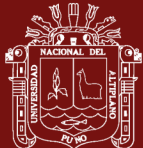

# **UNIVERSIDAD NACIONAL DEL ALTIPLANO ESCUELA DE POSGRADO**

# **DOCTORADO EN CIENCIA, TECNOLOGÍA Y MEDIO AMBIENTE**

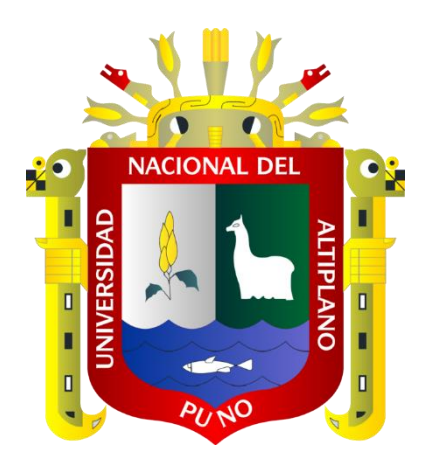

**TESIS**

# **IMPACTOS AMBIENTALES Y SOCIALES GENERADO POR LA EXPLOTACIÓN ARTESANAL DE AGREGADOS EN CANTERAS DE LA REGIÓN DE PUNO**

**PRESENTADA POR:**

## **YESSICA NOEMI MACHACA FERNANDEZ**

## **PARA OPTAR EL GRADO ACADÉMICO DE:**

## **DOCTOR EN CIENCIA, TECNOLOGÍA Y MEDIO AMBIENTE**

**PUNO, PERÚ**

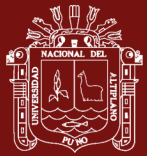

**Reporte de similitud** 

#### NOMBRE DEL TRABAJO AUTOR

IMPACTOS AMBIENTALES Y SOCIALES YESSICA NOEMI MACHACA FERNANDEZ

# ESANAL DE AGREGADOS EN CANTERAS DE LA

GENERADO POR LA EXPLOTACIÓN ART

RECUENTO DE PÁGINAS TAMAÑO DEL ARCHIVO

113 Pages 11.2MB

**Apr 15, 2024 9:11 AM GMT-5 Apr 15, 2024 9:13 AM GMT-5** 

RECUENTO DE PALABRAS RECUENTO DE CARACTERES

19228 Words 102875 Characters

FECHA DE ENTREGA FECHA DEL INFORME

#### **• 18% de similitud general**

El total combinado de todas las coincidencias, incluidas las fuentes superpuestas, para cada base de datos.

- 17% Base de datos de Internet
- Base de datos de Crossref
- 8% Base de datos de trabajos entregados
- **• Excluir del Reporte de Similitud**
- Material bibliográfico
- Material citado

edro A. Edwin Gallegos Pasco **DOCENTE** 

- 5% Base de datos de publicaciones
- Base de datos de contenido publicado de Crossref
- Material citado
- Coincidencia baja (menos de 12 palabras)

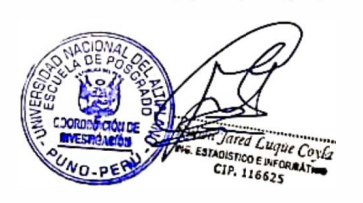

Resumen

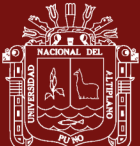

# **UNIVERSIDAD NACIONAL DELALTIPLANO ESCUELA DE POSGRADO DOCTORADO EN CIENCIA, TECNOLOGÍA Y MEDIO**

#### **AMBIENTE**

**TESIS** 

**IMPACTOS AMBIENTALES Y SOCIALES GENERADO POR- EXPLOTACIÓN ARTESANAL DE AGREGADOS EN CANTERAS DE REGIÓN DE PUNO** 

**PRESENTADA POR:** 

#### **YESSICA NOEMl MACHACA FERNANDEZ PARA OPTAR EL GRADO ACADÉMICO DE: DOCTOR EN CIENCIA, TECNOLOGÍA Y MEDIO AMBIENTE**

**APROBADA POR EL JURADO SIGUIENTE:** 

**PRESIDENTE** 

**PRIMER MIEMBRO** 

**CONDORI** Dr. EDUARDO FLORES

QUE MAQUERA

**SEGUNDO MIEMBRO** 

**ASESOR DE TESIS** 

Dr. ROGER HUANOUI PEREZ

Dr. PEDRO ÁLVARO EDWIN GALLEGOS PASCO

Puno, 30 de enero de 2024.

**ÁREA: Ciencias de la Ingeniería** 

**TEMA: Impactos ambientales y sociales generado por la explotación artesanal de agregados -LÍNEA: Recursos Naturales y Medio Ambiente** 

<span id="page-3-0"></span>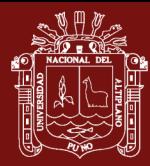

**DEDICATORIA**

A mis padres, Raúl y Sonia, y a mis hermanos Danitza y Luis.

Con cariño, Yessica M.

i

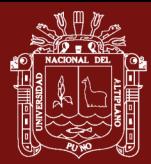

#### **AGRADECIMIENTOS**

<span id="page-4-0"></span>Quiero expresar mi gratitud a Dios por haberme dado vida y salud, lo cual me ha permitido alcanzar mis objetivos y superar los obstáculos que se presentaron en mi camino.

Agradezco al Doctorado en Ciencia, Tecnología y Medio Ambiente de la Universidad Nacional del Altiplano por brindarme la oportunidad de ser estudiante y hacer realidad mi sueño de obtener el grado de Doctor.

Quiero extender mi agradecimiento especial a mi asesor de tesis, el Dr. Pedro Álvaro Edwin Gallegos Pasco, por su apoyo constante y su orientación en el desarrollo de este trabajo. Sin su ayuda, no habría sido posible completar esta investigación.

Deseo agradecer a mis padres por su apoyo incondicional y sus consejos a lo largo de este proceso de investigación.

Finalmente, quiero expresar mi gratitud a mis amigos y a todas las personas que me brindaron su apoyo en diferentes momentos, lo cual fue fundamental para llevar a cabo esta investigación con éxito.

A todos ellos GRACIAS.

ii

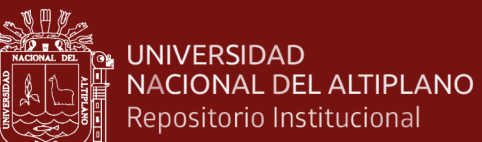

## **ÍNDICE GENERAL**

<span id="page-5-0"></span>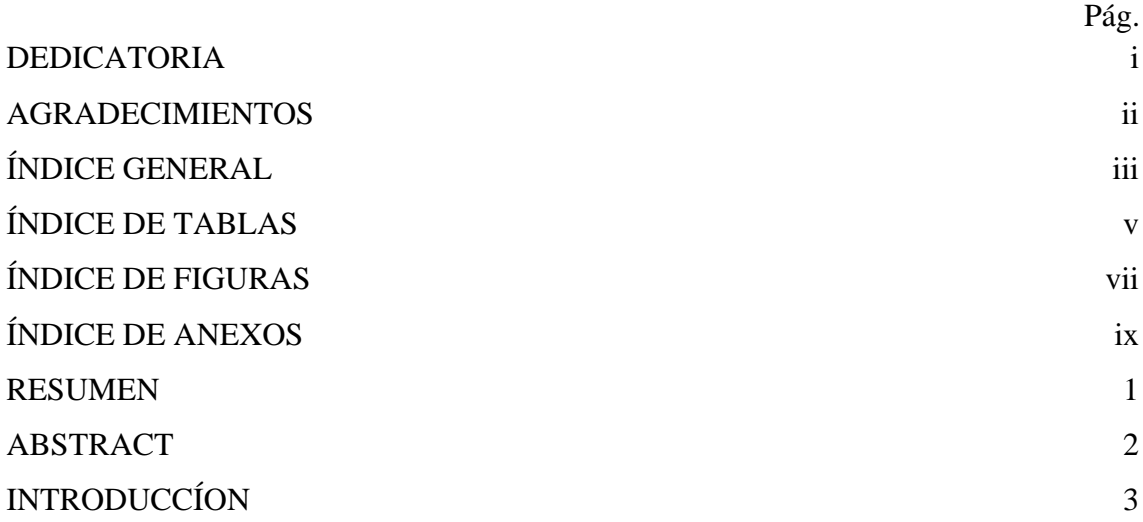

## **[CAPÍTULO I](#page-16-0)**

## **[REVISIÓN DE LITERATURA](#page-16-1)**

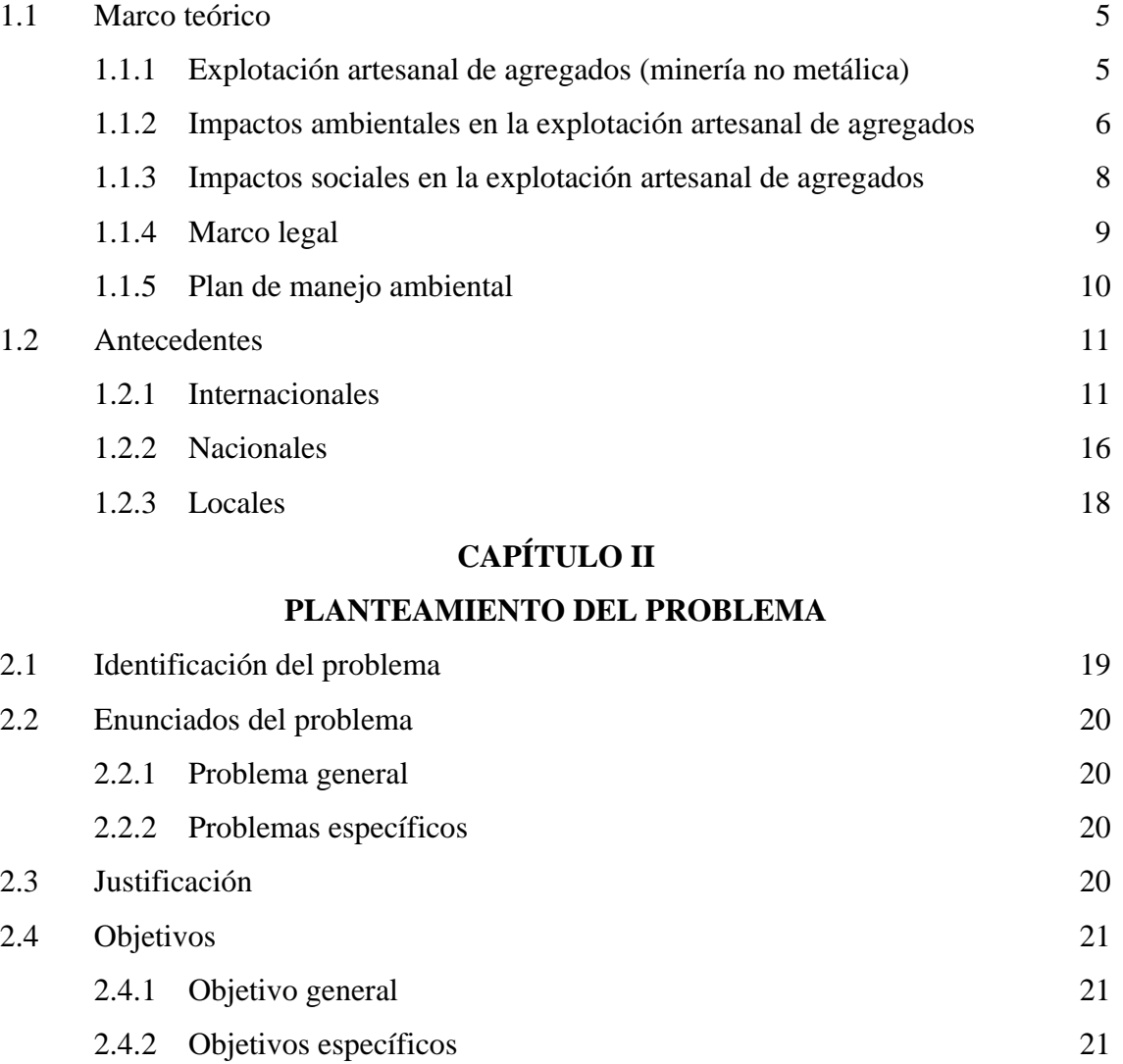

iii

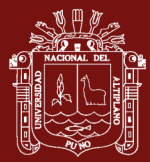

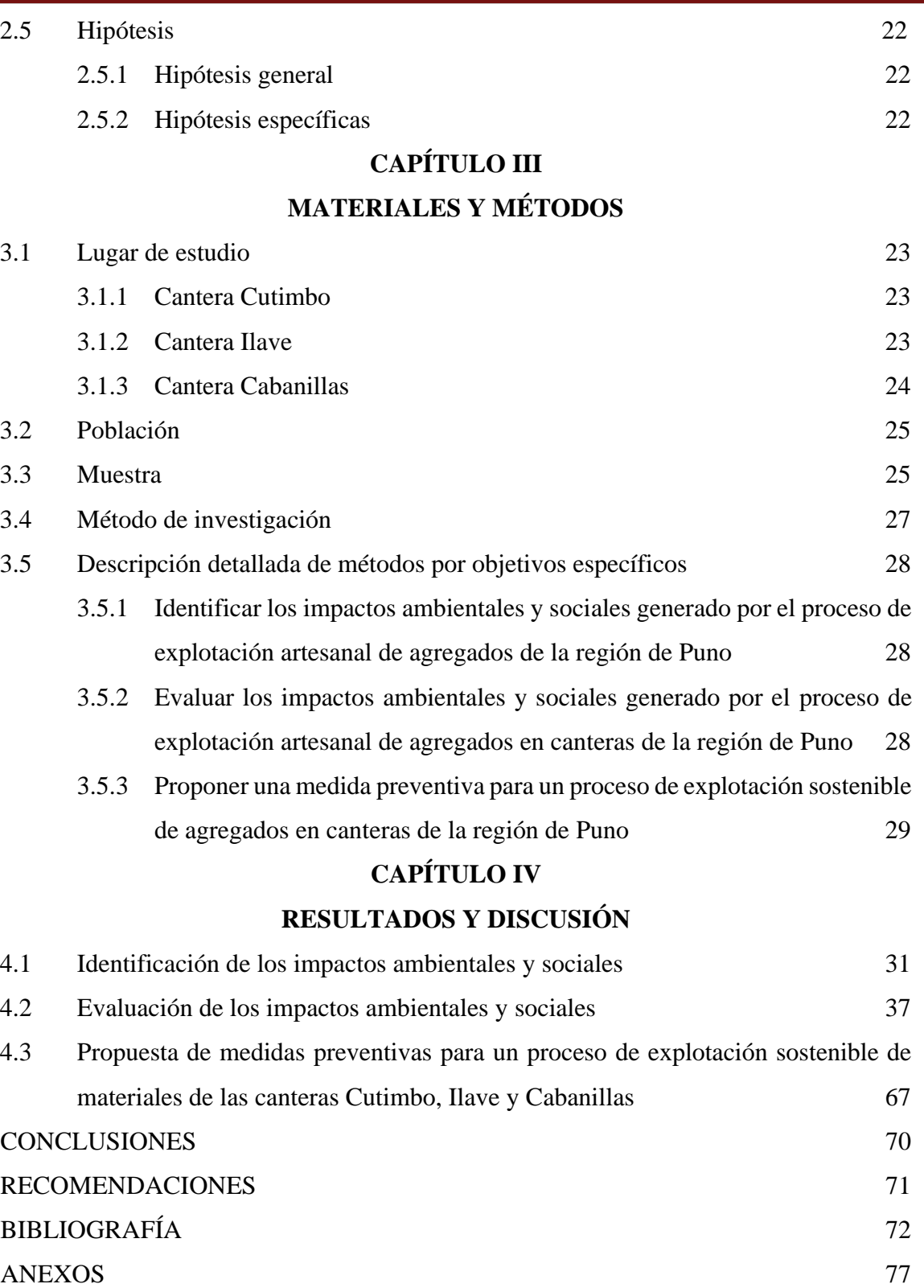

<span id="page-6-0"></span>iv

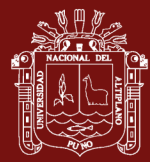

## **ÍNDICE DE TABLAS**

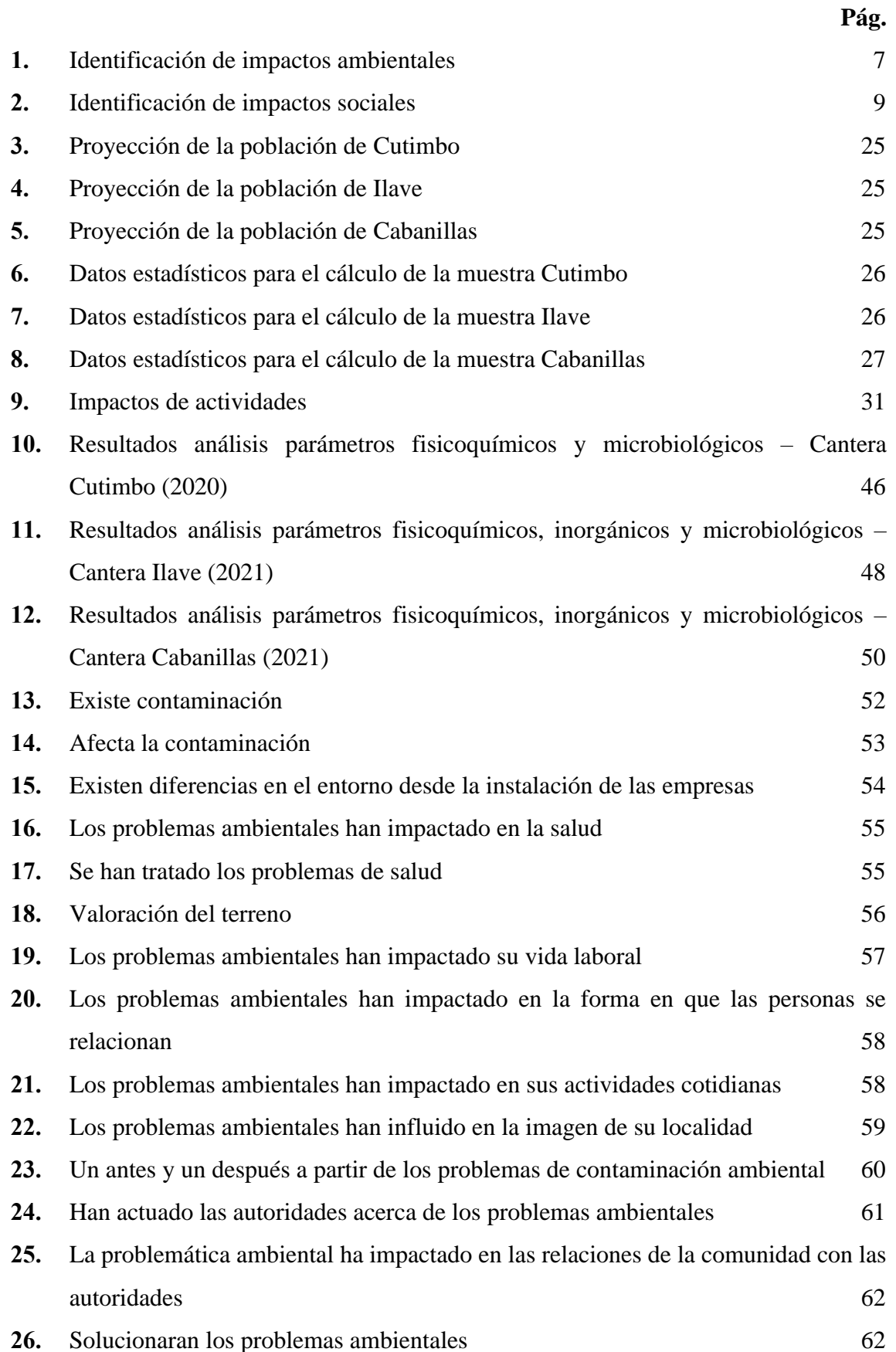

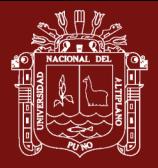

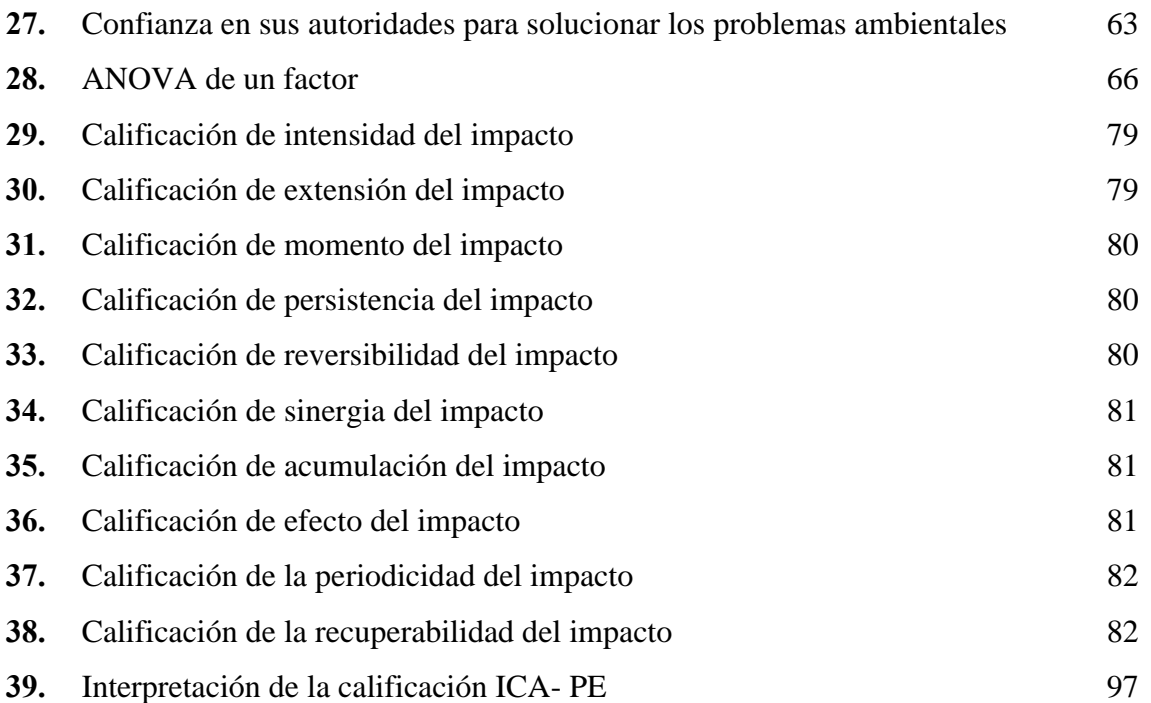

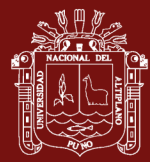

## **ÍNDICE DE FIGURAS**

<span id="page-9-0"></span>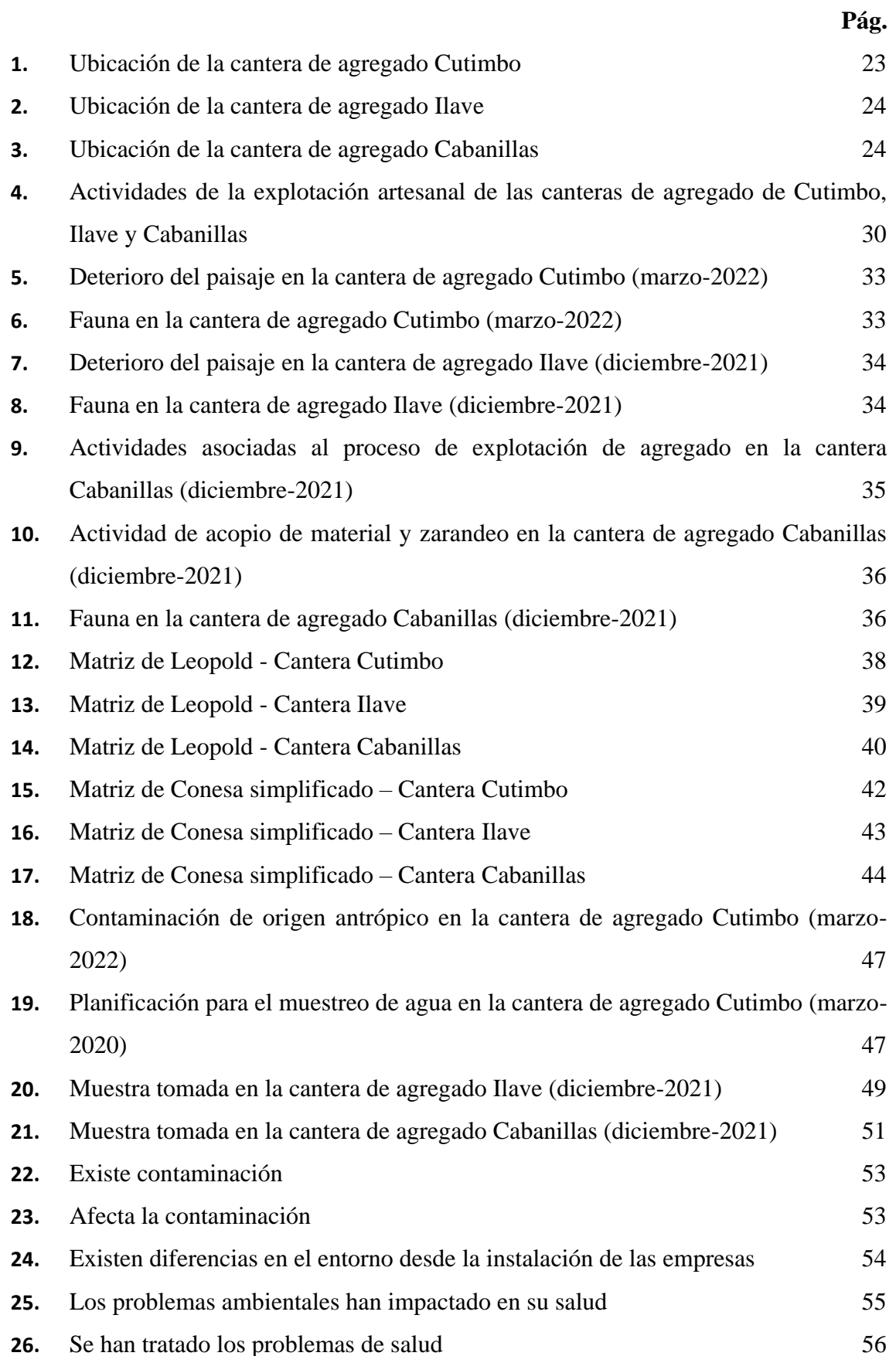

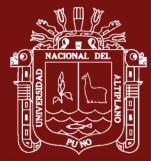

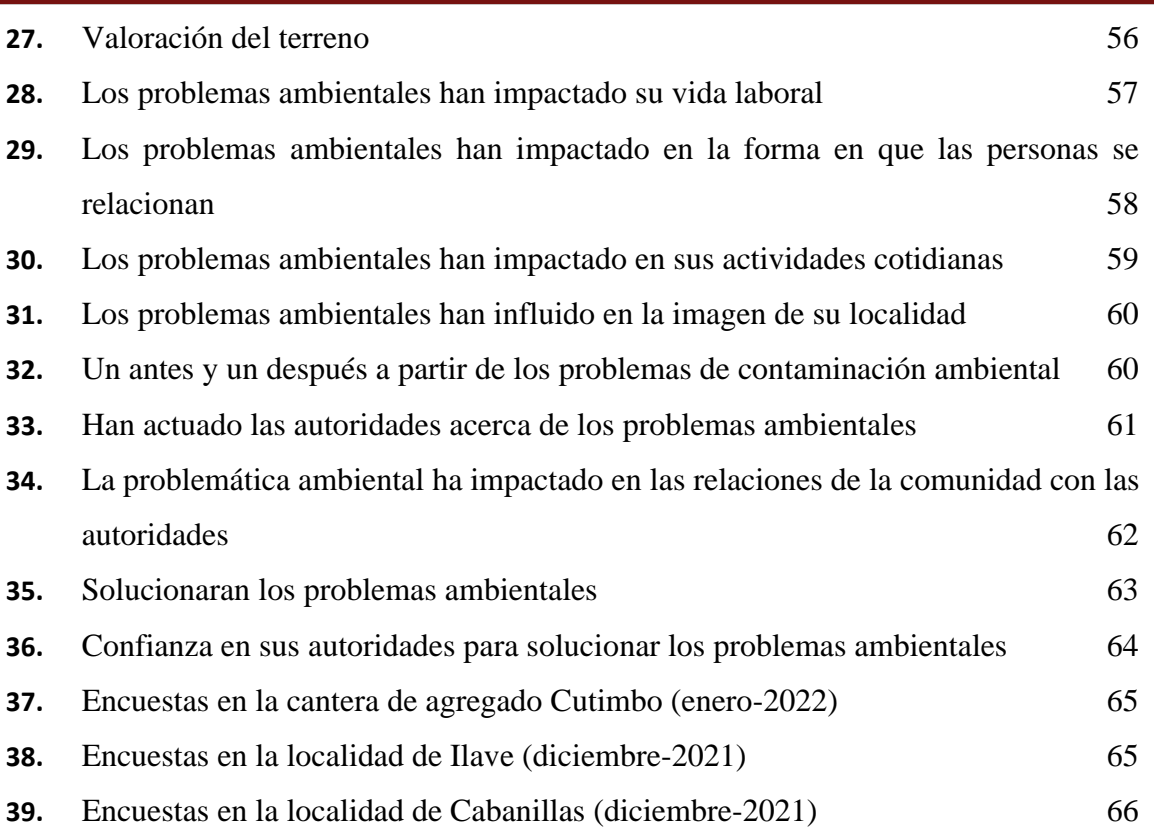

viii

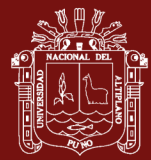

## **ÍNDICE DE ANEXOS**

**Pág.**

<span id="page-11-0"></span>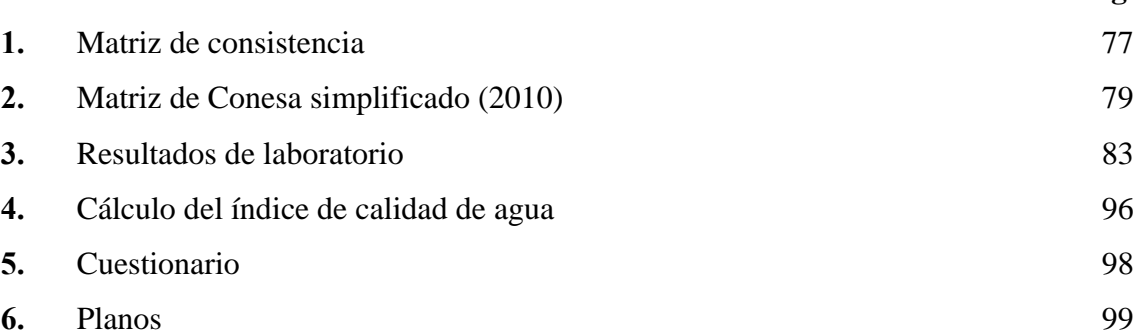

ix

#### **RESUMEN**

<span id="page-12-0"></span>La explotación de agregados en las canteras de Cutimbo, Ilave y Cabanillas, realizada de manera artesanal, precede a consecuencias negativas en el medioambiente. El objetivo fue analizar los impactos ambientales y sociales generados por esta explotación en las canteras de la región de Puno, utilizando la matriz de Leopold y el método simplificado de Conesa; además, se realizó un análisis del índice de calidad del agua en las zonas de estudio. Según lo determinado en la matriz de Leopold, se evidenció que el suelo sufre mayor impacto, seguido por el agua y el aire. En cuanto a los impactos sociales, se destacaron aspectos positivos. Por otro lado, según la matriz de Conesa Simplificado, se determinó que el 15% de los impactos en la cantera de Cabanillas fueron identificados como negativos y de importancia severa, en comparación con las canteras de Ilave y Cutimbo. El índice de calidad del agua encontrado en las canteras de Cabanillas e Ilave es de 36.62 y 41.74, respectivamente, clasificándose como "mala" según Autoridad Nacional del Agua. En cambio, en la cantera de Cutimbo, el índice de calidad del agua es de 67.27, considerándolo como "regular". Por último, las encuestas realizadas confirmaron que la población reconoce la existencia de impactos ambientales y sociales. En conclusión, aunque los impactos ambientales derivados de la explotación artesanal son mayormente negativos, se destaca la generación de empleo como un aspecto positivo. Por ende, se requiere proponer un plan de manejo ambiental como medida preventiva.

**Palabras clave:** Agregado, cantera, explotación, impacto ambiental, impacto social.

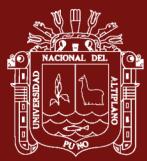

#### **ABSTRACT**

Thc cxploilation of nggrcgntcs in lhc Cutimbo, llave and Cabanillas quarrics, carried out in an artisanal manner, precedes negative consequences on the environment. The objective was to analyze the environmental and social impacts generated by this exploitation in the quarries of the Puno region, using the Leopold matrix and Conesa's simplificd method; in addition, an analysis of thc water quality index in thc study arcas was carricd out. According to the Leopold matrix, it was found that soil suffers thc greatest impact, followed by water and air. In terms of social impacts, positive aspects were highlighted. On the other hand, according to the Conesa Simplified matrix, it was determined that 15% of the impacts at the Cabanillas quarry were identified as negative and of severe importance, compared to the Ilave and Cutimbo quarries. The water quality index found in the Cabanillas and Ilave quarries is 36.62 and 41.74, respectively, classified as "bad" according to the National Water Authority. On the other hand, in the Cutimbo quarry, the water quality index is 67.27, considered "regular". Finally, the sur<sup>v</sup>eys conducted confirmed that the population recognizes the existence of environmental and social impacts. In conclusion, although the environmental impacts derived from artisanal mining are mostly negative, employment generation is a positive aspect. Therefore, it is necessary to propose an environmental management plan as a preventive measure.

**Keywords:** Aggregate, environmental impact, exploitation, social impact, quarry.

Ing. Ruth A. Meza Duman

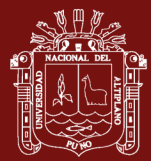

#### **INTRODUCCÍON**

<span id="page-14-0"></span>La explotación artesanal de agregados en las canteras de Cutimbo, Ilave y Cabanillas de la región de Puno provoca una serie de problemas para el medio ambiente, como la perdida de la vegetación, migración de la fauna, deterioro del paisaje, la erosión del suelo y la contaminación de las fuentes de agua. La extracción indiscriminada de los agregados tiene repercusiones negativas en la calidad del agua al liberar sedimentos y productos químicos al medio ambiente, alterando su equilibrio natural. Además, esta actividad contribuye a la degradación del suelo, aumentando el riesgo de desprendimientos de tierra y pérdida de diversidad biológica. Es crucial lidiar con este problema mediante la implementación de regulaciones y prácticas sostenibles que armonicen la demanda de materiales de construcción con la conservación ambiental.

El objetivo principal de esta investigación es analizar los impactos ambientales y sociales resultantes de la explotación artesanal de agregados en las canteras de la región de Puno. Esta región ha experimentado un aumento en la demanda de materiales debido a la implementación de proyectos de infraestructura en toda su extensión. No obstante, es fundamental tener en cuenta que esta actividad puede generar impactos negativos en el recurso agua, el suelo y el aire, mientras que simultáneamente puede generar impactos positivos en el ámbito social, especialmente en las comunidades locales que residen cerca de estas áreas. Por consiguiente, es imprescindible abordar esta explotación de manera sostenible en términos ambientales. Por tal motivo, se identificaron, evaluaron y analizaron dichos impactos para proponer un plan de manejo ambiental que garantice una explotación sostenible en las canteras de la región de Puno. Si se gestiona de manera sostenible, la explotación de canteras puede contribuir al desarrollo económico local y regional. Sin embargo, si se lleva a cabo de manera irresponsable, puede generar conflictos sociales y económicos, así como un alto costo medioambiental que afectará a las generaciones futuras. Es relevante destacar que esta investigación se enmarca en el ámbito de la ingeniería ambiental, específicamente dentro de la línea de investigación de recursos naturales y medio ambiente, así como en la sublínea de investigación de calidad ambiental.

La presente investigación se estructura en cuatro capítulos. El primer capítulo se enfoca en el desarrollo del marco teórico, que desempeña un papel fundamental en todo el estudio. En este capítulo, se abordan los impactos ambientales y sociales generados en

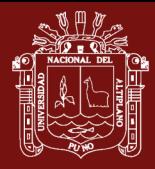

los elementos clave como el agua, el suelo y el aire. Además, se exploran los antecedentes relacionados con la investigación en cuestión. El segundo capítulo se dedica a describir el planteamiento del problema, la justificación, los objetivos e hipótesis planteadas. Aquí se presenta una visión detallada sobre la naturaleza del problema a investigar, destacando su importancia y la relevancia de los objetivos y las hipótesis establecidas. El tercer capítulo se centra en la metodología utilizada para cada objetivo específico de la investigación. Se detallan los procedimientos, técnicas y herramientas empleadas para recopilar datos y llevar a cabo el análisis de la información. Finalmente, el cuarto capítulo presenta los resultados obtenidos y las discusiones realizadas en comparación con investigaciones previas. Además, se incluyen las conclusiones y recomendaciones derivadas de los hallazgos encontrados.

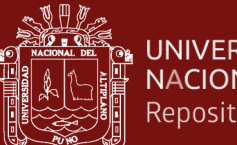

## **CAPÍTULO I**

#### **1. REVISIÓN DE LITERATURA**

#### <span id="page-16-3"></span><span id="page-16-2"></span><span id="page-16-1"></span><span id="page-16-0"></span>**1.1 Marco teórico**

#### **1.1.1 Explotación artesanal de agregados (minería no metálica)**

Durante tiempos precolombinos en el Perú, se conoce y valora la utilización de minerales no metálicos. Durante este periodo, se encontraron y reconocieron depósitos de diferentes minerales, como la arcilla, junto con otros materiales, que eran aprovechados principalmente para la construcción de estructuras y la manufactura artesanal de utensilios (OSINERGMIN, 2016).

De acuerdo a datos publicados por el Ministerio de Energía y Minas, la producción de minerales no metálicos en 2022 tuvo un incremento del 11.6% respecto al año anterior, alcanzando un acumulado de 65.1 millones de toneladas métricas (OmniaSolution, 2023).

La Minería Artesanal y de Pequeña Escala (MAPE) hace referencia a las actividades no formales que se realizan con un bajo nivel de tecnología y maquinaria en países en desarrollo. Estas actividades son llevadas a cabo por individuos, grupos o comunidades de manera generalmente informal o ilegal. Debido a la ambigüedad del concepto de MAPE, resulta complicado determinar su alcance y la cantidad de personas que se dedican a esta actividad, ya sea de forma permanente o estacional (Interempresas, 2017).

En el territorio nacional, debido a que la minería no metálica se realiza en su mayoría en operaciones a pequeña escala, suelen utilizarse maquinarias para la extracción, tales como cargadores frontales, tractores, retroexcavadoras y volquetes (Unión Internacional para la Conservación de la Naturaleza, 2009). Häberer (1998) considera los siguientes procesos para la extracción de minerales no metálicos tales como, reconocimiento (proporciona una visión general de una región e identificar y demarcar áreas donde es probable encontrar minerales que sean de interés económico), prospección (consiste en la ubicación de posibles depósitos minerales y áreas de explotación), exploración, explotación (se elimina

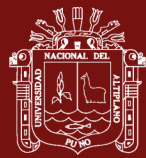

completamente la capa superficial y se extrae el material valioso del terreno) y procesamiento.

#### <span id="page-17-0"></span>**1.1.2 Impactos ambientales en la explotación artesanal de agregados**

La edificación de hogares y proyectos de infraestructura no solo responde a requerimientos esenciales, sino que también se establece como un impulsor del progreso económico al fomentar la creación de empleos, estimular la necesidad de materiales de construcción y propiciar el avance de otras áreas industriales vinculadas (Palomino et al., 2017). No obstante, es fundamental lograr un equilibrio entre este progreso y la preservación del medio ambiente y el bienestar social, a fin de asegurar un crecimiento continuo y sostenible en armonía con estos aspectos fundamentales.

Los agregados, elementos fundamentales en la composición de los materiales de construcción, se obtienen de la explotación de recursos naturales como depósitos de arrastre fluvial, que comprenden tanto arenas como gravas provenientes de ríos (López-Garavito y Sepúlveda, 2014). Su extracción es una actividad de la minería no metálica, debido a esa acción se genera impactos ambientales negativos.

Se considera que se produce un impacto ambiental cuando una acción o actividad causa una alteración en el entorno o en alguno de sus elementos (Vitorio et al., 2022).

Macedo (1998) indica que las canteras de materiales de construcción generan impactos negativos al medio ambiente como alteración del paisaje, sedimentación y turbidez de aguas, emisión de ruidos y vibraciones, además de dejar espacios vacíos y alterar el flujo de aguas tanto en la superficie y subterráneas.

La Unión Internacional para la Conservación de la Naturaleza (2009) identifica los impactos ambientales, de la minería no metálica, en cada medio receptor, como se muestra a continuación:

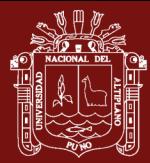

#### **Tabla 1**

<span id="page-18-0"></span>*Identificación de impactos ambientales*

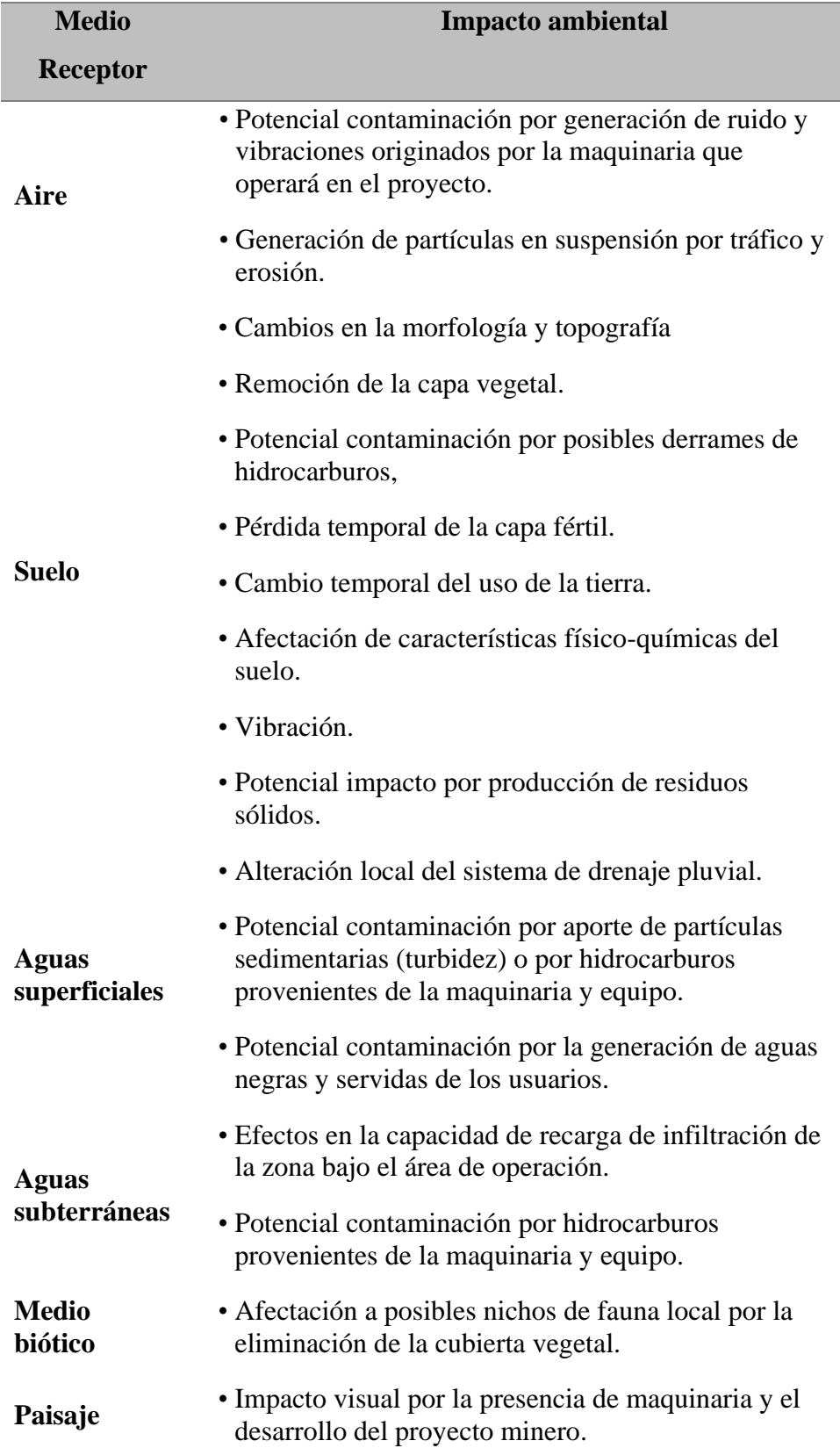

*Nota.* Según la Unión Internacional para la Conservación de la Naturaleza (2009)

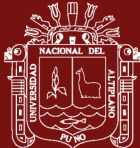

#### <span id="page-19-0"></span>**1.1.3 Impactos sociales en la explotación artesanal de agregados**

En la Conferencia de Estocolmo de 1972, se tuvo en cuenta las perspectivas de los países en vías de desarrollo, los cuales hicieron hincapié en los aspectos sociales del medio ambiente, como la pobreza, la explotación irracional de los recursos y las condiciones de vida de la población en general (Cuya, 2013).

Para Vanclay et al. (2015), la definición de impacto social incluye, la forma de vida de las personas abarca diversas dimensiones como su estilo de vida, comportamiento laboral, actividades recreativas e interacciones diarias. También engloba su cultura, que incluye creencias, costumbres, valores e idiomas compartidos. Además, se considera la comunidad en términos de su unidad, estabilidad, características, servicios e infraestructura. En este sentido, se examinan los sistemas políticos para evaluar la participación ciudadana en la toma de decisiones, el nivel de democratización y los recursos asignados a estos procesos. Asimismo, es crucial analizar el entorno en cuanto a la calidad del aire y agua utilizados, la disponibilidad y calidad de los alimentos consumidos, los riesgos ambientales como partículas en suspensión, el ruido y la exposición a situaciones peligrosas, así como la adecuación de los servicios sanitarios y el acceso y control de los recursos. Además, se tiene en cuenta el bienestar y la salud, entendiendo la salud como un estado integral que abarca aspectos físicos, mentales, sociales y espirituales, más allá de la mera ausencia de enfermedad. También se consideran los derechos individuales y de propiedad, especialmente cuando se enfrentan dificultades económicas o violaciones de las libertades civiles. Por último, se exploran los temores y aspiraciones de las personas, incluyendo su percepción de seguridad, las preocupaciones sobre el futuro de la comunidad y las metas tanto personales como para las generaciones futuras.

La minería artesanal y de pequeña escala desempeña un papel crucial en la generación de empleo y en la reducción de la pobreza (Cacilda-André y Lastra-Rivero, 2019). Debido al grado de informalidad de la minería artesanal, se produce un impacto social adverso que impide a las autoridades gubernamentales obtener ingresos fiscales de manera efectiva como resultado inmediato.

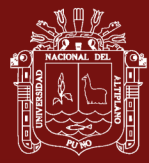

La Unión Internacional para la Conservación de la Naturaleza (2009), identifica los impactos sociales de la minería no metálica, como se muestra a continuación:

#### **Tabla 2**

<span id="page-20-1"></span>*Identificación de impactos sociales*

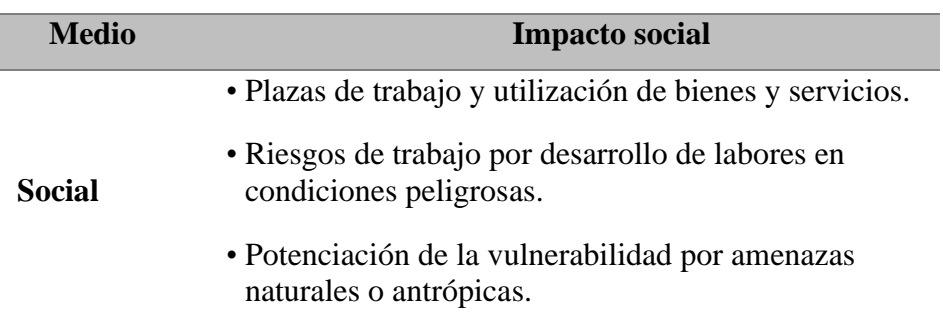

*Nota.* Según la Unión Internacional para la Conservación de la Naturaleza (2009)

#### <span id="page-20-0"></span>**1.1.4 Marco legal**

Ley N° 28611 (2017) afirma: "Toda persona natural o jurídica, pública o privada, tiene el deber de contribuir a prevenir, controlar y recuperar la calidad del ambiente y de sus componentes" (p.33).

Ley N° 26737 (1997) indica: "La explotación de los materiales que acarrean y depositan las aguas en sus álveos u cauces, deberá ser controlada y supervigilada por la Autoridad de Aguas, la que otorgará permisos para su extracción sujetos a las condiciones que en ellos se establezcan, pagando al Estado los correspondientes derechos" (p.1).

Art. 15º. La Autoridad Nacional del Agua tiene varias funciones y competencias relacionadas con el uso y la preservación del recurso hídrico. Estas incluyen emitir una opinión técnica previa y vinculante para el otorgamiento de autorizaciones de extracción de material de acarreo en los cauces naturales de agua, a través de los órganos desconcentrados de la Autoridad Nacional (Congreso de la República, 2009).

Art. 4º. La región de extracción del material se encuentra en la dirección del eje central del curso del río sin afectar las zonas ribereñas ni las estructuras hidráulicas presentes en ellas. En caso de que las canteras se localicen a distancia de las poblaciones o de las áreas urbanas en expansión, la región de extracción se

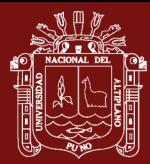

extenderá hasta el límite de explotación económica que establezca la autoridad municipal. Para aquellas canteras cercanas o dentro de las áreas urbanas o de expansión, deberá existir una distancia no inferior a cien (100) metros del límite de la región de extracción, y se debe garantizar el respeto absoluto de las viviendas o carreteras de acceso más cercanas. Estas zonas no pueden ser afectadas ni explotadas en ninguna circunstancia (Congreso de la República, 2010).

Art. 69.inc.9 Se hace mención a las fuentes de ingresos propios de los concejos municipales, que incluyen las contribuciones, tasas, arbitrios, licencias, multas y derechos establecidos por el municipio. Dentro de estos, se consideran los derechos por la extracción de materiales de construcción de los álveos y cauces de los ríos, así como las canteras ubicadas dentro de su jurisdicción, de acuerdo a lo establecido por la legislación correspondiente (Congreso de la República, 2003).

#### <span id="page-21-0"></span>**1.1.5 Plan de manejo ambiental**

Se trata de un instrumento de gestión ambiental cuyo propósito es restablecer las medidas necesarias para prevenir, controlar, minimizar, corregir y recuperar posibles impactos ambientales que puedan surgir durante el desarrollo de proyectos (R.M. N° 068, 2013).

En términos generales, un plan de manejo ambiental incluye una serie de actividades, como el levantamiento de información sobre el estado ambiental actual, la identificación y evaluación de los posibles impactos ambientales, así como los planes para manejar, mitigar, seguir y monitorear el proyecto (Espinel et al., 2017). El diseño de un plan de manejo ambiental es un instrumento de gestión que tiene como objetivo proporcionar una guía de programas, procedimientos, prácticas y acciones para prevenir, minimizar y controlar los impactos ambientales negativos en los aspectos biofísicos, socioeconómicos y culturales que puedan surgir durante el funcionamiento de un proyecto (Vásconez et al., 2017).

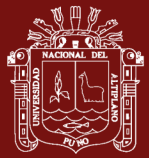

#### <span id="page-22-1"></span><span id="page-22-0"></span>**1.2 Antecedentes**

#### **1.2.1 Internacionales**

Dethier et al. (2023) realizaron una investigación sobre "El aumento global de la minería aluvial incrementa la carga de sedimentos en los ríos tropicales" cuyo objetivo fue reunir y analizar una base de datos de satélites de 37 años de antigüedad que muestra la omnipresente y creciente explotación minera fluvial en todo el mundo. La metodología que utilizaron fue realizar mapas con la ayuda del Sistema de Información Geográfica (SIG) y llevar a cabo trabajo de campo donde identificaron 396 distritos mineros en 49 países, concentrados en cursos de agua tropicales que están casi universalmente alterados por sedimentos derivados de la minería. Como resultado obtuvieron que, de los 173 ríos afectados por la minería, el 80% presenta concentraciones de sedimentos en suspensión (CSS) superiores al doble de los niveles anteriores a la minería. Los autores concluyeron que sus resultados ponen de manifiesto la ubicuidad e intensidad de la degradación asociada a la minería en los sistemas fluviales tropicales.

Bhattacharya et al. (2022) realizaron una investigación titulada "Resiliencia multifuncional de la salud fluvial a la demanda de servicios humanos en un tramo de cantera aluvial: una comparación entre lógica difusa, entropía y AHP basados en modelos MCDM" cuyo objetivo fue desarrollar un sistema de índice de evaluación de la salud fluvial que incluye presión-estado-respuesta, del río Kangsabati, Los métodos que utilizaron fueron de lógica difusa, proceso jerárquico analítico (AHP) y entropía basado en la matriz de decisión multicriterio (MCDM). Obtuvieron como resultado que los modelos de entropía-MCDM se ajustan a la relación armónica del sistema fluvial, mientras que los modelos de lógica difusa y AHP-MCDM se ajustan a las crecientes demandas de servicios humanos (HSD), y estos resultados se acercan más a los problemas reales. En conclusión, señalaron que los HSD son factores cruciales para la degradación de la salud fluvial.

Ozcelik (2022) realizo una investigación sobre "Comparación del impacto ambiental y de las tasas de coste de producción de los áridos producidos a partir de depósitos de arroyos y de canteras de roca triturada (Cuenca de Boğaçay/Antalya/Turquía)" siendo su objetivo analizar el coste de la producción

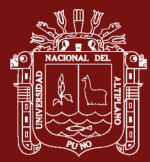

de áridos en depósitos de arroyos y canteras de roca triturada, así como el impacto medioambiental. Utilizo como metodología consultas de revistas científicas y llevó a cabo trabajo de campo. Los resultados que obtuvo fueron que la producción de áridos a partir de depósitos de arroyos y canteras de roca triturada destruye el paisaje, da lugar a la erosión, como también a la formación de fosas o sedimentos. Concluyo que se debe revisar la producción actual de áridos y planificar las necesidades futuras de áridos fuera de la cuenca del Boğaçay.

Bhattacharya et al. (2021) realizaron una investigación titulada "Evaluación de la calidad del hábitat en el tramo de cantera de un río aluvial" siendo su objetivo evaluar el impacto de la intervención antropogénica, principalmente la extracción de arena, en los hábitats de tres niveles, es decir, el lecho del río, la ribera y la orilla en el río Kangsabati, Bengala Occidental, India. La metodología que utilizaron fue ponderación relativa de los indicadores de la evaluación de la calidad del hábitat. Los resultados que obtuvieron demostraron que la mayor parte de los emplazamientos de explotación y de pozos de los sistemas de hábitats de tres niveles entran en las categorías marginal (2-4) y deficiente (<2), mientras que los emplazamientos de bancos de arena del sistema de hábitats alcanzan las categorías óptimas (>4) y subóptima (3-4), respectivamente. Concluyeron que la calidad del hábitat se ha degradado gradualmente desde el lecho hasta las orillas de los ríos explotados.

Macháček (2020) realizo una investigación sobre "Minería aluvial artesanal y a pequeña escala en un curso fluvial - Estudio de caso de Rutsiro (Ruanda)" siendo su objetivo hacer un compendio de las repercusiones medioambientales de la minería aluvial artesanal y a pequeña escala. La metodología que utilizo se centró en las influencias antropogénicas sobre la topografía en relación con los métodos utilizados en la extracción de materias primas. Los resultados que obtuvo fue que la minería artesanal realiza cambios en el paisaje, se intensifica los procesos geomorfológicos, existe contaminación química del suelo y de los cursos de agua. El autor concluyo que la minería artesanal y a pequeña escala puede provocar un cambio significativo y una aceleración de los procesos fluviales.

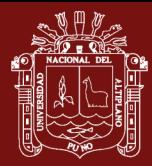

Torres-Batista et al. (2019) realizaron una investigación sobre "propuesta de un procedimiento para la rehabilitación minera en explotaciones a cielo abierto", tuvieron como objetivo proponer un método que permitiera considerar los aspectos económicos y sociales en la rehabilitación minera. Utilizaron como metodología consultas de revistas científicas y llevaron a cabo trabajo de campo. Como resultado, identificaron ocho etapas clave que facilitan la integración de los aspectos económicos y sociales en el proceso de rehabilitación minera. Concluyeron que la aplicación de este enfoque contribuye a la sostenibilidad del ecosistema afectado, abordando tanto los aspectos económicos como los sociales.

Cacilda-André y Lastra-Rivero (2019) realizaron una investigación sobre "Implicaciones socio-ambientales de la explotación artesanal de áridos en el municipio de Sumbe, Cuanza Sul, Angola" siendo su objetivo identificar y evaluar los impactos ambientales generados por las explotaciones de áridos realizadas a través de la minería artesanal y a pequeña escala en esta área. Para lograr esto, utilizaron métodos de campo, como encuestas y entrevistas, junto con métodos para identificar, caracterizar y evaluar los impactos ambientales. Los resultados que obtuvieron indican que existen acciones que causan impactos ambientales moderados y también generan inestabilidad en los diferentes componentes del medio ambiente. Como conclusión, determinaron que la implementación de normativas que establezcan responsabilidades individuales y colectivas tiene una relación directa con la restauración del medio ambiente.

Bhattacharya et al. (2019) realizaron una investigación sobre "Respuesta geomórfica a la dinámica de la cubierta terrestre fluvial en un río aluvial de cantera Kangsabati, Bengala del Sur, India", la cual se centra en analizar el impacto de las respuestas geomórficas causadas por la extracción de arena en el cauce. Esta investigación abordó diferentes aspectos, como el desplazamiento de los taludes, la inestabilidad de los bancos de arena, la alteración de los remansos, la erosión de las riberas, la incisión del cauce, el descenso del lecho del río y la erosión de las riberas. Para identificar las consecuencias de estas respuestas morfológicas, elaboraron diversos mapas y utilizaron el método de Friend y Sinha para detectar el cambio de planformación con respuestas geomórficas a lo largo del cauce. Llegaron a la conclusión de que la extracción de arena tiene un gran impacto en

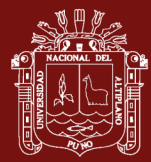

la dinámica de las cubiertas terrestres fluviales, generando respuestas geomórficas inestables.

Marchevsky et al. (2018) realizaron una investigación titulada "Evaluación de impacto ambiental de la cantera "La Represa" en la provincia de San Luis, Argentina", el objetivo fue evaluar el impacto ambiental de una cantera de piedra laja. Para lograr esto, utilizaron como metodología una matriz de doble entrada para estimar los impactos ambientales en el medio receptor. Los resultados que obtuvieron revelaron que el paisaje fue el único elemento ambiental afectado negativamente. Sin embargo, también se observó una mejora significativa en la calidad de vida de los habitantes de la zona. Como conclusión, determinaron que la explotación de piedra laja es fundamental para el sustento de varias familias, pero también es importante implementar medidas para mitigar el impacto negativo en el paisaje.

Chenot et al. (2018) realizaron una investigación titulada "Impacto de la explotación y el desuso de canteras en la pedogénesis", el objetivo fue abordar sobre el impacto de la explotación de canteras en el suelo y el paisaje, así como sobre las opciones de rehabilitación y sus efectos a largo plazo. Utilizaron como metodología consultas de varios estudios de caso en la llanura de La Crau (Francia) y llevaron a cabo trabajo de campo. Los resultados que obtuvieron fueron que la mayoría de suelos creados siguen presentando características muy distintas a las del ecosistema edáfico original. Asimismo, señalaron que los procesos de formación del suelo son muy lentos y a veces bloqueados por ciertos factores ambientales. Los autores llegaron a la conclusión, que las transferencias de la capa superior del suelo en buenas condiciones es el método de rehabilitación que más se acerca a restaurar las propiedades del suelo original.

Redondo-Vega et al. (2017) realizaron una investigación titulada "Cambios en el uso del suelo debido a la minería en las montañas del noroeste de España durante los últimos 50 años". Esta investigación abordó la actividad minera en 15 tipos representativos en la cuenca del Sil, ubicada en la provincia de León, las cuales incluyen la extracción de gravas, pizarras para tejados y carbón. Para realizar el análisis, utilizaron ortofotos en color del año 2014 para determinar las áreas ocupadas por diferentes elementos asociados a la minería, como

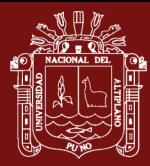

escombreras, lagunas, tajos abiertos, construcciones auxiliares y caminos de acceso a las minas. Además, emplearon fotografías aéreas tomadas en 1956-1957 para evaluar los usos del suelo durante ese período. Los resultados que obtuvieron revelaron que la extracción de recursos minerales a través de la minería de superficie ha ocasionado la destrucción irreversible de la topografía existente, lo cual produce un cambio drástico tanto en el paisaje como en el uso del suelo en estas áreas. En conclusión, esta investigación menciona que en seis casos las explotaciones mineras se encuentran en zonas naturales protegidas, y en otros casos se ha alterado y/o eliminado valioso patrimonio geológico.

Ghosh et al. (2016) realizaron una investigación titulada "Actividades de extracción de arena en un tramo aluvial del río Damodar, India oriental: Hacia una evaluación geomórfica" cuyo objetivo fue identificar el estado de la extracción de arena y evaluar los impactos geomórficos debidos a la extracción de arena indiscriminada y no científica, para lo cual seleccionaron el río Damodar entre Sillaghat y Sadarghat de Bengala Occidental. La metodología que utilizaron fue realizar mapas con la ayuda del Sistema de Información Geográfica (SIG) y de un estudio de campo, y como resultado identificaron que la erosión de las riberas, la inestabilidad de las barras fluviales, la bifurcación de los canales y el cambio de secuencia entre pozas y barrancos son los principales impactos geomórficos de la extracción de arena. Los autores concluyeron que, de acuerdo a lo diagnosticado, es esencial tener una comprensión basada en el proceso, así como un estudio en profundidad del río para la gestión sostenible de este río amenazado.

Ibañez (2012) realizo una investigación sobre "Elaboración de un plan de manejo ambiental para la conservación de la sub cuenca del río San Pablo en el Cantón La Maná, provincia de Cotopaxi", siendo su objetivo abordar los impactos ambientales que se originan debido a las actividades agrícolas y ganaderas que llevan a cabo los asentamientos poblacionales, así como también la explotación de material pétreo, como metodología realizo un diagnóstico situacional y análisis de laboratorio, el resultado que obtuvo respecto a la calidad de agua indico que existe una contaminación notable esto es debido a los distintos establos de ganado vacuno y a los criaderos de porcinos, con respecto a la cobertura vegetal existente indica que se está destruyendo de manera acelerada. Con el previo diagnóstico

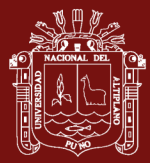

concluyo que es importante estructurar un Plan de Manejo Ambiental para la protección del ambiente y el bienestar del Cantón La Maná.

Castagna et al. (2006) realizaron una investigación titulada "Los lagos de cantera de la llanura aluvial del Piamonte y sus relaciones con el entorno hidrogeológico y la geoquímica de las aguas subterráneas", siendo su objetivo analizar las características de los lagos de cantera en Piamonte, Italia, creados por la extracción de áridos. Consideraron un número limitado de canteras midiendo parámetros físicos y químicos del agua para evaluar su evolución espaciotemporal. Observaron buena correspondencia entre las concentraciones en los lagos y en aguas subterráneas cercanas. Para determinar si los lagos aumentan los contaminantes en el acuífero, analizaron nitratos, hidrocarburos, pesticidas, metales pesados, etc. Los resultados que obtuvieron mostraron que la actividad minera no induce deterioro de la calidad del agua, presentando concentraciones similares a las del entorno. Los autores llegaron a la conclusión, que los lagos de cantera modifican irreversiblemente el medio ambiente, no parecen contaminar significativamente las aguas subterráneas en la región estudiada.

Alvarado-Villalόn et al. (2003) realizaron una investigación titulada "Minería aluvial de áridos en Costa Rica" cuyo objetivo fue revisar los informes técnicos sobre la minería fluvial además de la revisión de la legislación minera y ambiental vigente en Costa Rica, utilizaron como metodología revisión bibliografía de todos los estudios y salidas de campo para la orientación sobre el terreno y apoyo local, como resultado identificaron impactos ambientales asociados a la extracción, procesamiento y transporte de arena y grava. Los autores concluyeron que no se cuenta con mecanismos eficaces para el control de las operaciones de extracción de arena y grava.

#### <span id="page-27-0"></span>**1.2.2 Nacionales**

Luque-Quino y Rodríguez-Achata (2022) realizo una investigación sobre "Evaluación ambiental de la calidad del agua en pozas formadas por trabajos de extracción de minería no metálica, Madre de Dios". Siendo su objetivo evaluar la calidad del agua en tres pozas artificiales que se formaron como resultado de la extracción de minería no metálica. La metodología que utilizo consistió en realizar ensayos de laboratorio para analizar los parámetros fisicoquímicos,

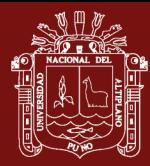

bacteriológicos y los bioindicadores bentónicos. Los resultados que obtuvo revelaron que la concentración de coliformes totales en el agua superaba los estándares de calidad ambiental. Sin embargo, los parámetros fisicoquímicos y los niveles de concentración de metales en los sedimentos de las pozas no excedieron los estándares de calidad establecidos para aguas de ríos de selva categoría 4 y suelo agrícola, respectivamente. Además, los bioindicadores bentónicos indicaron un alto nivel de contaminación en el agua. Como conclusión, los autores determinaron que estas pozas no son recomendables para actividades de recreación.

Castro (2022) realizo una investigación sobre "Impactos de la extracción de agregados en el nivel socioeconómico de los pobladores del distrito de Curimaná, provincia de Padre Abad, región Ucayali – 2019". El objetivo de este estudio fue evaluar el impacto de la extracción de agregados en el nivel socioeconómico en el tramo del Río Aguaytía en la zona de Curimaná. La metodología que utilizo consistió en llevar a cabo encuestas en los lugares donde se extraen y acumulan los agregados. Los resultados que obtuvo revelaron que la zona de Curimaná tiene un nivel socioeconómico bajo superior, que representa al 57.75% de la población. Esto se debe a que la actividad principal de los pobladores es la ganadería. Como conclusión, determinó que la extracción de agregados no tiene incidencia en el nivel socioeconómico de los pobladores.

Pinasco (2017) realizo una investigación sobre "Grados de aplicación de políticas públicas sociales y ambientales de canteras de arena en la carretera Iquitos – Nauta, Loreto – Perú". Siendo su objetivo de este estudio determinar el nivel de aplicación de políticas relacionadas en la explotación de canteras de arena en la carretera Iquitos-Nauta. Para lograr esto, utilizó una metodología que incluyó análisis documental y encuestas. Los resultados que obtuvo indicaron que a medida que aumenta el nivel de aplicación de las políticas en la dimensión social, se observa una disminución en la dimensión ambiental. Como conclusión, determinó que no se encontró una influencia significativa, ni a nivel social ni ambiental, en la explotación de canteras de arena en la mencionada carretera.

#### <span id="page-29-0"></span>**1.2.3 Locales**

Sucari León et al. (2022) llevaron a cabo una investigación titulada "Evaluación del impacto ambiental en la cantera de roca San Luis de Alba, Puno Perú". El objetivo principal de este estudio fue evaluar la magnitud de los impactos ambientales ocasionados por la extracción de rocas en la cantera San Luis de Alba, ubicada en Puno, Perú, utilizando la metodología de Criterios Relevantes Integrados (CRI). Los resultados obtenidos revelaron que los componentes de la fauna y flora terrestre presentaron índices totales de impacto de -36.16 y -27.94, respectivamente. Asimismo, los componentes físicos del suelo y la topografía registraron impactos negativos con índices de -23.29 y -23.26, respectivamente. En contraste, el componente socioeconómico relacionado con la generación de empleo mostró un índice positivo de 25.18. En última instancia, los investigadores concluyeron que la actividad de extracción en la cantera de roca San Luis de Alba está generando impactos ambientales negativos significativos que requieren ser mitigados o reducidos.

Turpo (2015) realizó un estudio titulado "Protección ambiental y social para la explotación sostenible y producción de concretos de calidad en el río Cutimbo Puno". El propósito principal de esta investigación fue determinar las características físico-resistentes de los agregados, con un enfoque particular en la protección ambiental y social. Para lograr este objetivo, se empleó una metodología que incluyó la caracterización, identificación y análisis de los agregados, así como el uso de la matriz modificada de Leopold. Como resultado, se obtuvieron parámetros de resistencia de los agregados y se identificaron impactos negativos en el medio ambiente, aunque también se destacaron aspectos sociales positivos. Como conclusión, se recomendó llevar a cabo la explotación de los agregados únicamente después de formular un plan integral de protección ambiental y social.

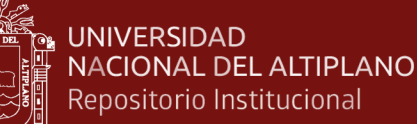

### **CAPÍTULO II**

#### **2. PLANTEAMIENTO DEL PROBLEMA**

#### <span id="page-30-2"></span><span id="page-30-1"></span><span id="page-30-0"></span>**2.1 Identificación del problema**

En la actualidad, se observa un aumento en la demanda de materiales de construcción como arena, grava, gravilla y piedra (roca), debido al crecimiento de las áreas urbanas y la urgencia de llevar a cabo proyectos de infraestructura que garanticen el bienestar y las necesidades básicas de la población, mejorando así su calidad de vida. No obstante, la extracción de estos materiales se lleva a cabo de forma tradicional o artesanal, lo cual genera consecuencias negativas en el medioambiente, tales como un aumento en la presión sobre los recursos naturales y una creciente falta de reconocimiento sobre el impacto significativo que estas actividades de extracción tienen en el entorno físico y biológico.

En el territorio peruano, la extracción de materiales de arrastre se realiza en diversas zonas con el propósito de obtener agregados indispensables para la edificación de viviendas e infraestructuras. Este sector desempeña un papel fundamental para el desarrollo económico y el bienestar en la región. Es relevante resaltar que la implementación de proyectos de explotación minera conlleva la realización de varias acciones que pueden afectar y tener un impacto en el medio ambiente. Por lo tanto, es esencial realizar un cuidadoso estudio de estos impactos de manera específica para cada tipo de mineral y método de extracción utilizado.

Para los proyectos de infraestructura en la región de Puno, se lleva a cabo la explotación de materiales provenientes de canteras como Cutimbo, Ilave, Cabanillas, entre otras. Sin embargo, esta actividad se realiza de manera artesanal por personas que buscan mejoras en sus condiciones económicas. Esta situación presenta problemas ambientales significativos, ya que la explotación es inestable e informal. Los impactos negativos en el medioambiente incluyen la erosión del suelo, la generación de residuos sólidos, la contaminación de aguas superficiales y subterráneas, la presencia de partículas en suspensión y ruido, la reducción de hábitats de especies y la alteración del paisaje. La falta de aplicación de técnicas eficientes para la explotación sostenible de estos recursos contribuye en gran medida a estos impactos. Esta situación se ve agravada por la escasa

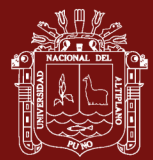

formación en el ámbito minero-ambiental por parte de los actores involucrados en esta actividad.

Con el fin de promover una explotación sostenible de los materiales de la cantera Cutimbo, Ilave, Cabanillas, entre otras, se requiere implementar un plan de manejo ambiental que aborde aspectos clave en cada etapa del proceso de extracción. Estos aspectos incluyen la acumulación del material de arrastre, la selección del material y el cargado del mismo. La implementación de este plan permitirá proteger tanto el medio físico, que incluye el suelo, el agua y el aire, como el medio biológico, que abarca la fauna y el paisaje. Al asegurar una explotación responsable de los recursos, se minimizarán los impactos negativos en el entorno y se garantizará la preservación del medio ambiente.

### <span id="page-31-1"></span><span id="page-31-0"></span>**2.2 Enunciados del problema**

#### **2.2.1 Problema general**

• ¿Cuáles son losimpactos ambientales y sociales generado por la explotación artesanal de agregados en canteras de la región de Puno?

#### <span id="page-31-2"></span>**2.2.2 Problemas específicos**

- ¿Cómo identificar los impactos ambientales y sociales generado por el proceso de explotación artesanal de agregados?
- ¿Como evaluamos los impactos ambientales y sociales que genera el proceso de explotación artesanal de agregados?
- ¿Cuáles son las medidas preventivas para un proceso de explotación sostenible de agregados en canteras?

#### <span id="page-31-3"></span>**2.3 Justificación**

La mayoría de las construcciones en la región de Puno utilizan una gran cantidad de materiales provenientes de las canteras de Cutimbo, Ilave y Cabanillas. Sin embargo, el proceso de extracción de estos materiales se lleva a cabo de manera artesanal y desordenada, sin tomar en cuenta consideraciones técnicas necesarias. Además, no se han establecido los accesos adecuados, ni se han designado áreas específicas para la extracción, ni se ha prestado atención a la conservación de los recursos naturales, como el agua, la fauna y la flora. No se ha implementado una organización adecuada en el lugar de trabajo y no se ha promovido una explotación sostenible de los agregados en las

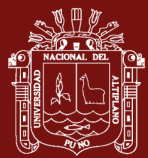

canteras, lo que ha provocado modificaciones tanto en el ambiente físico como en el biótico de la zona.

Se necesita realizar una investigación completa para mitigar los impactos negativos en el medio ambiente, como la alteración permanente del curso del río, la contaminación del agua y el deterioro de los suelos circundantes, a fin de llevar a cabo una explotación adecuada de las canteras sin causar daños ambientales. Además, en los últimos años, se han observado consecuencias sociales que afectan las actividades económicas tradicionales de las comunidades agrícolas y ganaderas que dependen de los terrenos donde se realiza la extracción. Estos impactos negativos tienen un impacto directo tanto en el medio ambiente como en la economía a nivel local.

Por lo tanto, es de vital importancia que los profesionales encargados de llevar a cabo proyectos estén familiarizados con los aspectos medioambientales que deben ser considerados e incorporados en sus planes, con el objetivo de asegurar que sean respetuosos con el entorno. Es fundamental realizar investigaciones para abordar estos problemas y garantizar la preservación y cuidado del medio ambiente en la región.

#### <span id="page-32-1"></span><span id="page-32-0"></span>**2.4 Objetivos**

#### **2.4.1 Objetivo general**

• Analizar los impactos ambientales y sociales generado por el proceso de explotación artesanal de agregados en canteras de la región de Puno.

#### <span id="page-32-2"></span>**2.4.2 Objetivos específicos**

- Identificar los impactos ambientales y sociales generado por el proceso de explotación artesanal de agregados en canteras.
- Evaluar los impactos ambientales y sociales generado por el proceso de explotación artesanal de agregados en canteras.
- Proponer medidas preventivas para un proceso de explotación sostenible de agregados en canteras.

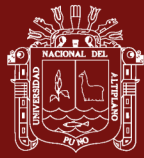

#### <span id="page-33-1"></span><span id="page-33-0"></span>**2.5 Hipótesis**

#### **2.5.1 Hipótesis general**

• El proceso de explotación artesanal de agregados en canteras de la región de Puno genera impactos ambientales y sociales.

#### <span id="page-33-2"></span>**2.5.2 Hipótesis específicas**

- Identificando los impactos ambientales y sociales se generan por el proceso de explotación artesanal de agregados en canteras.
- Evaluando los impactos ambientales y sociales es generado por el proceso de explotación artesanal de agregados en canteras.
- Proponiendo medidas preventivas mejora el proceso de explotación sostenible de agregados en canteras.

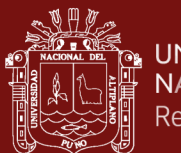

## **CAPÍTULO III**

## **3. MATERIALES Y MÉTODOS**

#### <span id="page-34-3"></span><span id="page-34-2"></span><span id="page-34-1"></span><span id="page-34-0"></span>**3.1 Lugar de estudio**

#### **3.1.1 Cantera Cutimbo**

El área de estudio se centra en la explotación de agregados en la cantera de Cutimbo, situada en el kilómetro 23 de la carretera que conecta las localidades de Puno y Moquegua. (Plano-01)

#### **Figura 1**

*Ubicación de la cantera de agregado Cutimbo*

<span id="page-34-5"></span>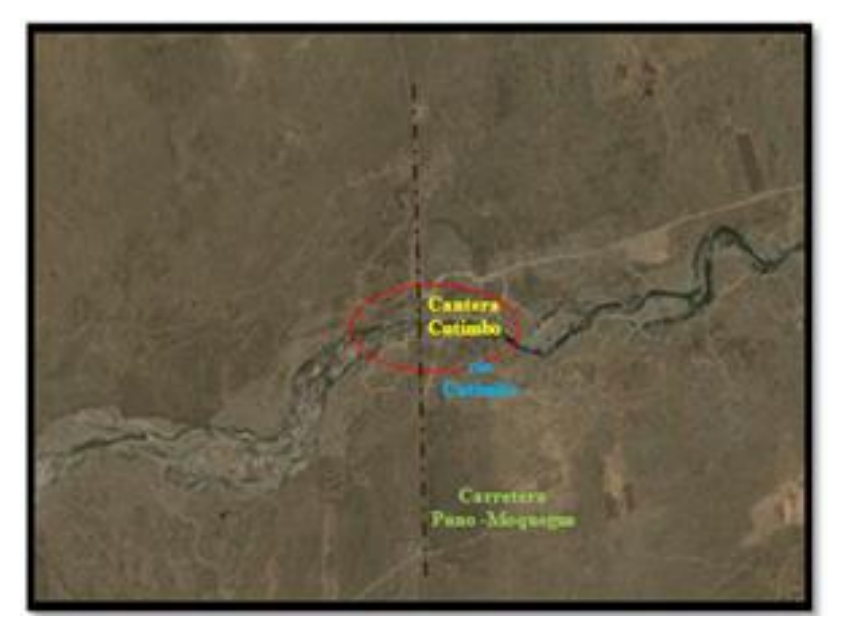

### <span id="page-34-4"></span>**3.1.2 Cantera Ilave**

El área de investigación consiste en la explotación de agregados en la cantera Ilave, la cual se encuentra ubicada en el kilómetro 56+700, al lado Izquierdo de la vía. Puno – Ilave. (Plano-02)

#### **Figura 2**

*Ubicación de la cantera de agregado Ilave*

<span id="page-35-1"></span>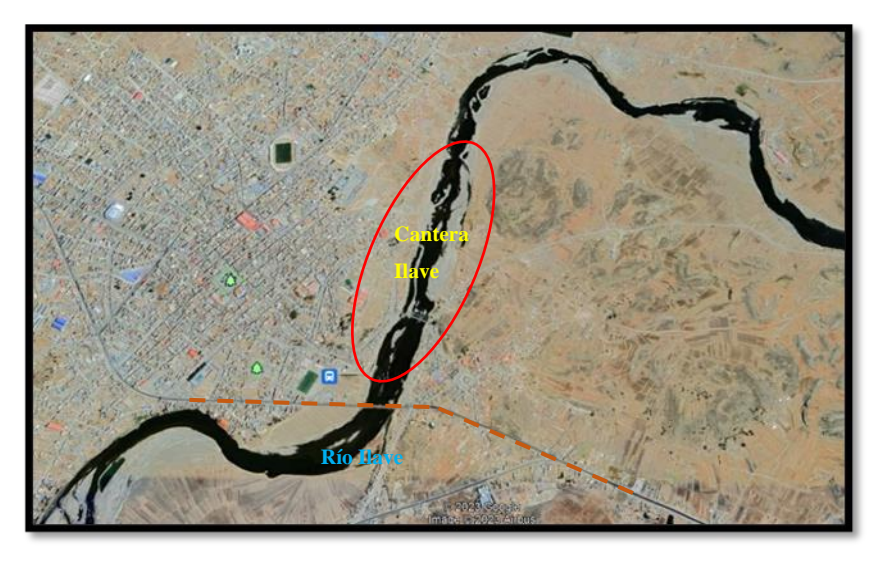

#### <span id="page-35-0"></span>**3.1.3 Cantera Cabanillas**

El área de investigación consiste en la explotación de agregados en la cantera Cabanillas, la cual se encuentra ubicada en el kilómetro 55+200, al lado derecha de la vía. Puno – Cabanillas. (Plano-03)

#### **Figura 3**

*Ubicación de la cantera de agregado Cabanillas*

<span id="page-35-2"></span>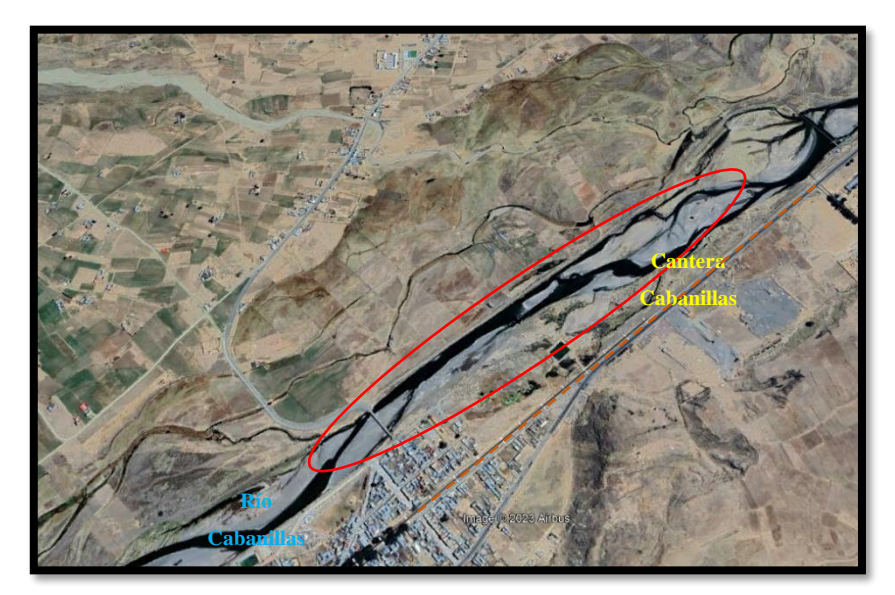

En las canteras mencionadas, se lleva a cabo la explotación de agregados utilizando la técnica de corte directo a cielo abierto. Para este proceso, se emplea
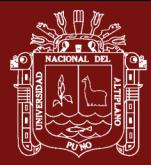

maquinaria pesada, como excavadoras, cargadores frontales, retroexcavadoras y volquetes con capacidad de transporte de 15m<sup>3</sup> para los materiales.

# **3.2 Población**

Se tomó en cuenta como población a las localidades de interés según datos del INEI (2017), a continuación, se muestran en la tabla 3, 4 y 5.

# **Tabla 3**

*Proyección de la población de Cutimbo*

| $N^{\circ}$ | Año  | Población |
|-------------|------|-----------|
| 0           | 2017 | 87        |
|             | 2018 | 88        |
| 2           | 2019 | 89        |
| 3           | 2020 | 90        |
|             | 2021 | 91        |

*Nota.* Extraído INEI (2017)

# **Tabla 4**

*Proyección de la población de Ilave*

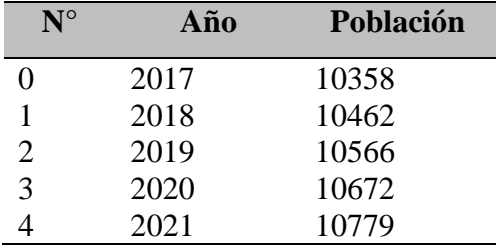

*Nota.* Extraído INEI (2017)

# **Tabla 5**

*Proyección de la población de Cabanillas*

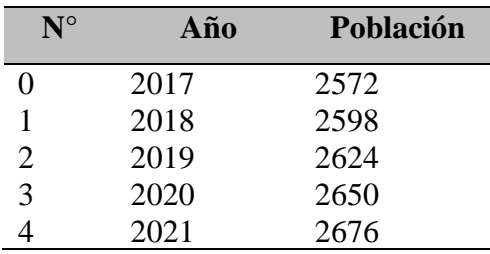

*Nota.* Extraído INEI (2017)

## **3.3 Muestra**

Se tomó en cuenta un nivel de confianza del 95% y un margen de error del 5% al calcular el tamaño de muestra.

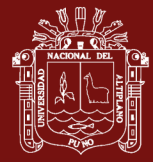

#### **Tabla 6**

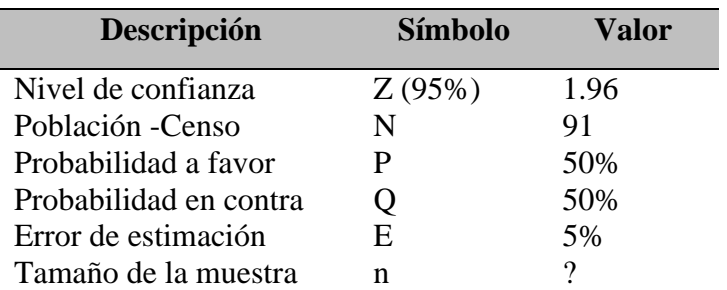

*Datos estadísticos para el cálculo de la muestra Cutimbo*

$$
n = \frac{N * Z^2 * p * (1 - p)}{e^2 * (N - 1) + z^2 * p * (1 - p)}
$$

$$
n = \frac{91 * 1.96^2 * 0.95 * (1 - 0.95)}{0.05^2 * (91 - 1) + 1.96^2 * 0.95 * (1 - 0.95)}
$$

 $n = 40.75 = 41$ 

La muestra total es de 41 personas ubicadas en la zona de Cutimbo.

# **Tabla 7**

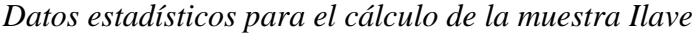

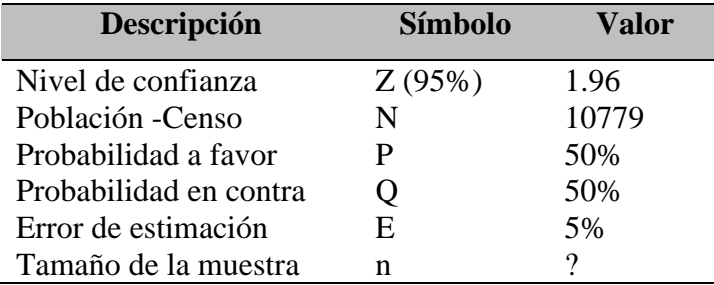

$$
n = \frac{10779 * 1.96^2 * 0.95 * (1 - 0.95)}{0.05^2 * (10779 - 1) + 1.96^2 * 0.95 * (1 - 0.95)}
$$

 $n = 72.51 = 73$ 

La muestra total es de 73 personas ubicadas en la zona de Ilave.

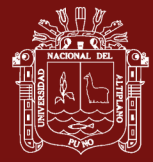

#### **Tabla 8**

| Descripción            | <b>Símbolo</b> | Valor |
|------------------------|----------------|-------|
| Nivel de confianza     | Z(95%)         | 1.96  |
| Población - Censo      | N              | 2676  |
| Probabilidad a favor   | P              | 50%   |
| Probabilidad en contra | Ő              | 50%   |
| Error de estimación    | E              | 5%    |
| Tamaño de la muestra   | n              | 9     |

*Datos estadísticos para el cálculo de la muestra Cabanillas*

$$
n = \frac{2676 * 1.96^2 * 0.95 * (1 - 0.95)}{0.05^2 * (2676 - 1) + 1.96^2 * 0.95 * (1 - 0.95)}
$$

 $n = 71.08 = 71$ 

La muestra total es de 71 personas ubicadas en la zona de Cabanillas.

En cada lugar de estudio donde se realizó la explotación de material, también se llevó a cabo un muestreo puntual de agua.

Las consideraciones técnicas para la recolección de muestras en el cuerpo de agua abarcaron aspectos como la planificación, el diseño del muestreo, la preparación de equipos y materiales, la ejecución de la toma de muestras y mediciones in situ, el transporte de las muestras al laboratorio y el análisis de datos posterior.

Se realizaron muestreos para evaluar diversos parámetros, incluyendo aceites y grasas, demanda bioquímica de oxígeno (DBO5), fósforo total, oxígeno disuelto, potencial de hidrógeno (pH), sólidos suspendidos totales, arsénico, cadmio, mercurio, plomo, zinc y coliformes termotolerantes (ANA, 2018).

#### **3.4 Método de investigación**

Esta investigación se basó en un enfoque cuantitativo, el cual permite generalizar los resultados de manera más amplia, brinda control sobre los fenómenos y ofrece una perspectiva basada en el conteo y las magnitudes de dichos fenómenos. Además, ofrece la posibilidad de replicación y el enfoque en aspectos específicos de los fenómenos estudiados (Hernández et al., 2010).

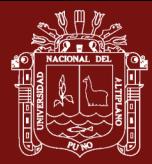

El diseño de investigación utilizado fue no experimental y transversal, ya que se llevó a cabo en un contexto natural, y la información se obtuvo de fuentes directas o vivas sin ninguna manipulación de los eventos que se estudian.

En cuanto a su naturaleza, esta investigación fue de tipo explicativo, es decir, se centró en buscar las causas de los eventos y fenómenos físicos estudiados. Su objetivo fue establecer las razones por las cuales ocurre un fenómeno y bajo qué condiciones se manifiesta, así como también analizar la relación entre dos o más variables (Hernández et al., 2010).

#### **3.5 Descripción detallada de métodos por objetivos específicos**

# **3.5.1 Identificar los impactos ambientales y sociales generado por el proceso de explotación artesanal de agregados de la región de Puno**

Para llevar a cabo la identificación de los impactos ambientales y sociales, se procedió en primer lugar a realizar un plano topográfico que permitió ubicar cada actividad relacionada con la explotación artesanal de las canteras Cutimbo, Ilave y Cabanillas. Posteriormente, se utilizó una matriz de impactos de actividades, que permitió sistematizar y organizar la información recopilada. Esta matriz facilitó la identificación y clasificación de los distintos impactos ocasionados por cada una de las actividades llevadas a cabo en las canteras estudiadas como se muestra en la figura 4.

# **3.5.2 Evaluar los impactos ambientales y sociales generado por el proceso de explotación artesanal de agregados en canteras de la región de Puno**

Se utilizaron dos matrices, la de Leopold y Conesa simplificado, (ver anexo 2), con el fin de evaluar los impactos ambientales resultantes de la actividad de explotación de agregados en canteras de la región de Puno. Estas herramientas permitieron analizar de manera más precisa los impactos ambientales y las acciones más significativas que surgieron como resultado de dicha actividad, las cuales tuvieron consecuencias en el entorno natural.

En cuanto al análisis del agua, se realizaron pruebas de laboratorio (ver anexo 3) para determinar el índice de calidad del agua (ver anexo 4). Para ello, se

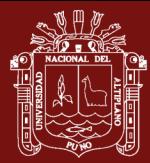

utilizó uno de los índices más ampliamente empleados, propuesto por el Canadian Council of Ministers of the Environment (CCME), conocido como CCME\_WQI (por sus siglas en inglés). Este índice propone una evaluación comprensiva de la calidad del agua en un período determinado, teniendo en cuenta el número de parámetros que exceden un estándar de referencia, la cantidad de datos que no cumplen con el mencionado estándar y la magnitud de dichos excesos (ANA, 2018). Y, por último, se aplicó una encuesta (ver anexo 5), para valorar la influencia socio-ambiental de la explotación artesanal en el área de estudio.

Se utilizó el programa SPSS v21 para analizar los resultados de las encuestas realizadas en las canteras de la región de Puno. Se aplicó la prueba estadística de ANOVA de un factor para determinar la significancia y determinar si la población reconoce la existencia de un impacto de los problemas ambientales en la vida laboral, cotidiana, la salud y lo económico.

# **3.5.3 Proponer una medida preventiva para un proceso de explotación sostenible de agregados en canteras de la región de Puno**

En el desarrollo de esta investigación, se realizó una búsqueda minuciosa de literatura especializada, reglamentos tanto a nivel nacional como internacional, y normativas pertinentes. Se tuvieron en cuenta aspectos cruciales, como salvaguardar el curso de agua natural del río, mantener la integridad del entorno físico y preservar la biodiversidad.

Además de la revisión bibliográfica, se emplearon técnicas de observación como un método para recolectar los datos necesarios para la investigación. El objetivo principal fue analizar e interpretar adecuadamente dicha información con el fin último de obtener conclusiones pertinentes y de relevancia sustancial.

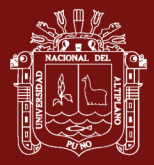

*Actividades de la explotación artesanal de las canteras de agregado de Cutimbo, Ilave y Cabanillas*

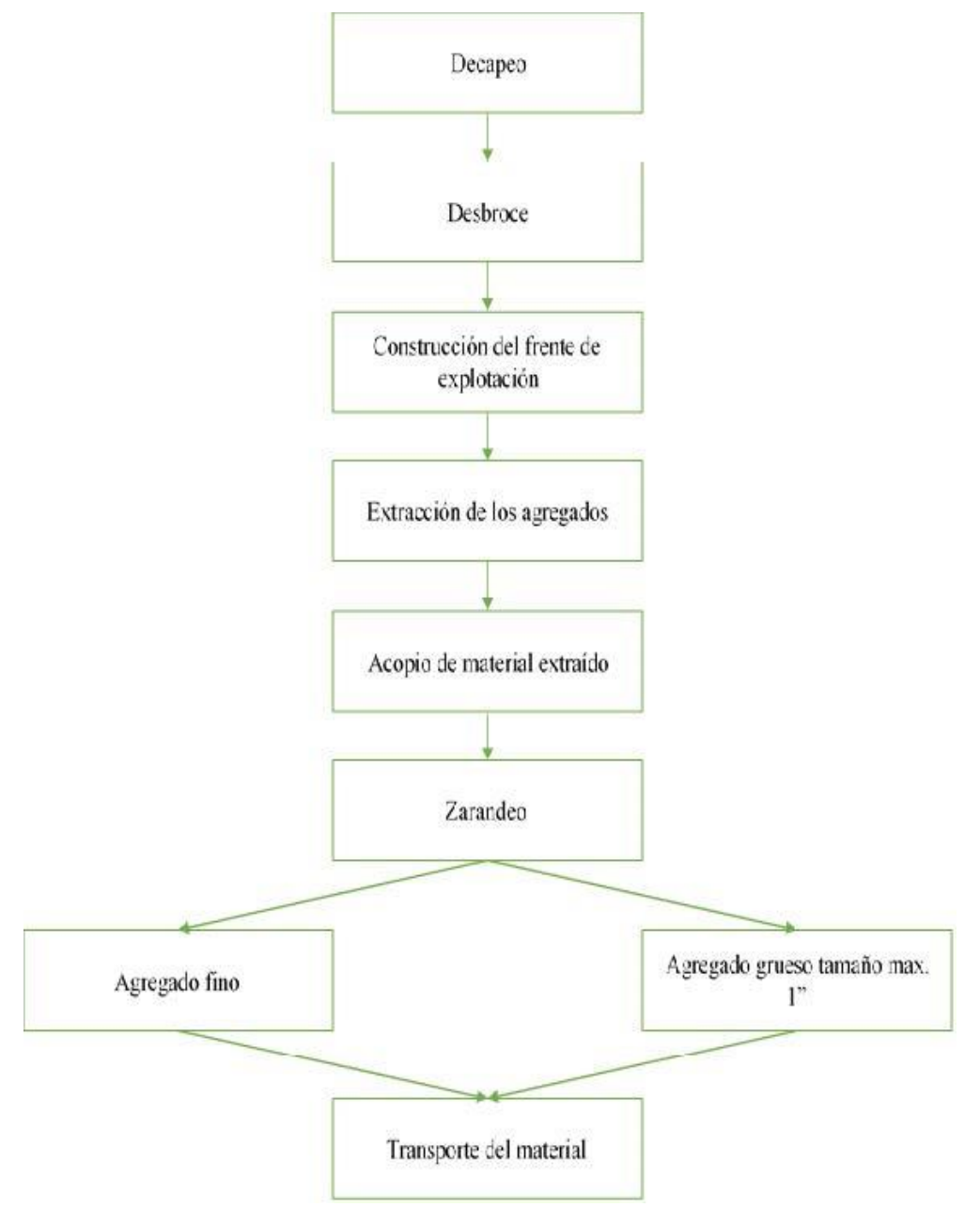

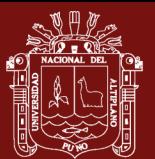

# **CAPÍTULO IV**

# **4. RESULTADOS Y DISCUSIÓN**

## **4.1 Identificación de los impactos ambientales y sociales**

Las actividades asociadas a la explotación artesanal de los recursos en las canteras de Cutimbo, Ilave y Cabanillas generan consecuencias significativas que impactan en el entorno físico, biológico y social.

Durante el proceso de explotación, se han identificado diversas actividades asociadas, entre las que se incluyen: decapeo, desbroce, construcción del frente de explotación, extracción de agregados, acopio del material, zarandeo y transporte del material.

Tras identificar los impactos, se utilizó la matriz de impactos de actividades

#### **Tabla 9**

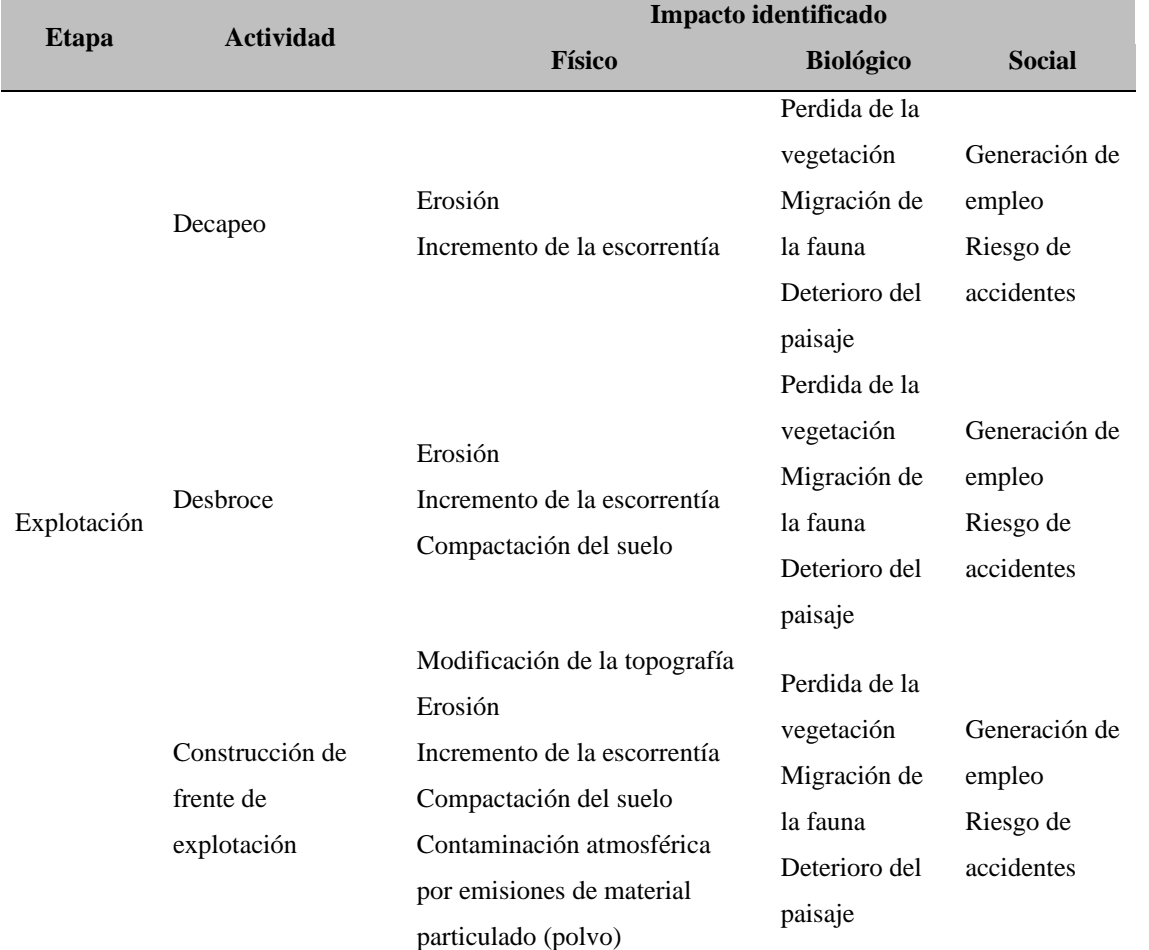

*Impactos de actividades*

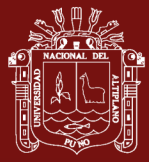

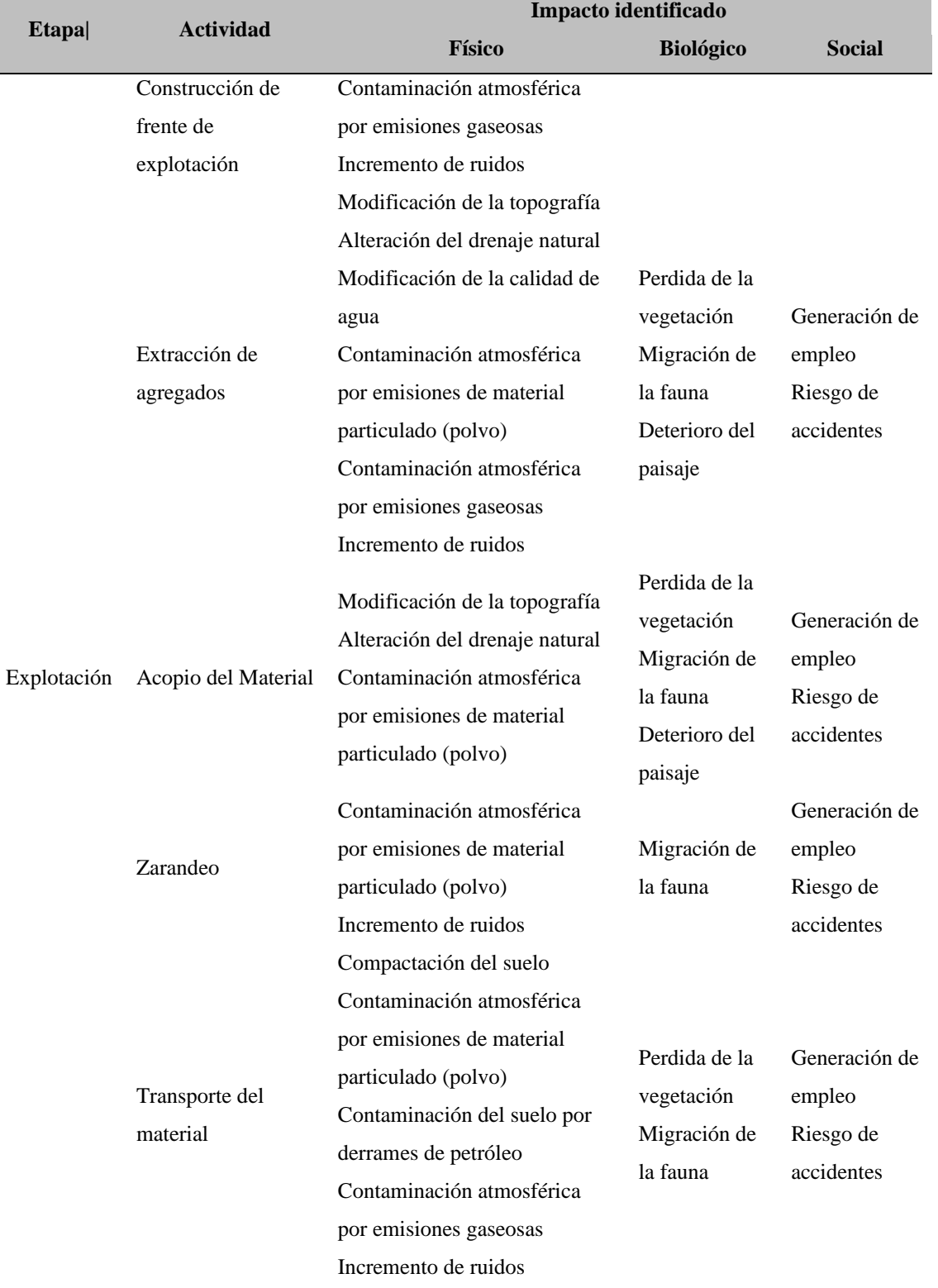

De la tabla 9, se evidencia que la construcción de frentes de explotación tiene un mayor impacto en el componente del suelo, mientras que la extracción de agregados afecta predominantemente el componente del agua. Por otro lado, la actividad de zarandeo presenta un mayor impacto en el componente del aire. En lo referente al medio biológico, se destaca el deterioro del paisaje como el impacto más afectado por las

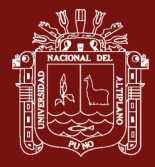

actividades mencionadas. En cuanto al medio social, se identifican como impactos relevantes la generación de empleo y el riesgo de accidentes.

# **Figura 5**

*Deterioro del paisaje en la cantera de agregado Cutimbo (marzo-2022)*

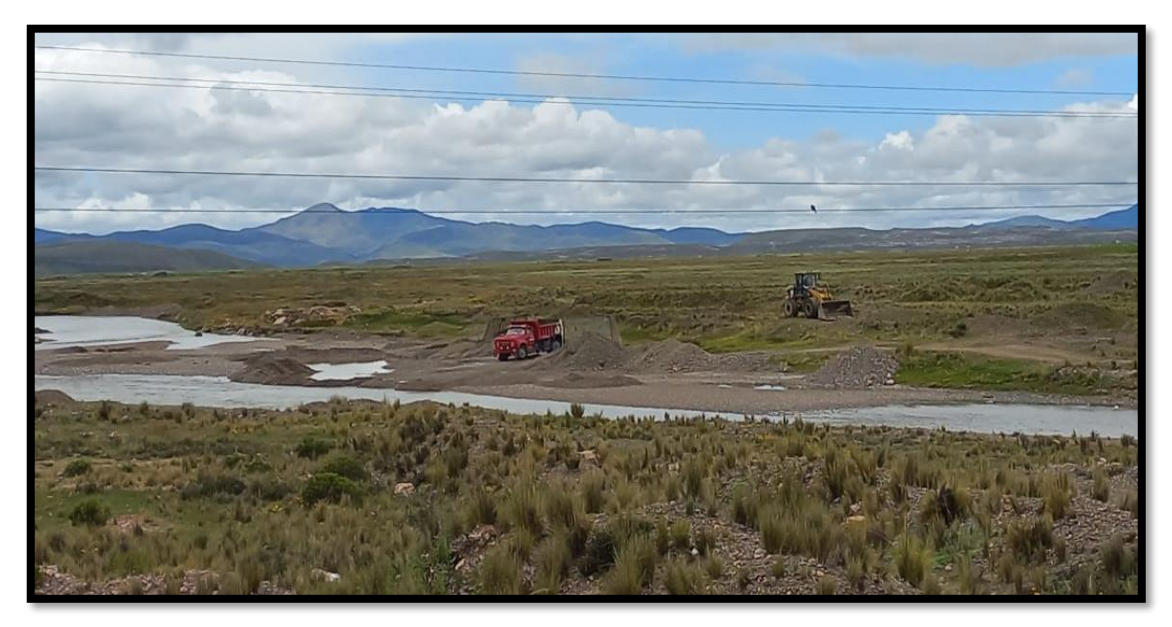

En la figura 5, se observa que cada actividad tiene un impacto negativo evidente en el paisaje, manifestándose inicialmente en la compactación del terreno en las márgenes del río, así como en la formación de cavidades en el cauce poco profundo.

## **Figura 6**

*Fauna en la cantera de agregado Cutimbo (marzo-2022)*

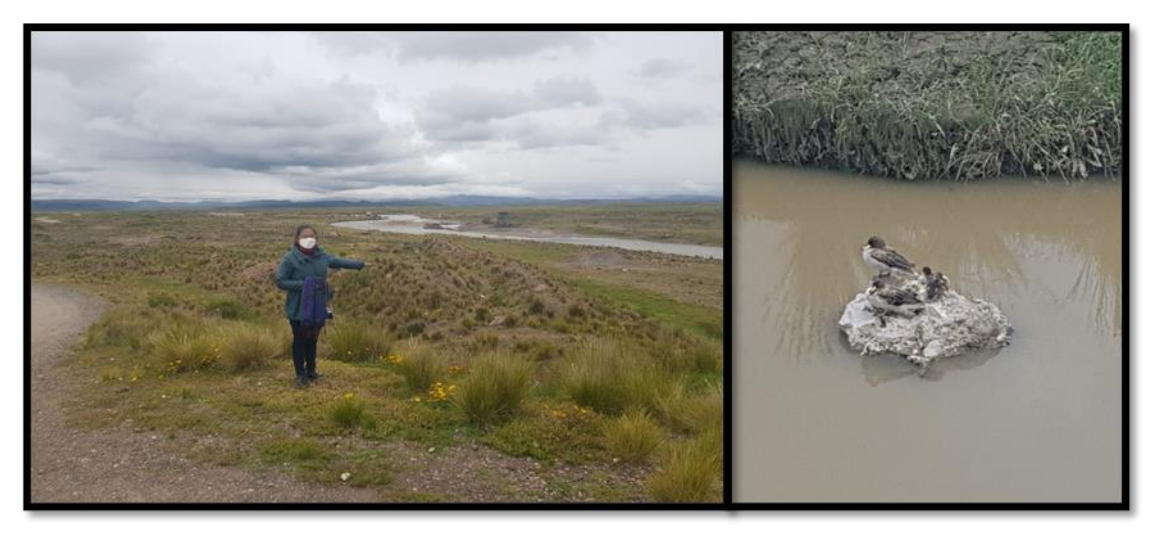

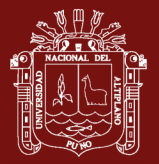

En la figura 6, se evidencia que la fauna del entorno se ve afectada por las emisiones sonoras, las cuales se manifiestan a través de vibraciones y ruidos, ocasionando la huida de la fauna.

# **Figura 7**

*Deterioro del paisaje en la cantera de agregado Ilave (diciembre-2021)*

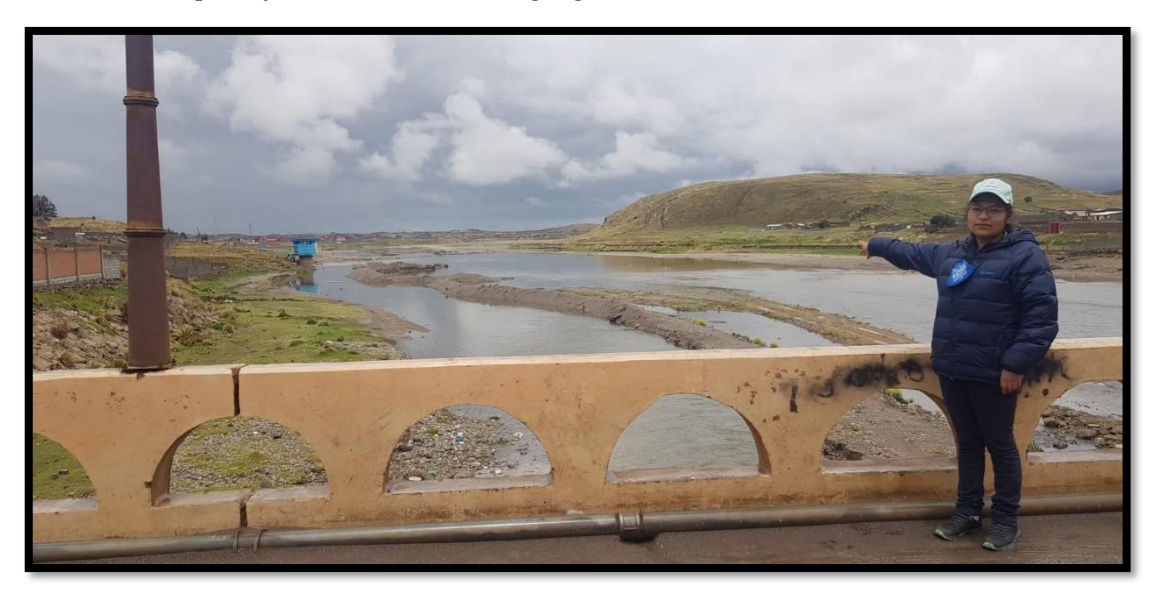

En la figura 7, se puede observar que cada actividad tiene un impacto negativo notable en el paisaje, reflejado en la compactación del suelo en las zonas cercanas al río, así como en la formación de cavidades en el cauce poco profundo.

## **Figura 8**

*Fauna en la cantera de agregado Ilave (diciembre-2021)*

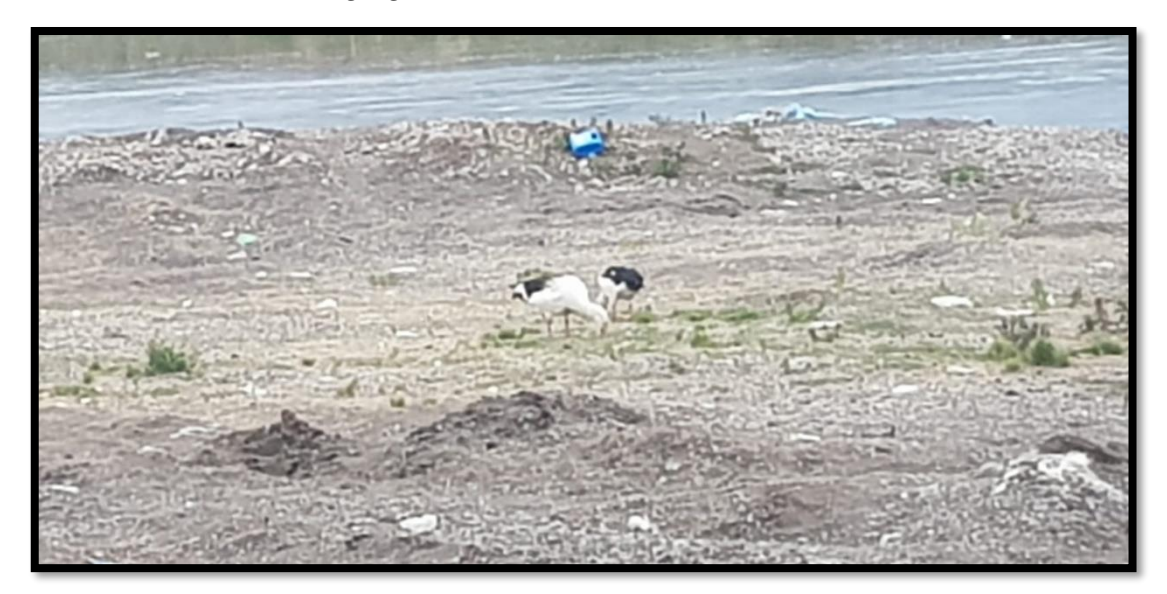

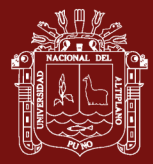

En la figura 8, se observa que la fauna del entorno se ve afectada por las emisiones sonoras, manifestadas a través de vibraciones y ruidos. Además, se evidencia la presencia de residuos sólidos generados por las actividades de explotación de agregados, los cuales impactan directamente en la fauna local, así como en la calidad del suelo y el agua de la zona.

## **Figura 9**

*Actividades asociadas al proceso de explotación de agregado en la cantera Cabanillas (diciembre-2021)*

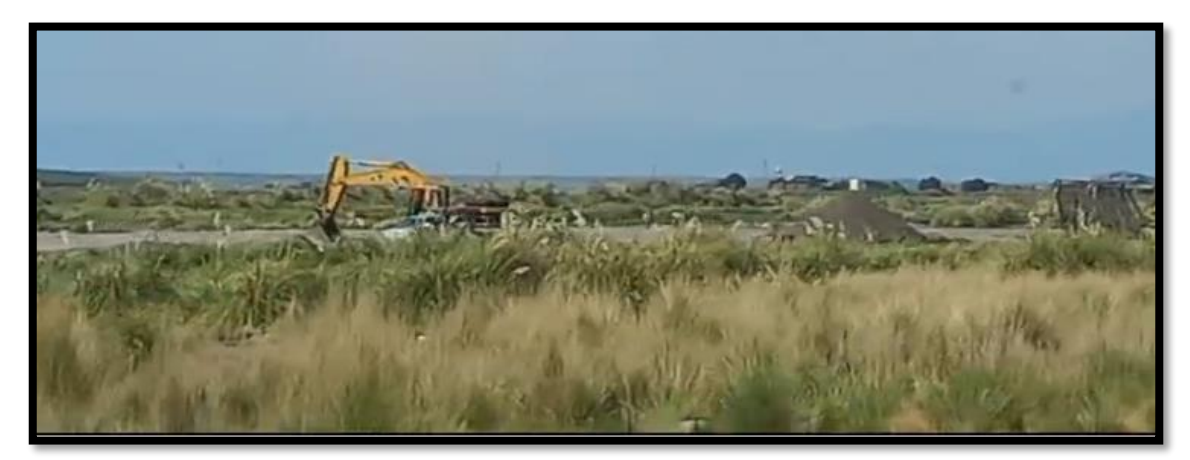

En la figura 9, se observa que las actividades de decapeo y desbroce han evidenciado impactos identificados en el medio físico, como la erosión, aumento de la escorrentía y compactación del suelo. Por otro lado, las acciones de construcción de frente de explotación y extracción de agregados han generado modificaciones en la topografía, cambios en la calidad del agua, contaminación atmosférica debido a emisiones de material particulado y un incremento en la emisión de ruido. Respecto al medio biológico, estas mismas actividades han ocasionado la pérdida de vegetación, migración de fauna y deterioro del paisaje. En el ámbito social, se destaca la generación de empleo como impacto positivo, pero también se identifica un riesgo asociado a posibles accidentes.

*Actividad de acopio de material y zarandeo en la cantera de agregado Cabanillas (diciembre-2021)*

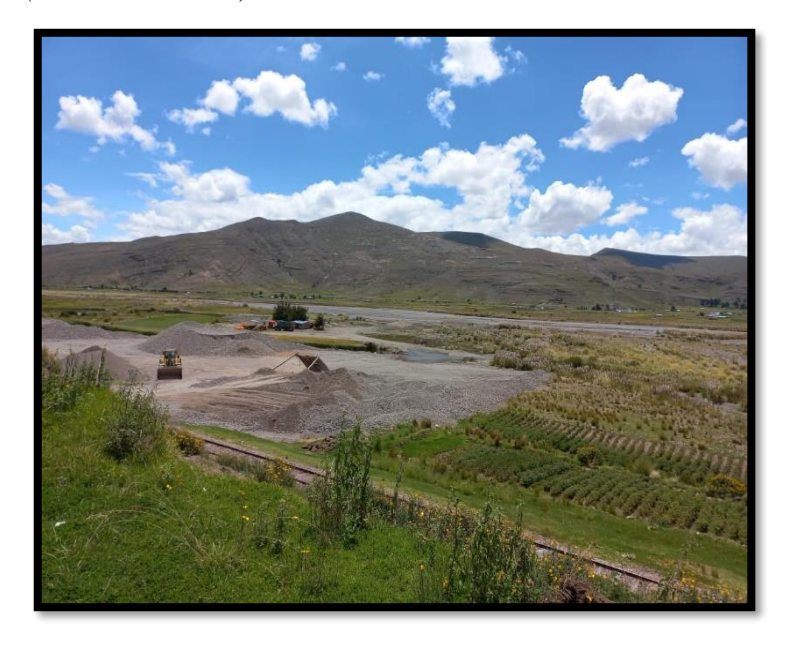

En la figura 10, se observa que la actividad de acopio de material ocasiona impactos negativos en el medio físico, tales como modificaciones en la topografía y contaminación atmosférica debido a emisiones de material particulado. En cuanto al medio biológico, provoca la pérdida de vegetación, migración de fauna y deterioro del paisaje. En el ámbito social, se observa un impacto positivo mediante la generación de empleo, aunque se presenta un aspecto negativo relacionado con los riesgos de accidentes.

# **Figura 11**

*Fauna en la cantera de agregado Cabanillas (diciembre-2021)*

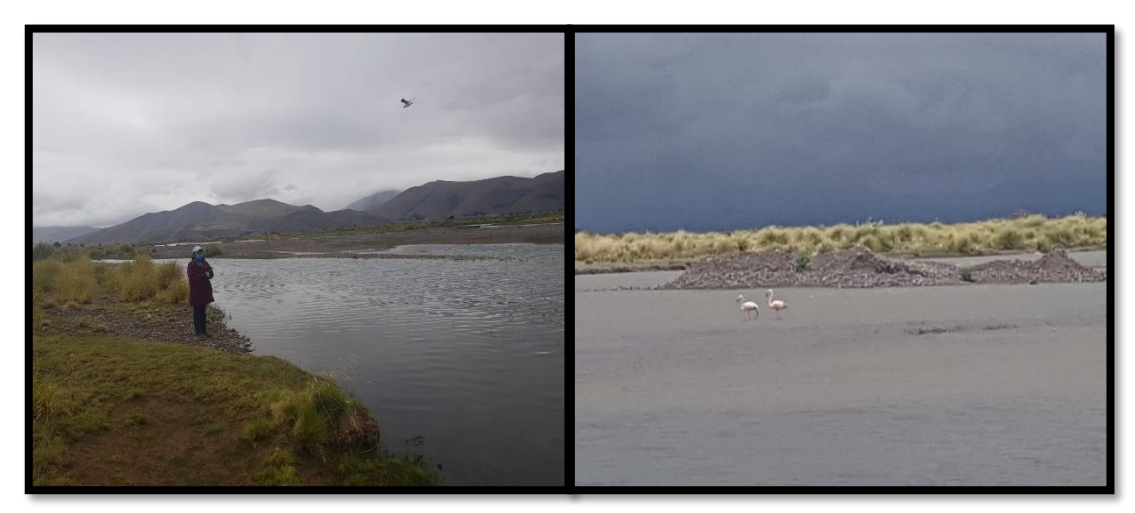

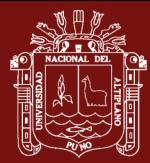

En la figura 11, se observa que la fauna del entorno se ve afectada por las emisiones sonoras, manifestadas a través de vibraciones y ruidos. Además, se evidencia la presencia de residuos sólidos generados por las actividades de explotación de agregados, los cuales impactan directamente en la fauna local, así como en la calidad del suelo y el agua de la zona.

Estas actividades generan empleos directos e indirectos en diversas etapas del desarrollo, satisfaciendo la demanda de materiales (agregados finos y gruesos) requeridos en la construcción civil. Este suministro se posiciona como un pilar fundamental para el crecimiento socioeconómico del territorio.

## **4.1.1 Discusión**

A partir de los resultados obtenidos, se pudo identificar los impactos generados por las actividades llevadas a cabo en el proceso de explotación artesanal de agregados, siendo el paisaje el aspecto más afectado. Coincidiendo con la investigación de Marchevsky et al. (2018), se observa que el paisaje es el elemento que presenta la mayor afectación negativa, lo cual respalda la necesidad de implementar medidas preventivas para mitigar los impactos paisajísticos.

#### **4.2 Evaluación de los impactos ambientales y sociales**

#### **4.2.1 Valoración de los impactos ambientales y sociales**

## **A. Matriz de Leopold**

Tras la identificación de los impactos ambientales y sociales durante la etapa de explotación artesanal en las canteras Cutimbo, Ilave y Cabanillas, se empleó la Matriz de Leopold. En esta matriz, se representaron las acciones que generan impactos ambientales en el eje horizontal, mientras que en el eje vertical se listaron las condiciones ambientales y sociales afectadas por estas acciones.

Cada acción fue evaluada en términos de su magnitud, utilizando una escala del 1 al 10 (siendo 1 la menor magnitud y 10 la mayor), al igual que cada condición ambiental y social, la cual fue valorada en términos de su importancia en la misma escala del 1 al 10.

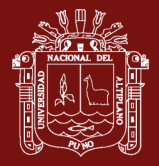

# *Matriz de Leopold - Cantera Cutimbo*

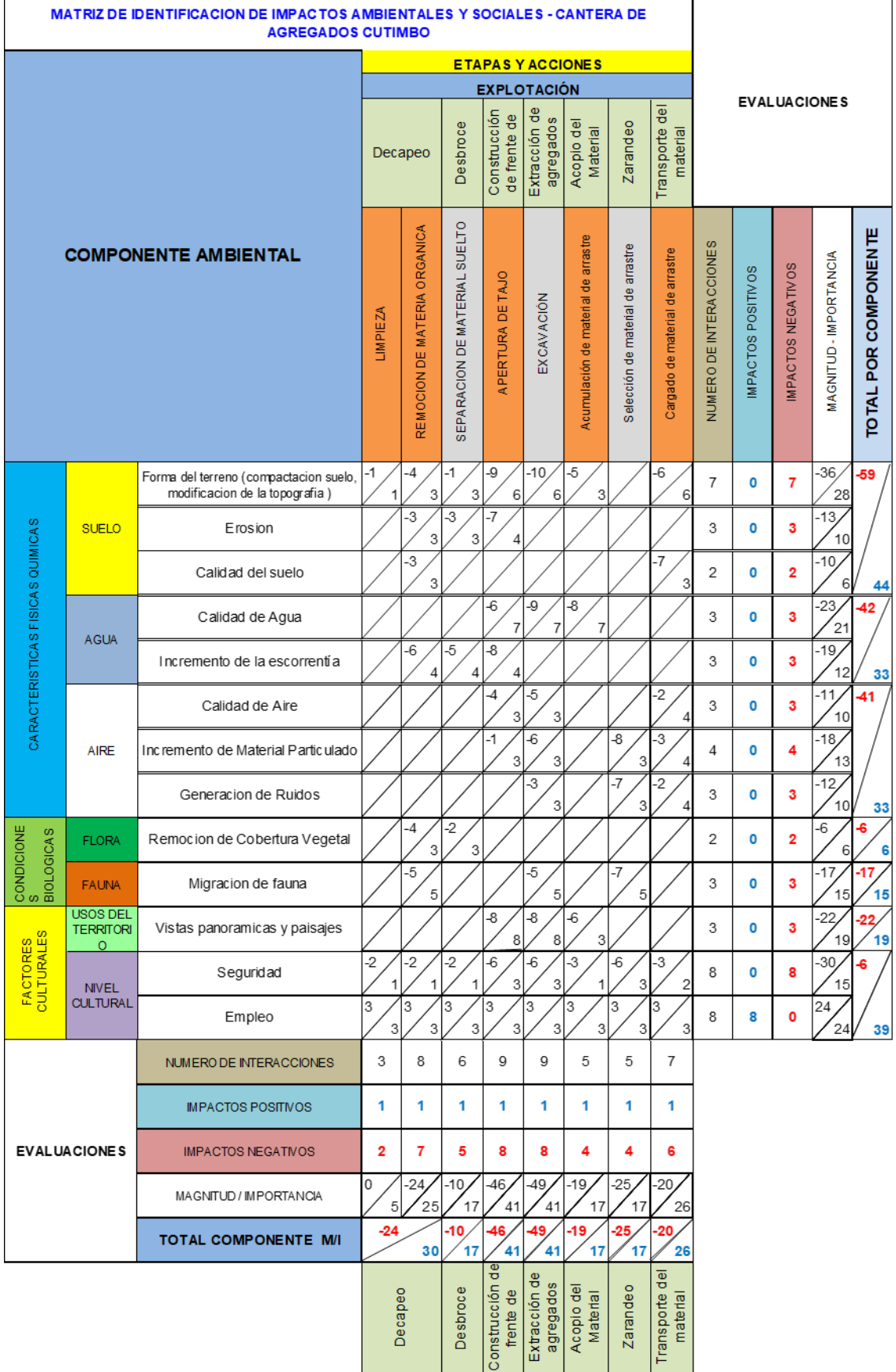

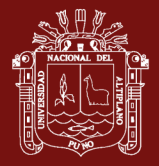

# *Matriz de Leopold - Cantera Ilave*

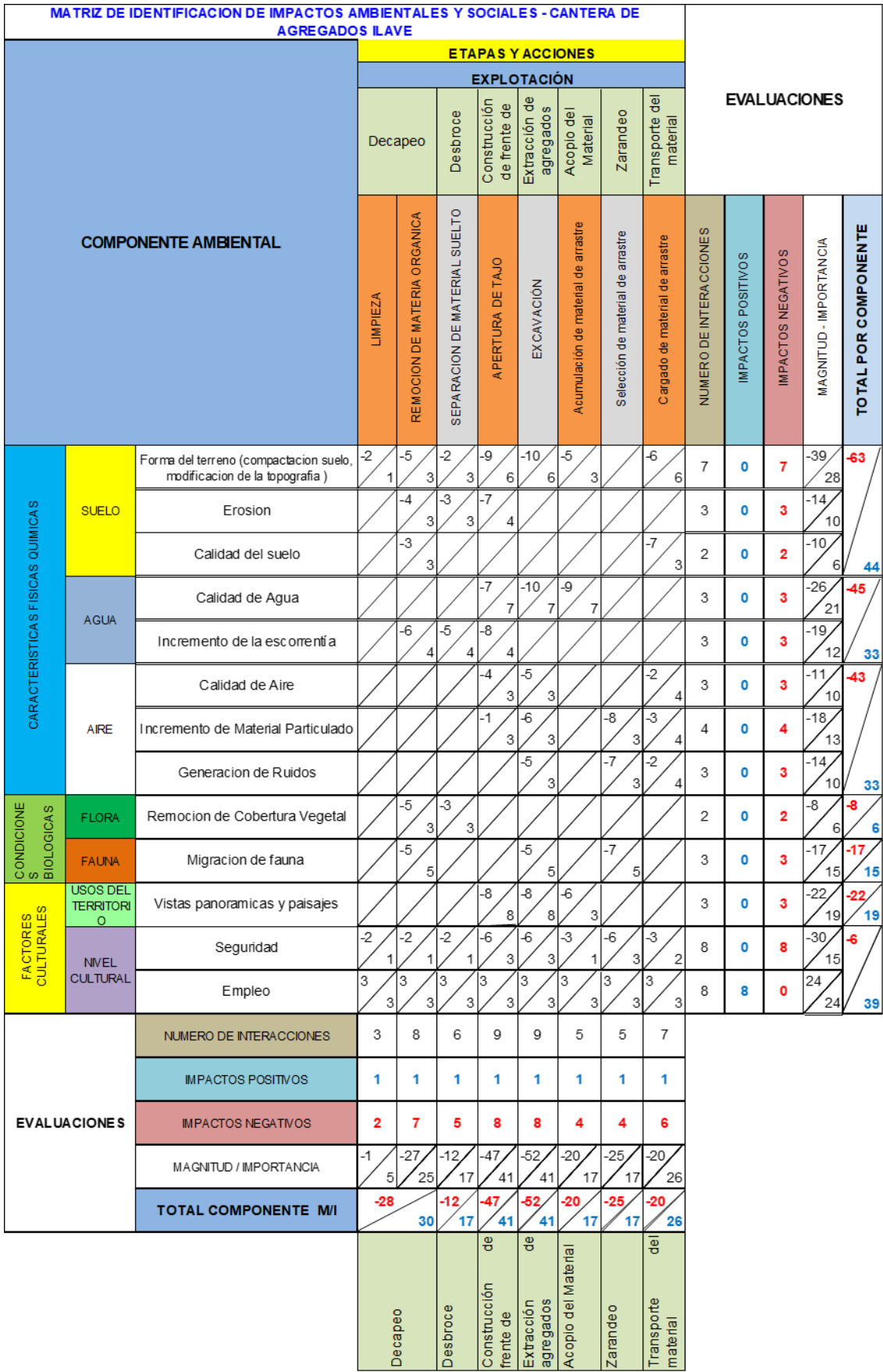

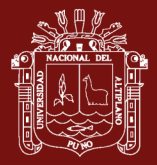

# *Matriz de Leopold - Cantera Cabanillas*

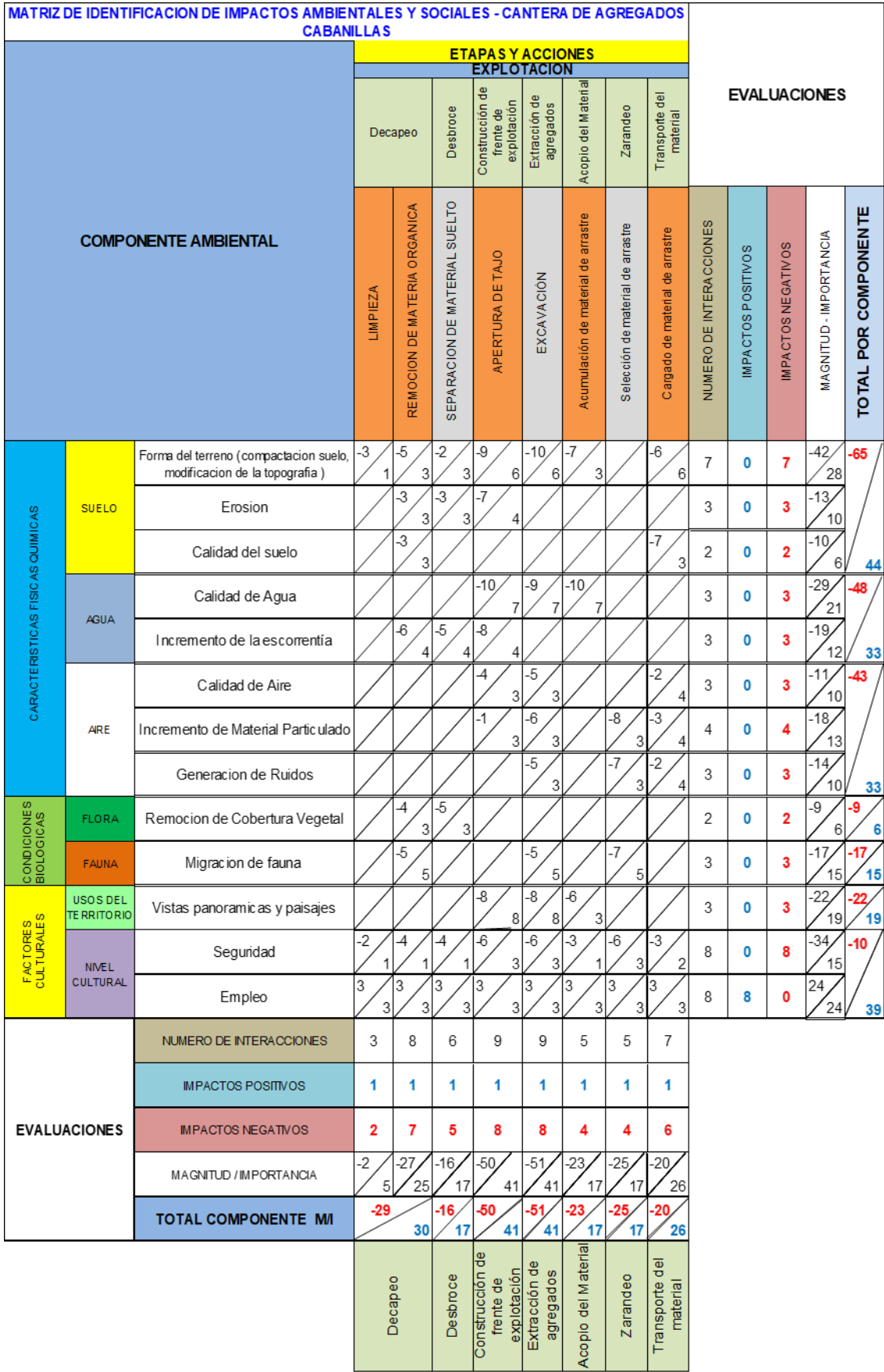

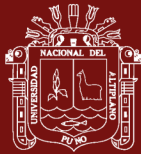

El uso de la matriz de Leopold en las canteras estudiadas muestra que las acciones que causan los efectos más significativos en el entorno ambiental son la extracción de agregados, la construcción del frente de explotación y el procedimiento de zarandeo. En lo que respecta a los elementos ambientales, se determinó que el suelo sufre el mayor impacto, seguido del agua y el aire, todos ellos enfrentando un nivel elevado de impacto negativo y en relación a los impactos sociales, se destacan aspectos positivos como la generación de empleo, pero también se presentan riesgos de accidentes.

Las actividades llevadas a cabo en la faja marginal, como el decapeo y desbroce, han evidenciado la generación de impactos negativos.

#### **B. Matriz de Conesa Simplificado**

La Matriz de Conesa Simplificado se utilizó para evaluar las acciones y factores ambientales derivados de la explotación artesanal de materiales en las canteras de Cutimbo, Ilave y Cabanillas, con el fin de determinar la magnitud de los impactos y clasificarlos según su nivel de significancia.

Para llevar a cabo esta evaluación, se aplicaron criterios de valoración que abarcan aspectos como la naturaleza, intensidad (IN), extensión (EX), momento (MO), persistencia (PE), reversibilidad (RV), sinergia (SI), acumulación (AC), efecto (EF), periodicidad (PR), recuperabilidad (MC) e importancia (I), la cual se estima mediante una expresión específica.

 $I = \pm (3IN + 2EX + MO + PE + RV + SI + AC + EF + PR + MC)$ 

Los resultados obtenidos de la evaluación de los impactos ambientales mediante la aplicación de la metodología de Conesa Simplificado, en las de canteras de Cutimbo, Ilave y Cabanillas, se observa en las figuras 15, 16 y 17 respectivamente.

Matriz de Conesa simplificado - Cantera Cutimbo *Matriz de Conesa simplificado – Cantera Cutimbo*

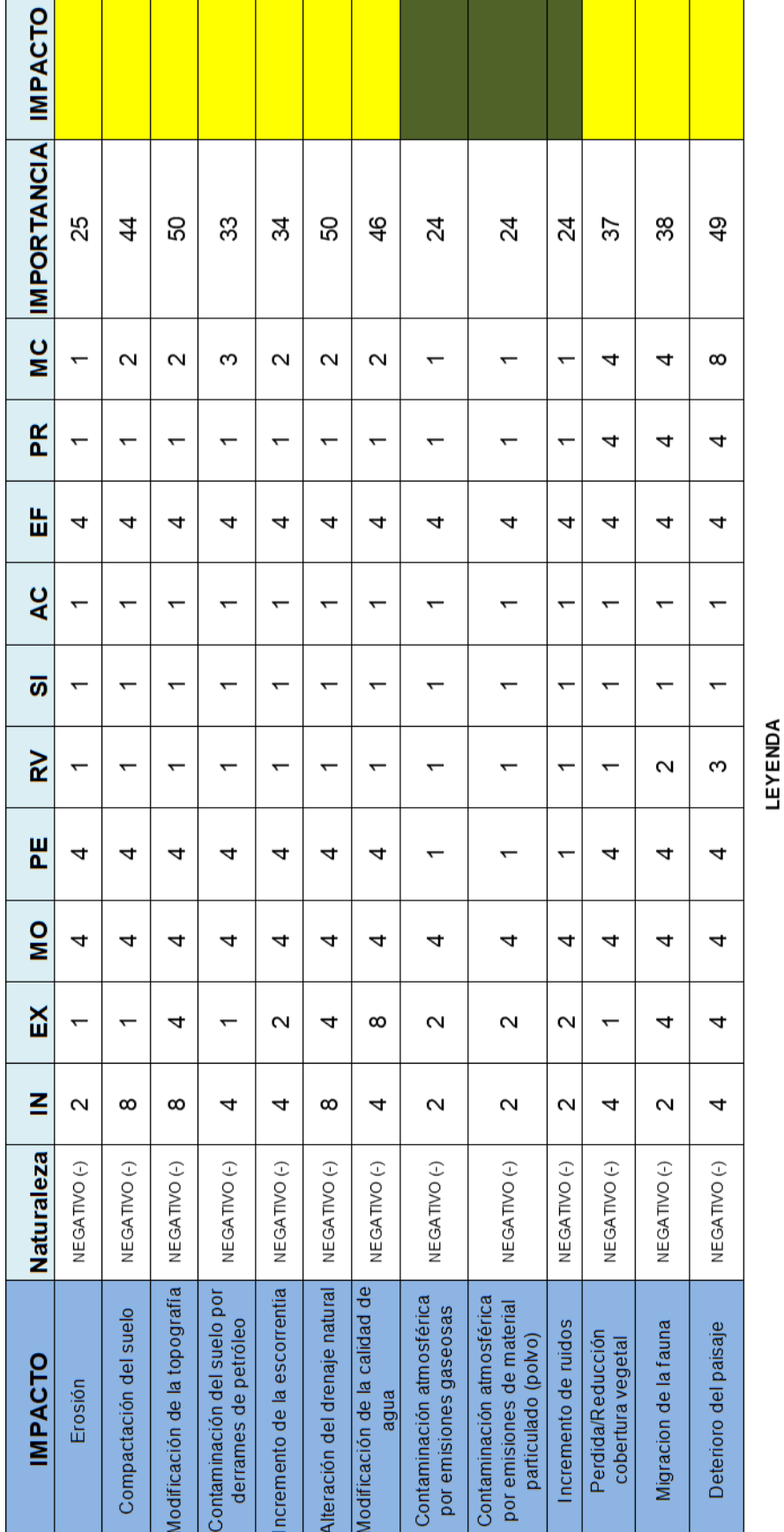

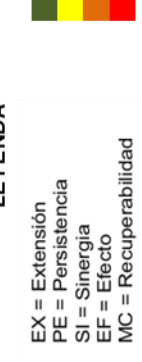

IN = Intensidad<br>MO = Momento<br>RV = Reversibilidad<br>AC = Acumulación<br>PR = Periodidad

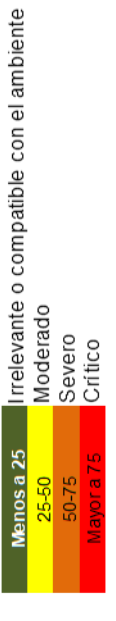

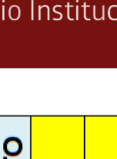

 $\overline{\phantom{0}}$ 

 $\overline{42}$ 

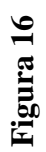

Matriz de Conesa simplificado - Cantera Ilave *Matriz de Conesa simplificado – Cantera Ilave*

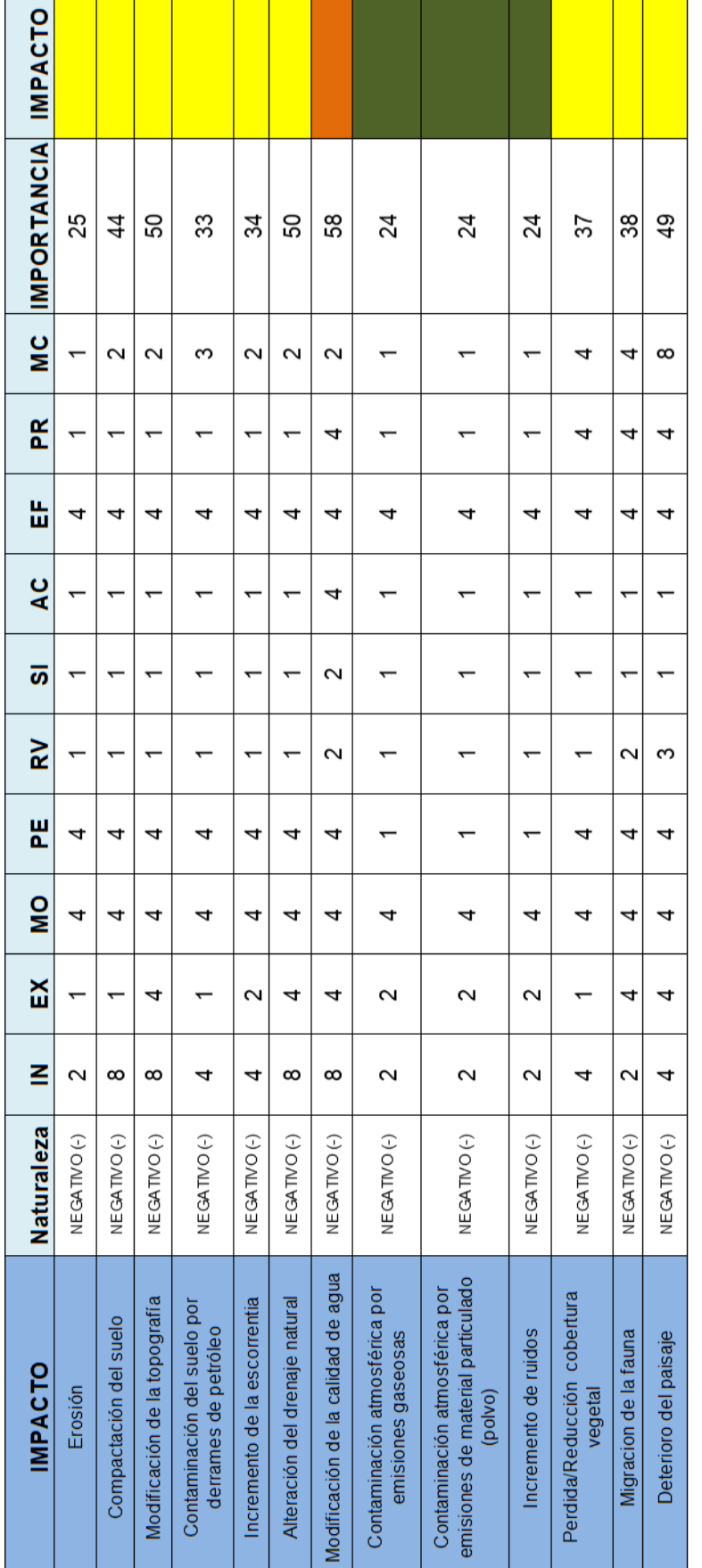

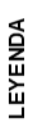

IN = Intensidad<br>MO = Momento<br>RV = Reversibilidad<br>AC = Acumulación<br>PR = Periodicidad

repositorio.unap.edu.pe<br>No olvide citar adecuadamente esta tesis

EX = Extensión<br>PE = Persistencia<br>SI = Sinergia<br>EF = Efecto<br>MC = Recuperabilidad

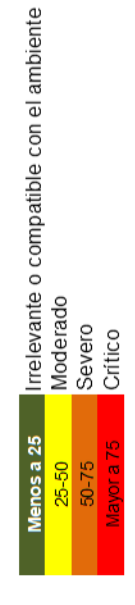

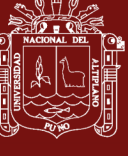

F

 $\frac{1}{43}$ 

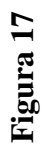

Matriz de Conesa simplificado - Cantera Cabanillas *Matriz de Conesa simplificado – Cantera Cabanillas*

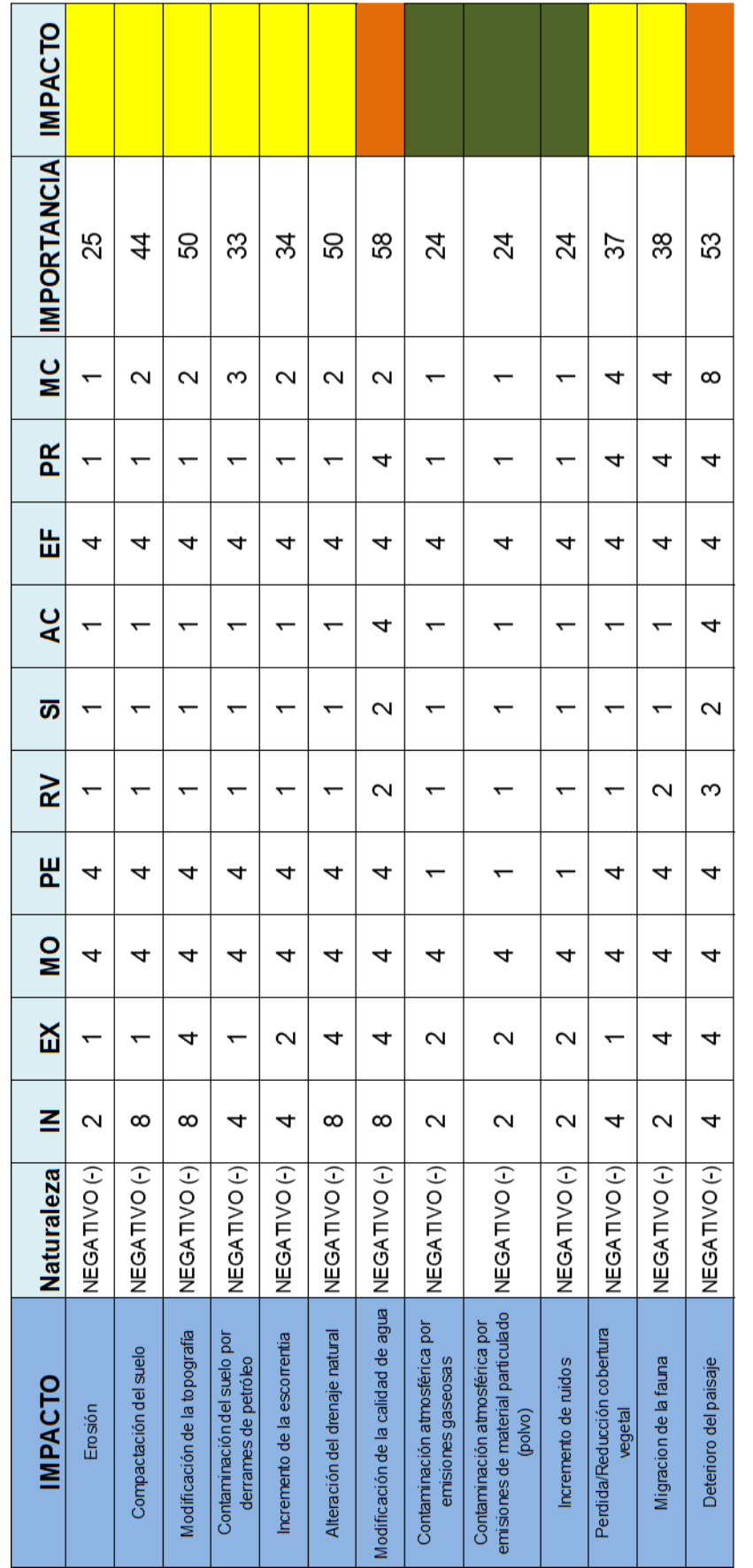

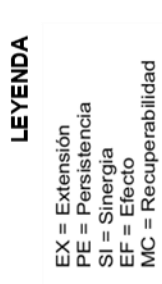

IN = Intensidad<br>MO = Momento<br>RV = Reversibilidad<br>AC = Acumulación<br>PR = Periodicidad

Irrelevante o compatible con el ambiente Moderado<br>Severo<br>Crítico Menos a 25  $50 - 75$ 37 e Jovel 25-50

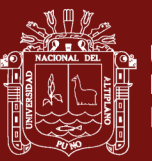

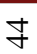

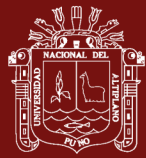

En la figura 15 presentada se observa que, de los 13 impactos evaluados, el 70 % de ellos fueron clasificados como negativos, con un nivel de importancia moderado. Los componentes ambientales más afectados fueron el agua y el suelo. Además, se determinó que el 30 % restante se clasifica como negativo, con un nivel de importancia considerado irrelevante, especialmente en relación con el componente del aire. Estos impactos están asociados con la emisión de material particulado, gases y ruido.

Los resultados presentados en la figura 16, revelan que, de un total de 13 impactos evaluados, el 8% fue identificado como impacto negativo, considerado de importancia severa, específicamente en lo relacionado con la modificación de la calidad del agua. El 69% de los impactos fueron catalogados como negativos, con una importancia moderada, evidenciando que los componentes ambientales más afectados fueron el agua y el suelo. Asimismo, se determinó que el 23% restante se clasifica como negativo, con una importancia considerada como irrelevante, principalmente en lo referente al componente del aire. Estos impactos se relacionan con la emisión de material particulado, gases y ruido.

Los resultados presentados en la figura 17, revelan que, de un total de 13 impactos evaluados, el 15% fue identificado como impacto negativo, considerado de importancia severa, específicamente en lo relacionado con la modificación de la calidad del agua y deterioro del paisaje. El 62% de los impactos fueron catalogados como negativos, con una importancia moderada, evidenciando que los componentes ambientales más afectados fueron el agua y el suelo. Asimismo, se determinó que el 23% restante se clasifica como negativo, con una importancia considerada como irrelevante, principalmente en lo referente al componente del aire. Estos impactos se relacionan con la emisión de material particulado, gases y ruido.

En relación a los impactos en la faja marginal, se observaron varios efectos adversos, entre los cuales se incluyen la compactación del suelo, cambios en la topografía natural, contaminación del suelo debido a

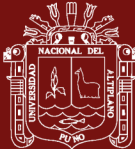

derrames de petróleo, disminución o pérdida de la cobertura vegetal y desplazamiento de la fauna.

# **C. Índice de calidad de agua**

Considerando que el componente del agua es el más afectado debido a la explotación artesanal de materiales en las canteras de Cutimbo, Ilave y Cabanillas, se llevó a cabo una muestra puntual de agua.

A continuación, se presentan los resultados obtenidos:

#### **Tabla 10**

*Resultados análisis parámetros fisicoquímicos y microbiológicos – Cantera Cutimbo (2020)*

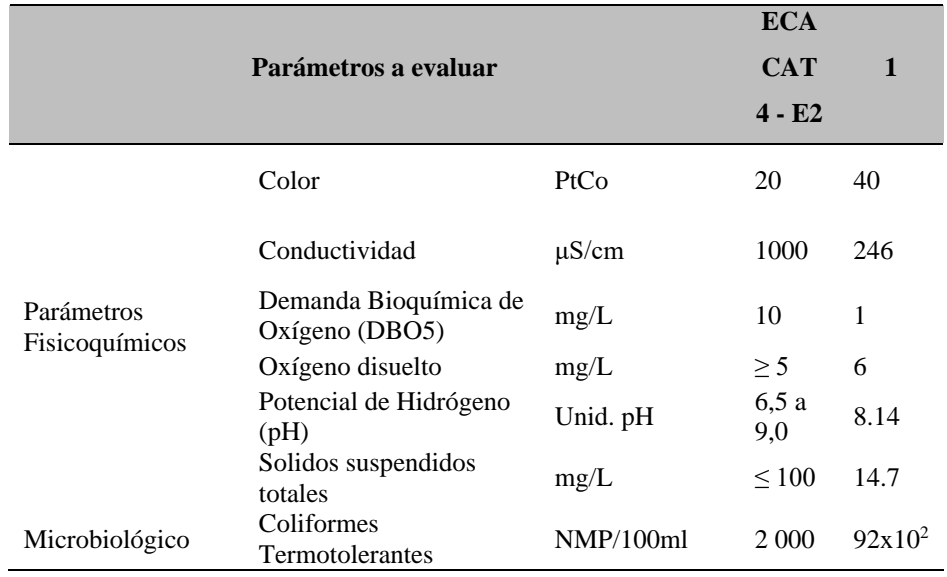

*Nota.* Extraído de Machaca (2021)

La tabla 10 muestra los resultados obtenidos en el laboratorio. En cuanto al parámetro de color, se obtuvo un valor de 40 PtCo, el cual excede el valor permisible establecido por la normativa peruana en relación a los estándares de calidad ambiental (ECA), específicamente en la categoría 4, subcategoría E-2 (conservación del ambiente acuático).

En relación a los coliformes termotolerantes, se registraron valores que superan los límites permitidos según la normativa peruana en los estándares de calidad ambiental. Estos valores corresponden a la categoría

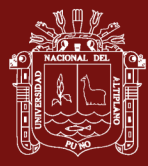

4 (conservación del ambiente acuático) y se deben a factores de origen antropogénico, como se observa en la figura 18.

## **Figura 18**

*Contaminación de origen antrópico en la cantera de agregado Cutimbo (marzo-2022)*

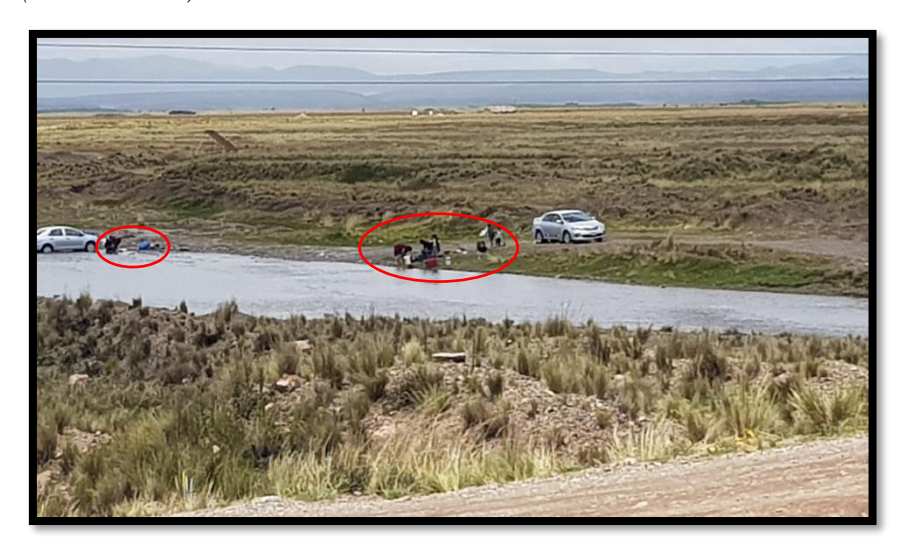

Se realizó una evaluación del Índice de Calidad del Agua (ICA) en la zona situada aguas abajo de los puntos de extracción, la cual se fundamentó en la consideración de siete parámetros particulares (tabla 10).

## **Figura 19**

*Planificación para el muestreo de agua en la cantera de agregado Cutimbo (marzo-2020)*

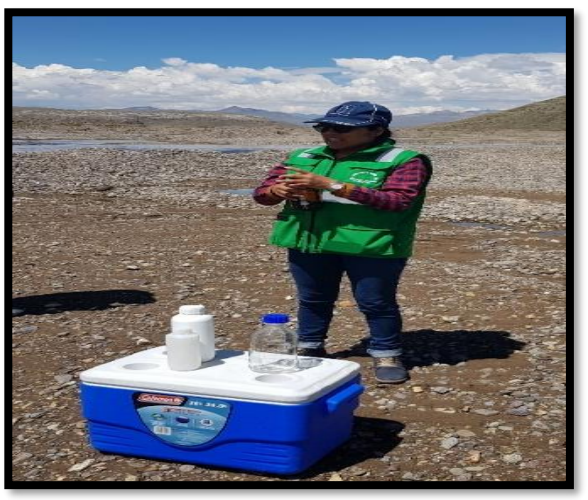

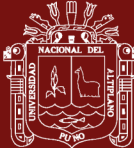

Para determinar el índice de calidad del agua se tomaron en cuenta los factores de alcance (F1), frecuencia (F2) y amplitud (F3), y se obtuvieron los siguientes resultados:

> F1=28.57 F2=28.57 F3=39.76 ICA=67.27

El Índice de Calidad de Agua (ICA) se clasifica como Regular, lo que indica que la calidad del agua natural (aguas abajo) se ve ocasionalmente amenazada o dañada. Esto sugiere que con frecuencia la calidad del agua se aleja de los valores deseables, lo que resulta en la necesidad de tratamiento para muchos de sus usos.

#### **Tabla 11**

# *Resultados análisis parámetros fisicoquímicos, inorgánicos y microbiológicos – Cantera Ilave (2021)*

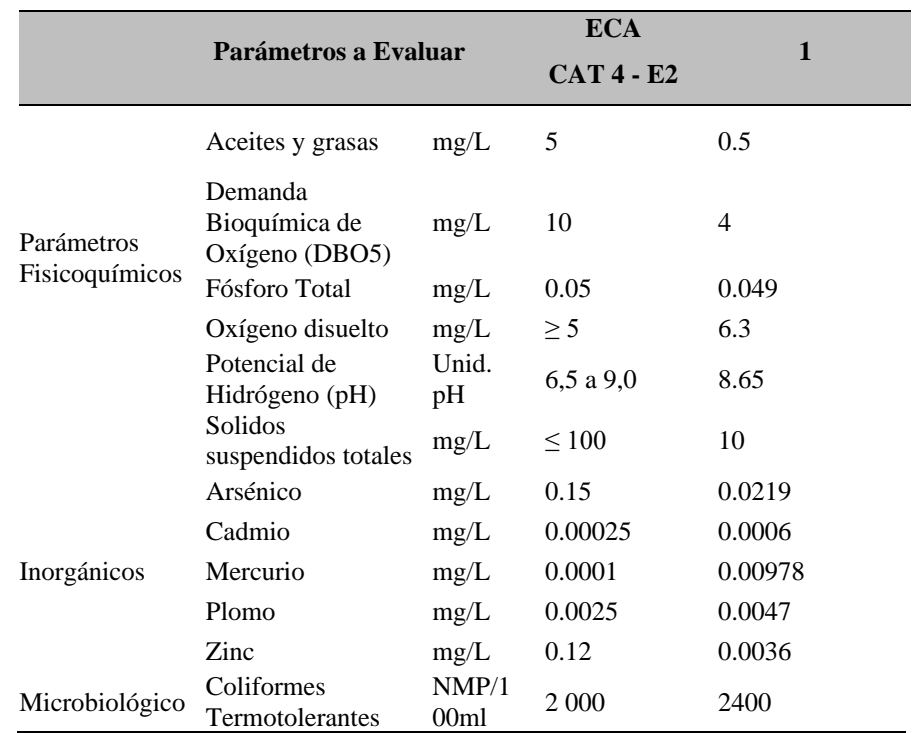

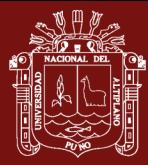

La tabla 11, nos muestra los resultados de laboratorio de los parámetros inorgánicos, como el cadmio, el mercurio y el plomo, superan los valores permitidos según la normativa peruana sobre estándares de calidad ambiental, específicamente en la categoría 4 (conservación del ambiente acuático).

Por otro lado, en el caso de los coliformes termotolerantes, se registraron valores por encima de los límites permitidos según la normativa peruana en los estándares de calidad ambiental, pertenecientes a la categoría 4 (conservación del ambiente acuático), debido a factores de origen antrópico.

Se realizó una evaluación del Índice de Calidad del Agua (ICA) en la zona situada aguas abajo de los puntos de extracción, la cual se fundamentó en la consideración de doce parámetros particulares (tabla 11).

#### **Figura 20**

*Muestra tomada en la cantera de agregado Ilave (diciembre-2021)*

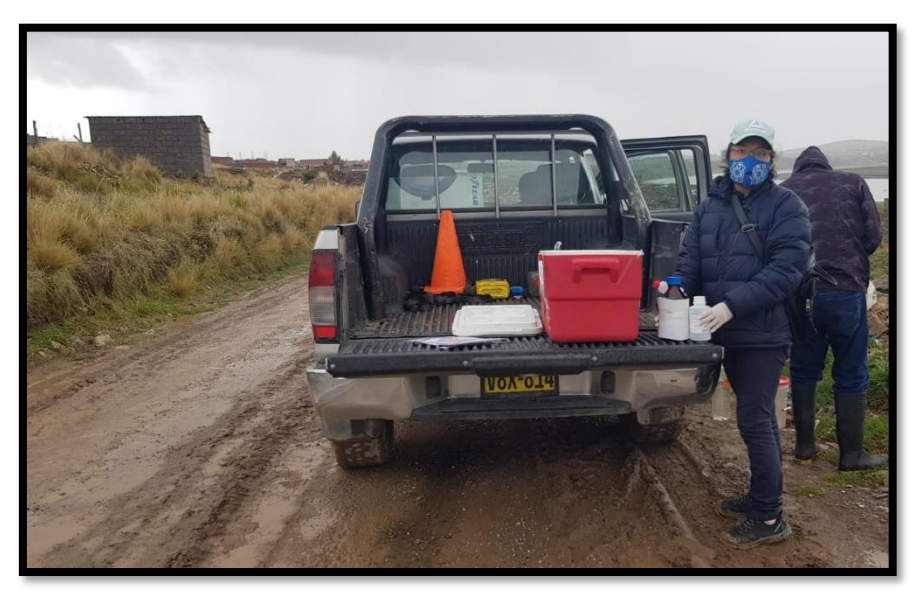

Para determinar el índice de calidad del agua se tomaron en cuenta los factores de alcance (F1), frecuencia (F2) y amplitud (F3), y se obtuvieron los siguientes resultados:

 $F1 = 33.33$ 

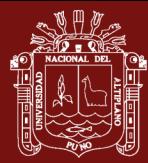

F2=33.33 F3=89.22 ICA=41.74

El Índice de Calidad de Agua (ICA) se clasifica como Mala, lo que indica que la calidad del agua natural (aguas abajo) casi siempre está amenazada o dañada, lo que resulta en la necesidad de tratamiento para todos de sus usos.

#### **Tabla 12**

*Resultados análisis parámetros fisicoquímicos, inorgánicos y microbiológicos – Cantera Cabanillas (2021)*

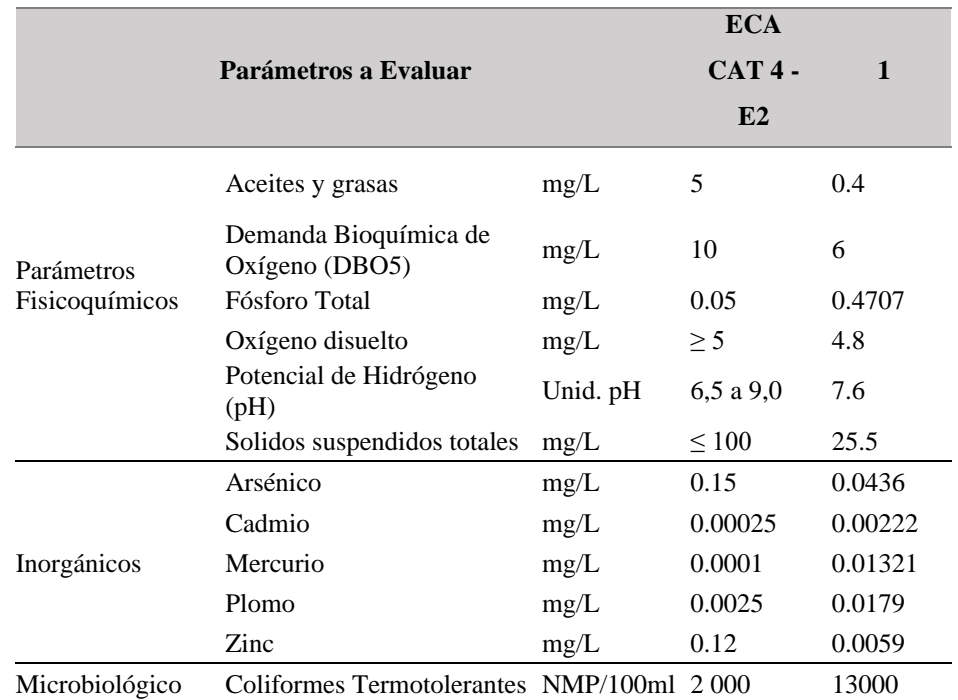

La tabla 12, nos muestra los resultados de laboratorio de los parámetros físico químicos, el oxígeno disuelto no cumple con el valor permitido, en tanto los parámetros inorgánicos, como el cadmio, el mercurio y el plomo, superan los valores permitidos según la normativa peruana sobre estándares de calidad ambiental, específicamente en la categoría 4 (conservación del ambiente acuático).

Por otro lado, en el caso de los coliformes termotolerantes, se registraron valores por encima de los límites permitidos según la

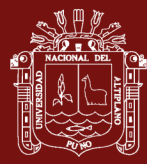

normativa peruana en los estándares de calidad ambiental, pertenecientes a la categoría 4 (conservación del ambiente acuático), debido a factores de origen antrópico.

Se realizó una evaluación del Índice de Calidad del Agua (ICA) en la zona situada aguas abajo de los puntos de extracción, la cual se fundamentó en la consideración de doce parámetros particulares (tabla 12).

#### **Figura 21**

*Muestra tomada en la cantera de agregado Cabanillas (diciembre-2021)*

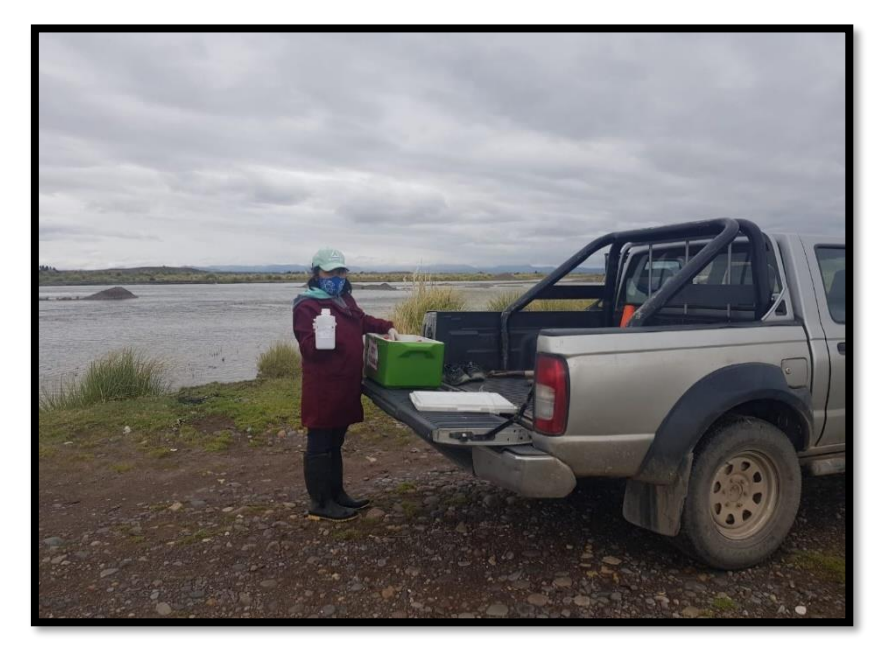

Para determinar el índice de calidad del agua se tomaron en cuenta los factores de alcance (F1), frecuencia (F2) y amplitud (F3), y se obtuvieron los siguientes resultados:

F1=41.67 F2=41.67 F3=92.62 ICA=36.62

El Índice de Calidad de Agua (ICA) se clasifica como Mala, lo que indica que la calidad del agua natural (aguas abajo) casi siempre está

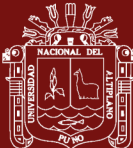

amenazada o dañada, lo que resulta en la necesidad de tratamiento para todos de sus usos.

#### **D. Valoración de la influencia socio-ambiental**

Para determinar si las actividades de explotación de agregados en las canteras de Cutimbo, Ilave y Cabanillas están generando impactos ambientales negativos, se llevó a cabo un estudio que involucró la participación activa de la población local. Este estudio se basó en encuestas de opinión destinadas a evaluar los posibles impactos ambientales derivados de la explotación de agregados en estas canteras. El propósito principal de estas encuestas fue obtener percepciones y opiniones directas de la población local en relación con dichos impactos.

Las encuestas se realizaron durante los meses de diciembre de 2021 y enero de 2022, involucrando a 41, 73 y 71 participantes de las localidades de Cutimbo, Ilave y Cabanillas, respectivamente. Estos encuestados representan la población directamente afectada por las actividades de explotación en estas canteras. A continuación, se detalla los resultados de las encuestas.

#### **Tabla 13**

*Existe contaminación* 

|         |    |        |        | Respuestas Cutimbo % Ilave % Cabanillas | $\frac{0}{0}$ |
|---------|----|--------|--------|-----------------------------------------|---------------|
| Siempre | 41 | 100 73 | 100 71 |                                         | 100           |
| A veces |    |        |        |                                         |               |
| Nunca   |    |        |        |                                         |               |

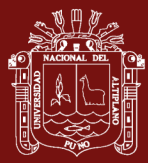

*Existe contaminación* 

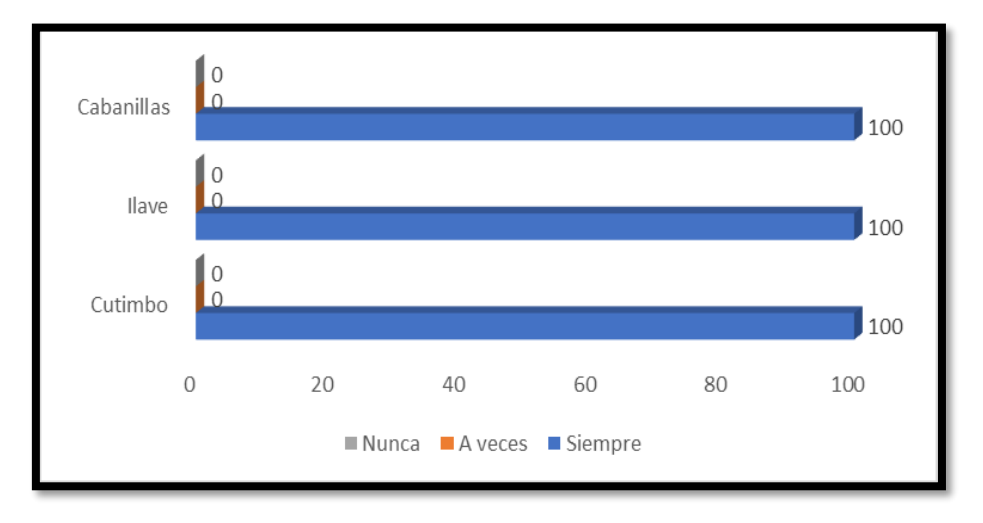

Según la tabla 13 y figura 22, los encuestados de las tres localidades, el 100% expresaron que perciben la presencia de contaminación en sus respectivas áreas locales, desde su perspectiva.

# **Tabla 14**

*Afecta la contaminación* 

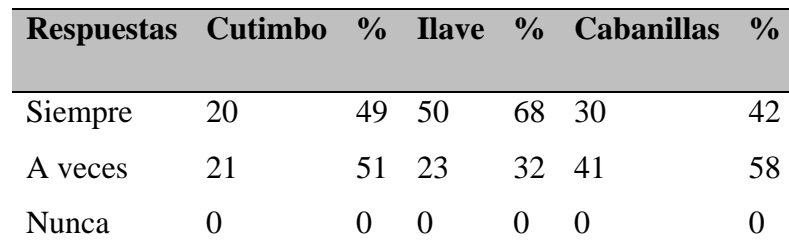

## **Figura 23**

*Afecta la contaminación* 

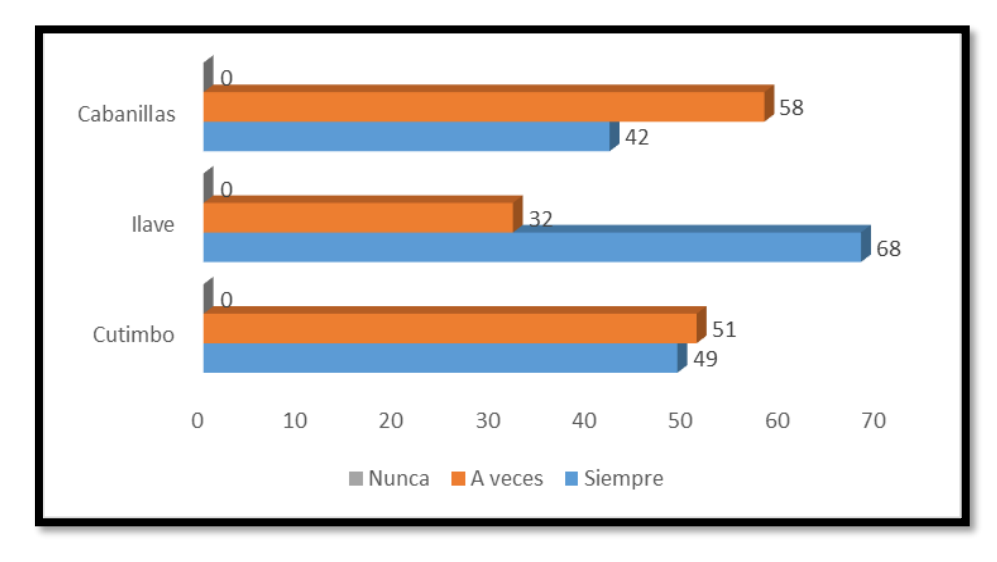

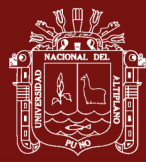

Según la tabla 14 y figura 23, en la localidad de Cutimbo, el 51% de los encuestados indicaron que a veces se ven afectados por la contaminación. Respecto a Ilave, el 68% manifestó que la contaminación siempre les afecta. Por último, en Cabanillas, el 58% mencionó que a veces experimentan efectos de la contaminación.

#### **Tabla 15**

*Existen diferencias en el entorno desde la instalación de las empresas* 

|         |       |       |       | Respuestas Cutimbo % Ilave % Cabanillas % |    |
|---------|-------|-------|-------|-------------------------------------------|----|
| Siempre | $-11$ | 27 20 | 27 41 |                                           | 58 |
| A veces | 20    | 49 32 |       | 44 20                                     | 28 |
| Nunca   | 10    | 24 21 |       | 29 10                                     | 14 |

### **Figura 24**

*Existen diferencias en el entorno desde la instalación de las empresas* 

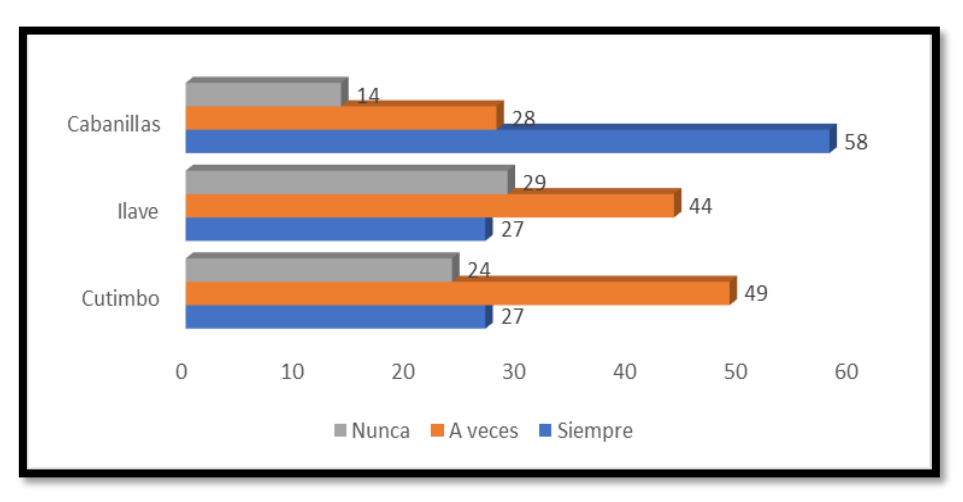

Según la tabla 15 y figura 24, en la localidad de Cutimbo, el 49% de los encuestados perciben ocasionalmente diferencias en el entorno desde la instalación de empresas. En Ilave, el 44% manifiesta la misma percepción de cambios ocasionales en el entorno desde la instalación de empresas. Por último, en Cabanillas, el 58% mencionó que si existe diferencias en el entorno desde la instalación de empresas.

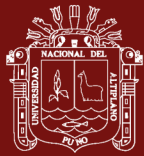

### **Tabla 16**

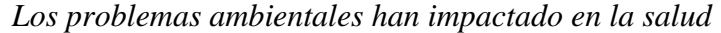

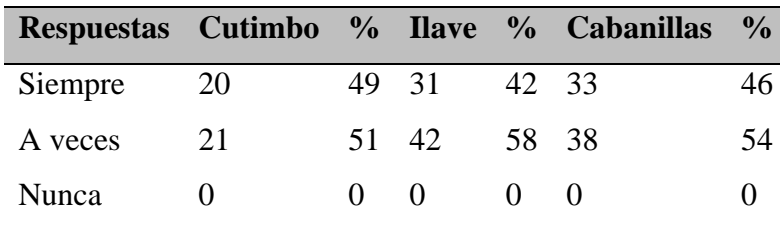

# **Figura 25**

*Los problemas ambientales han impactado en su salud* 

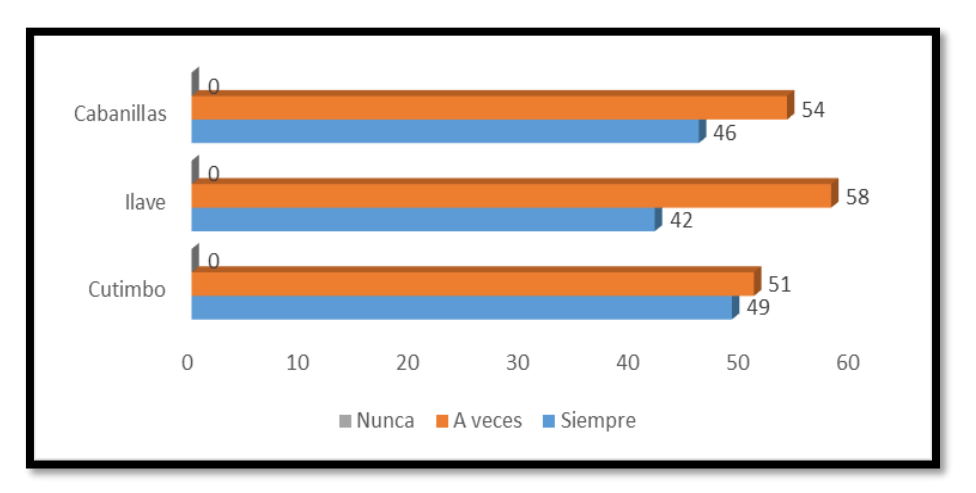

Según la tabla 16 y figura 25, los encuestados de las tres localidades expresaron que a veces consideran que los problemas ambientales han impactado en su salud, o en la salud de la gente de su localidad.

#### **Tabla 17**

*Se han tratado los problemas de salud*

|         |    |          |       |       | Respuestas Cutimbo % Ilave % Cabanillas % |    |
|---------|----|----------|-------|-------|-------------------------------------------|----|
| Siempre |    | $\Omega$ | 10    | 14 9  |                                           | 13 |
| A veces | 30 |          | 73 41 | 56 55 |                                           | T  |
| Nunca   | 11 |          | 27 22 | 30 7  |                                           | 10 |

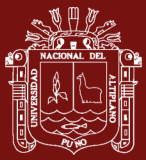

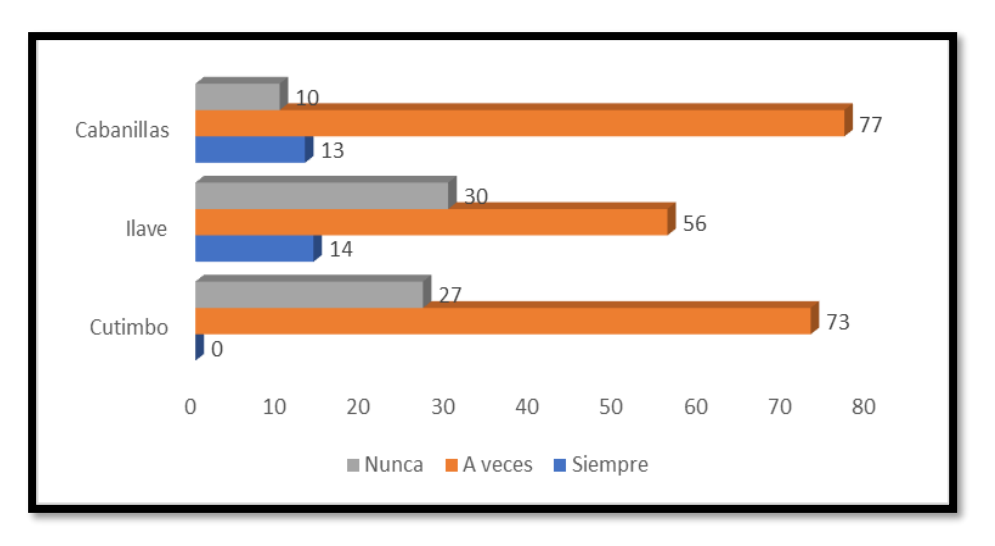

*Se han tratado los problemas de salud*

Según la tabla 17 y figura 26, los encuestados de las tres localidades expresaron que a veces si se han tratado en su localidad estos problemas de salud.

# **Tabla 18**

*Valoración del terreno*

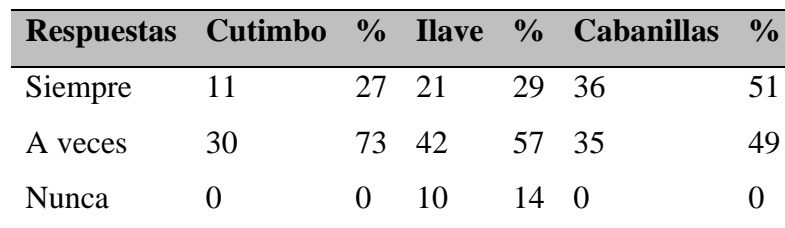

#### **Figura 27**

*Valoración del terreno* 

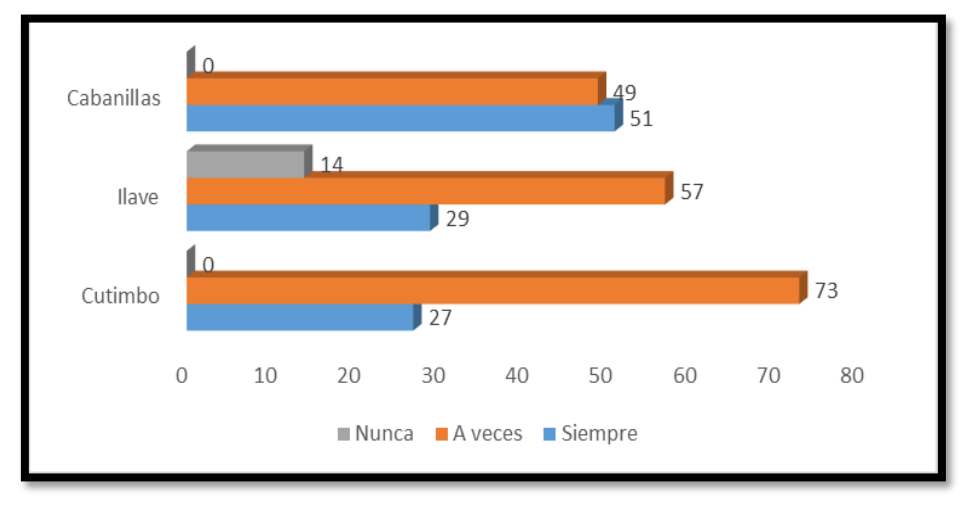

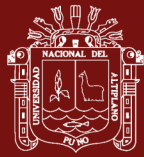

Según la tabla 18 y figura 27, en la localidad de Cutimbo, el 73% de los encuestados perciben que a veces si hay un impacto en la valoración del terreno debido a la contaminación ambiental. En Ilave, el 57% manifiesta la misma percepción de que a veces si hay un impacto en la valoración del terreno debido a la contaminación ambiental. Por último, en Cabanillas, el 51% mencionó que siempre si hay un impacto en la valoración del terreno debido a la contaminación ambiental.

#### **Tabla 19**

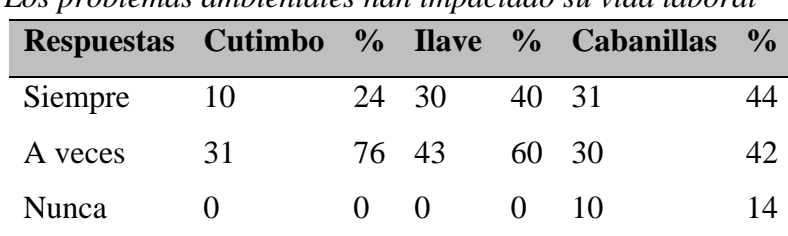

*Los problemas ambientales han impactado su vida laboral*

#### **Figura 28**

*Los problemas ambientales han impactado su vida laboral*

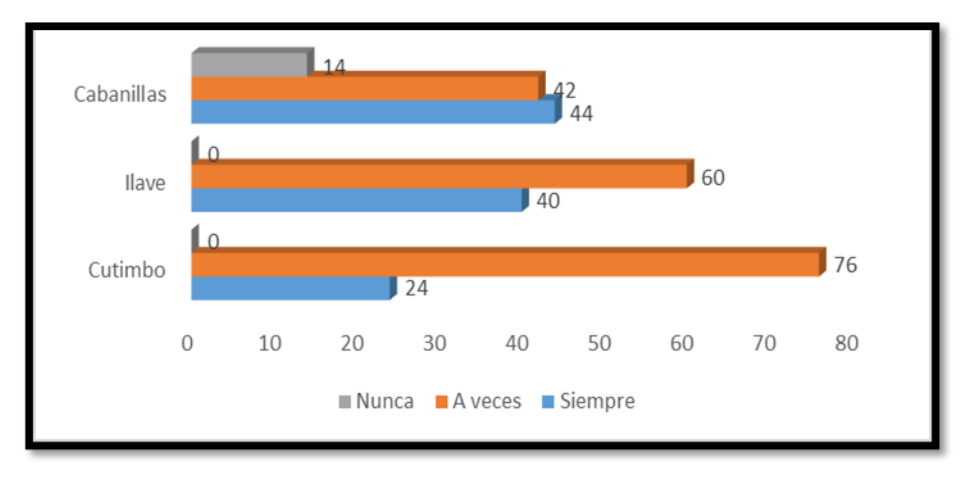

Según la tabla 19 y figura 28, en la localidad de Cutimbo, el 76% de los encuestados consideran que a veces los problemas ambientales han impactado su vida laboral. En Ilave, el 60% manifiesta la misma percepción de que a veces los problemas ambientales han impactado su vida laboral. Por último, en Cabanillas, el 44% mencionó que siempre los problemas ambientales han impactado su vida laboral.

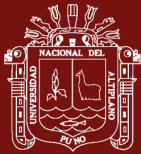

## **Tabla 20**

*Los problemas ambientales han impactado en la forma en que las* 

*personas se relacionan* 

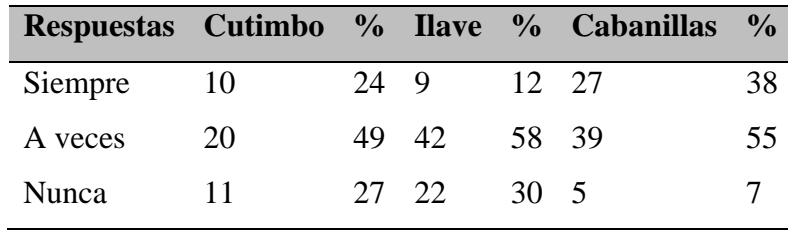

# **Figura 29**

*Los problemas ambientales han impactado en la forma en que las personas se relacionan*

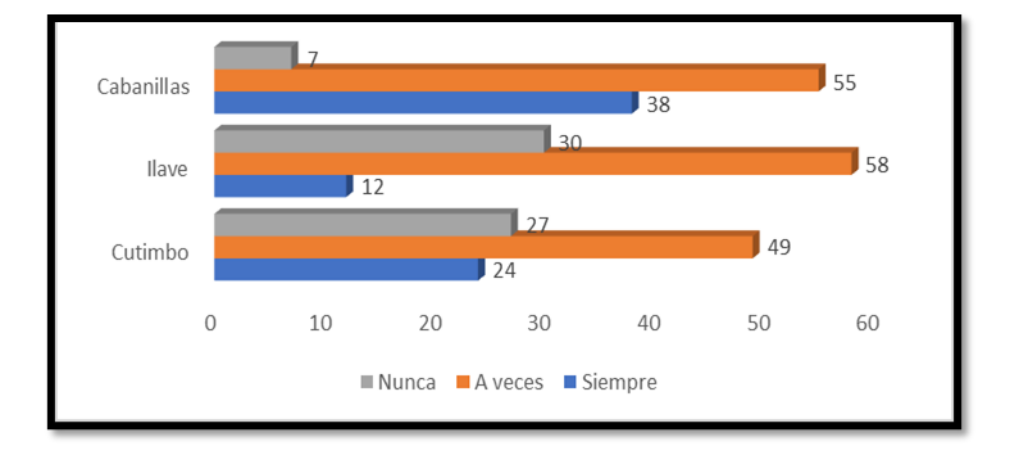

Según la tabla 20 y figura 29, los encuestados de las tres localidades expresaron que a veces si ha impactado la problemática ambiental existente en la forma en que las personas se relacionan.

#### **Tabla 21**

*Los problemas ambientales han impactado en sus actividades cotidianas* 

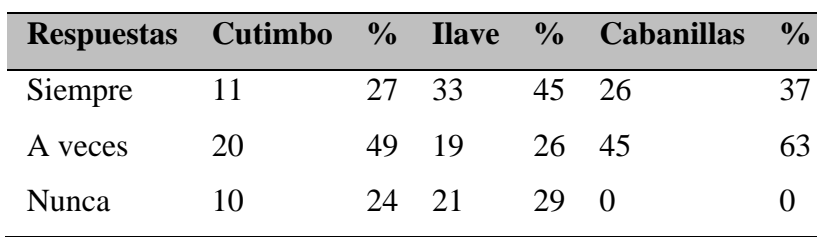

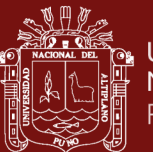

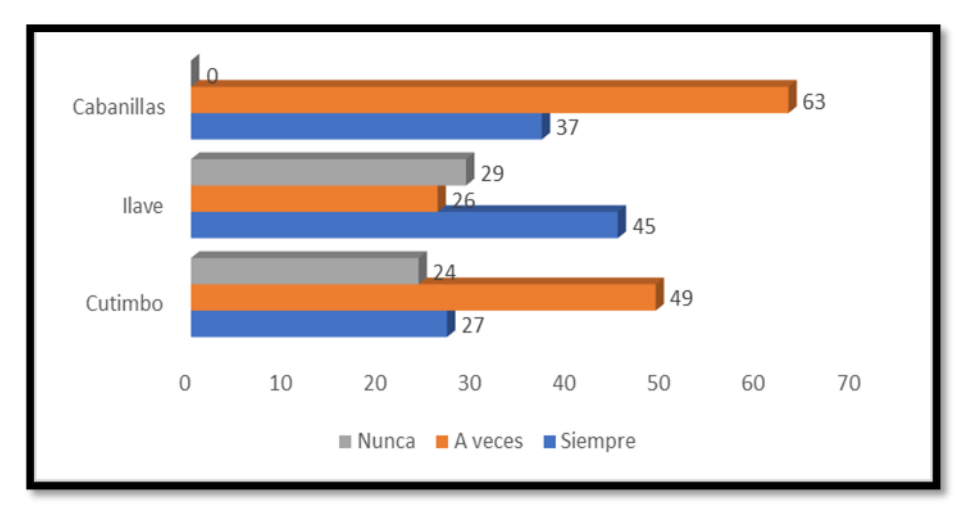

*Los problemas ambientales han impactado en sus actividades cotidianas* 

Según la tabla 21 y figura 30, en la localidad de Cutimbo, el 49% de los encuestados consideran que a veces la problemática ambiental impacta en sus actividades cotidianas. En cambio, en Ilave el 45% indican que siempre la problemática ambiental impacta en sus actividades cotidianas. Por último, en Cabanillas, el 63% consideran que a veces la problemática ambiental impacta en sus actividades cotidianas.

#### **Tabla 22**

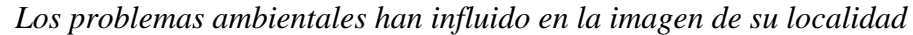

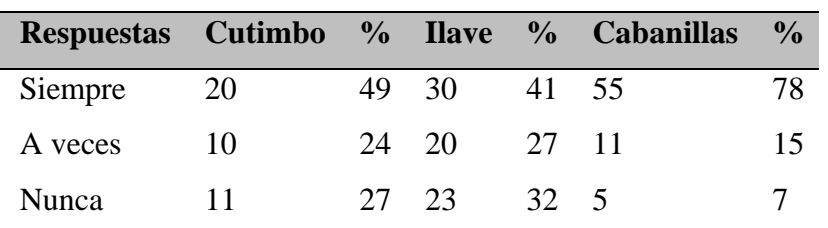

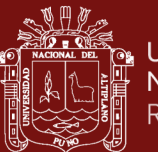

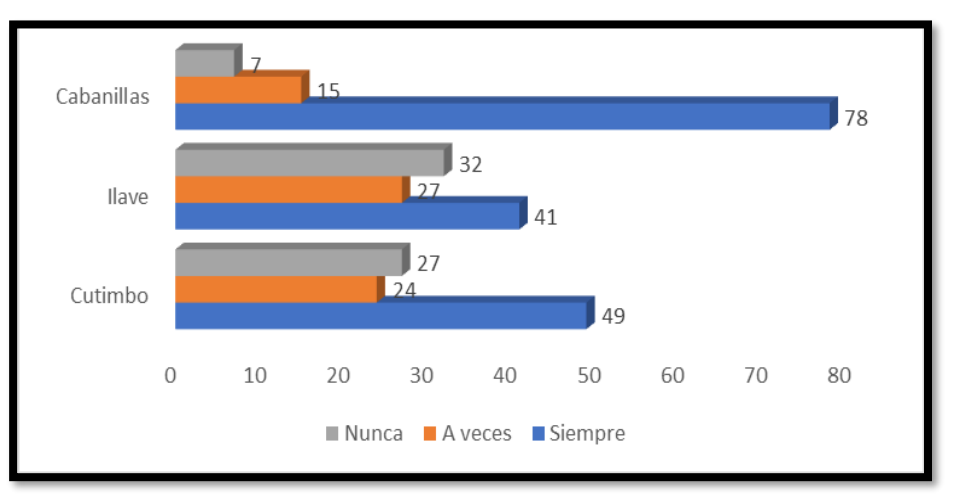

*Los problemas ambientales han influido en la imagen de su localidad*

Según la tabla 22 y figura 31, los encuestados de las tres localidades expresaron siempre los problemas ambientales han influido en la imagen de su localidad.

## **Tabla 23**

*Un antes y un después a partir de los problemas de contaminación ambiental*

| Respuestas Cutimbo % Ilave |    |              |                   | % Cabanillas  | $\frac{6}{10}$ |
|----------------------------|----|--------------|-------------------|---------------|----------------|
| Siempre                    | 21 | 51           | 29                | 40 50         | 70             |
| A veces                    | 20 | 49           | 44                | $60 \quad 21$ | 30             |
| Nunca                      |    | $\mathbf{0}$ | $\mathbf{\Omega}$ | $\theta$      |                |

#### **Figura 32**

*Un antes y un después a partir de los problemas de contaminación ambiental*

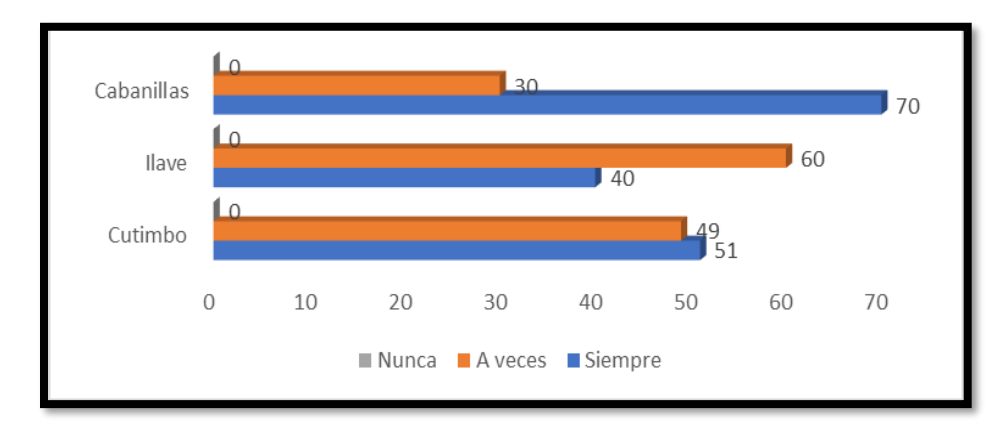
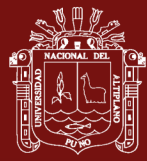

Según la tabla 23 y figura 32, en la localidad de Cutimbo, el 51% de los encuestados consideran que, si existe un antes y después, a partir de los problemas de contaminación ambiental. En cambio, en Ilave el 60% indican que a veces consideran un antes y después, a partir de los problemas de contaminación ambiental. Por último, en Cabanillas, el 70% consideran que, si existe un antes y después, a partir de los problemas de contaminación ambiental.

#### **Tabla 24**

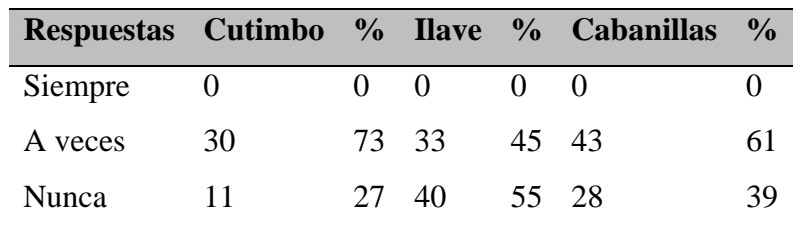

*Han actuado las autoridades acerca de los problemas ambientales*

#### **Figura 33**

*Han actuado las autoridades acerca de los problemas ambientales*

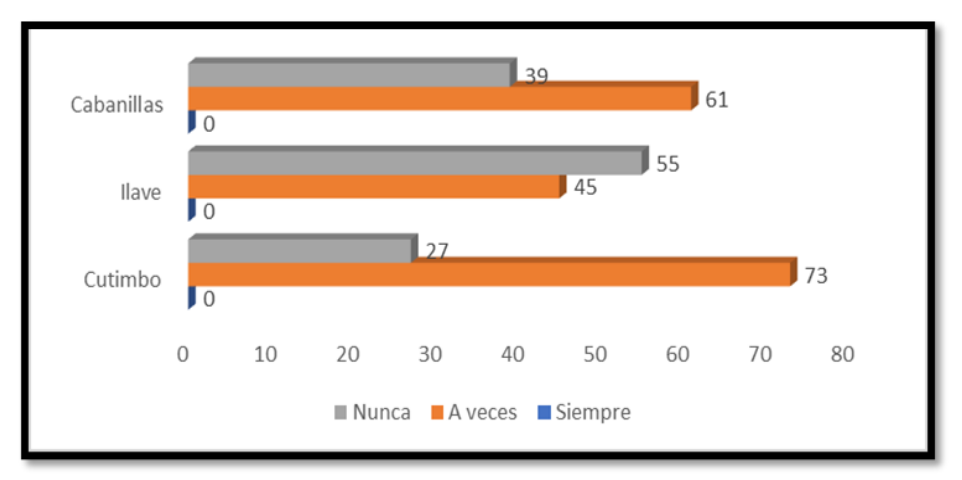

Según la tabla 24 y figura 33, en la localidad de Cutimbo, el 73% de los encuestados consideran que a veces las autoridades abarcan los problemas ambientales, en la toma de decisiones. En cambio, en Ilave el 55% indican que nunca las autoridades abarcan los problemas ambientales. Por último, en Cabanillas, el 61% consideran que a veces las autoridades abarcan los problemas ambientales.

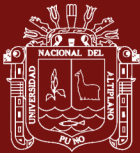

### **Tabla 25**

*La problemática ambiental ha impactado en las relaciones de la comunidad con las autoridades*

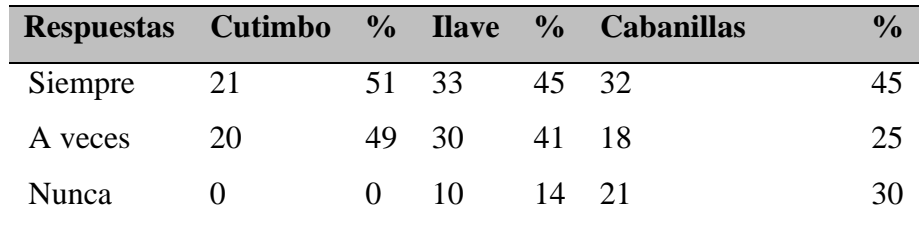

## **Figura 34**

*La problemática ambiental ha impactado en las relaciones de la comunidad con las autoridades*

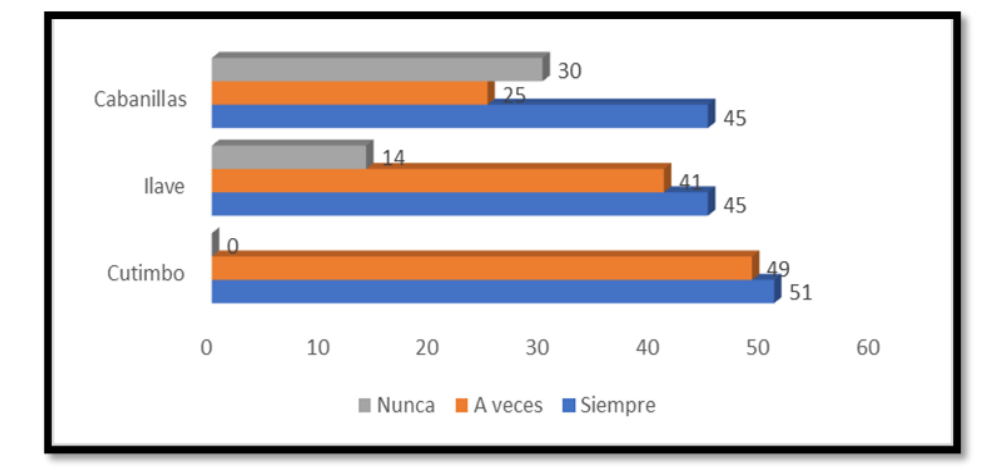

Según la tabla 25 y figura 34, los encuestados de las tres localidades expresaron siempre la problemática ambiental ha impactado en las relaciones que establecen como comunidad con las autoridades.

#### **Tabla 26**

*Solucionaran los problemas ambientales*

| Respuestas Cutimbo % Ilave % Cabanillas |          |            |    |       |       | $\frac{0}{2}$ |
|-----------------------------------------|----------|------------|----|-------|-------|---------------|
| Siempre                                 | $\theta$ |            | 23 | 32 6  |       |               |
| A veces                                 | 41       | $100 - 30$ |    |       | 41 20 | 28            |
| Nunca                                   |          | $^{\circ}$ | 20 | 27 45 |       | 63            |

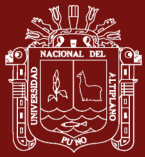

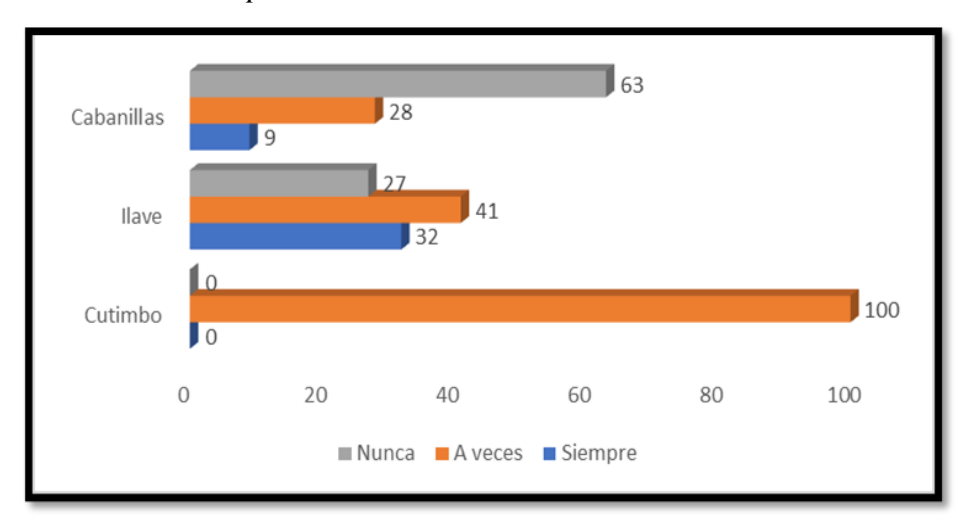

*Solucionaran los problemas ambientales* 

Según la tabla 26 y figura 35, en la localidad de Cutimbo, el 100% de los encuestados consideran que a veces en el futuro se solucionarían los problemas ambientales que existen. En Ilave, el 41% manifiesta la misma percepción de que a veces en el futuro se solucionarían los problemas ambientales que existen. Por último, en Cabanillas, el 63% mencionó que nunca se solucionarían los problemas ambientales que existen.

#### **Tabla 27**

*Confianza en sus autoridades para solucionar los problemas ambientales*

|         |    |         |       | Respuestas Cutimbo % Ilave % Cabanillas % |     |
|---------|----|---------|-------|-------------------------------------------|-----|
| Siempre | 21 | 51 21   | 29 26 |                                           | 37  |
| A veces |    | 22. 22. | 30 22 |                                           | 31  |
| Nunca   | 11 | 27 30   |       | 41 23                                     | 32. |

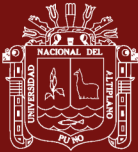

*Confianza en sus autoridades para solucionar los problemas ambientales*

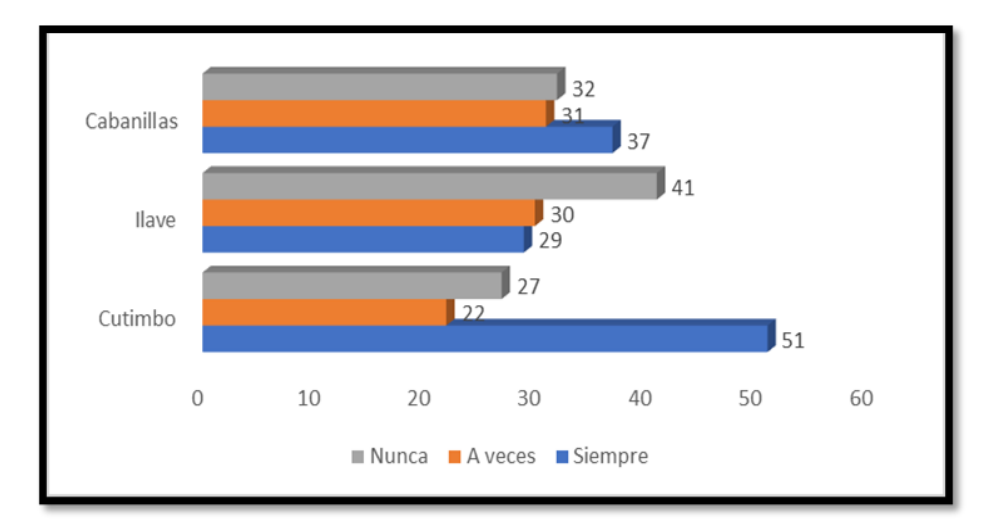

Según la tabla 27 *y* figura 36, en la localidad de Cutimbo, el 51% de los encuestados consideran que siempre sus autoridades puedan solucionar los problemas ambientales. En cambio, en Ilave el 41% indican que nunca sus autoridades puedan solucionar los problemas ambientales. Por último, en Cabanillas, el 37% consideran que siempre sus autoridades puedan solucionar los problemas ambientales.

Estas respuestas representan las contribuciones de la ciudadanía en el proceso de identificación de los impactos ambientales, respaldadas por sus percepciones. Estos aportes reflejan que en las tres localidades se reconoce la existencia de un impacto de los problemas ambientales en la vida laboral, cotidiana, la salud y lo económico. Los encuestados señalan que la contaminación ambiental está vinculada con la valoración del terreno donde residen.

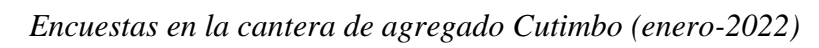

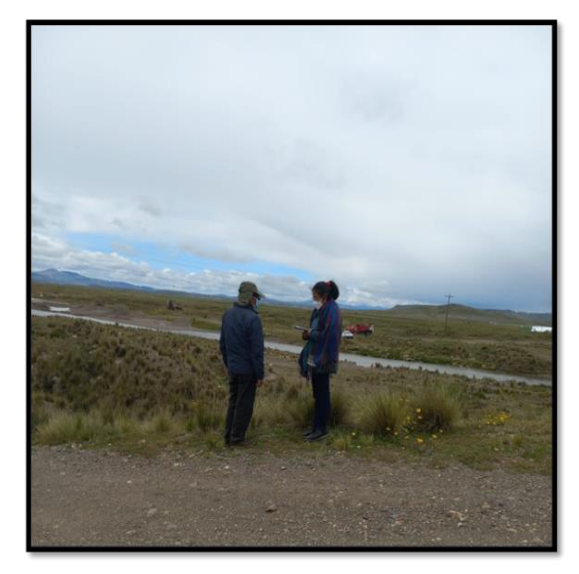

## **Figura 38**

*Encuestas en la localidad de Ilave (diciembre-2021)*

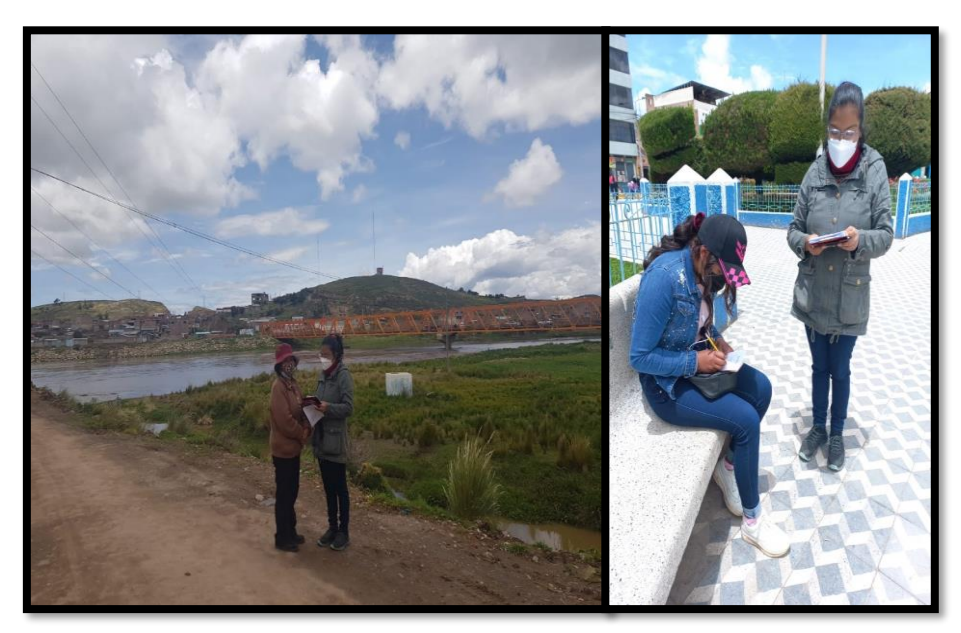

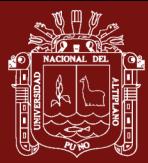

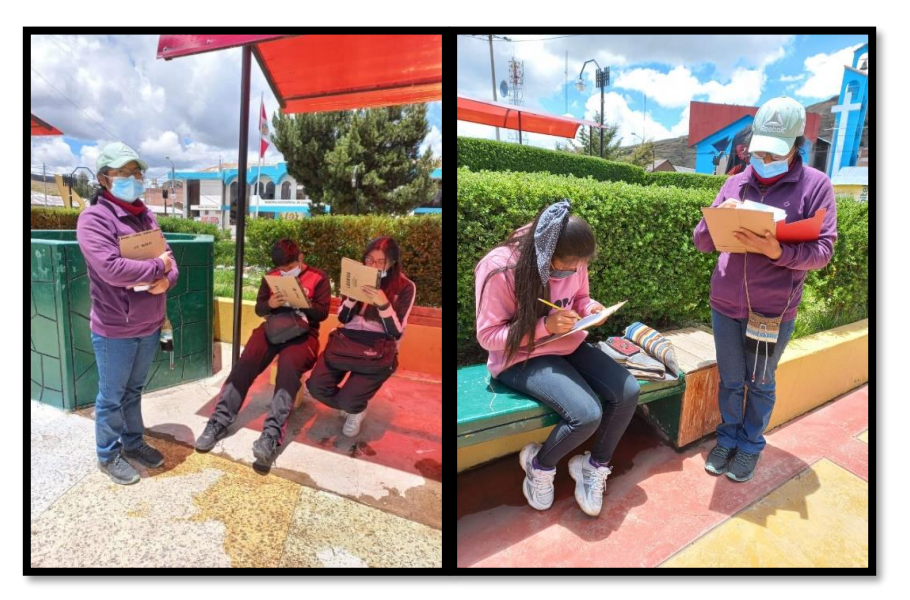

*Encuestas en la localidad de Cabanillas (diciembre-2021)*

#### **E. Resultado estadístico**

Según los resultados obtenidos de la prueba estadística de ANOVA de un factor (Tabla 28), se encontró una significancia inferior a 0.05. Por lo tanto, se puede concluir que la población reconoce la existencia de impactos de los problemas ambientales en su vida laboral, cotidiana, salud y económica.

#### **Tabla 28**

*ANOVA de un factor*

|                                  | $\mathbf{p}$ | Media cuadrática F |           | Sig. |
|----------------------------------|--------------|--------------------|-----------|------|
| Inter-grupos $2 \times 1606,667$ |              |                    | 6,868,001 |      |
| Intra-grupos 132 233,939         |              |                    |           |      |
| Total                            | 134          |                    |           |      |
| $\mathbf{v}$ $\alpha$            |              |                    |           |      |

*Nota.* p=0.001

#### **4.2.2 Discusión**

Se empleó la matriz de Conesa simplificada para evaluar los impactos ambientales, revelando que los 13 impactos evaluados resultaron ser negativos en los recursos hídricos, la flora y la fauna. El estudio realizado por Sucari León et al. (2022) adoptó la metodología de Criterios Relevantes Integrados (CRI) y concluyó que los componentes de la fauna, la flora y los componentes físicos del

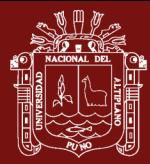

suelo y la topografía también presentaron impactos negativos. En contraste, el componente socioeconómico relacionado con la generación de empleo exhibió un índice positivo. Estos hallazgos respaldan la conclusión de que la explotación de agregados genera impactos ambientales negativos significativos, los cuales deben ser mitigados o reducidos.

## **4.3 Propuesta de medidas preventivas para un proceso de explotación sostenible de materiales de las canteras Cutimbo, Ilave y Cabanillas**

Dada la moderada intensidad de los impactos ambientales negativos derivados de la actividad de explotación, es necesario implementar medidas para reducir estos daños.

Las medidas necesarias para el manejo de canteras son:

- Los trabajos de explotación se ejecutarán durante el día para minimizar impactos.
- Evitar la formación de taludes inestables para prevenir problemas de erosión y arrastres.
- Proteger las riberas del río para evitar desbordes durante épocas de avenidas.
- Es necesario construir acceso a la entrada de la cantera, considerando que la misma presenta pendientes mínimas. Dicho acceso deberá ser realizado con cargador frontal, comenzando con la extracción del material inicial y avanzando progresivamente conforme se extrae más material. Para afirmar estos accesos, se utilizará el mismo material extraído de la cantera.
- Es necesario llevar a cabo el mantenimiento de la maquinaria que se utilizará, con el objetivo de prevenir derrames de aceite, lubricantes y combustibles.
- Es importante mantener los márgenes de los ríos sin cambios y se debe dejar un borde perimetral de 5.0 m de ancho compuesto por gravas, que no sufra alteraciones.
- La actividad de extracción se lleva a cabo utilizando cargadores frontales, que luego cargan el material en volquetes. Después de completar esta tarea, es necesario estabilizar los taludes, asegurando que tengan una pendiente adecuada.
- Es necesario llevar a cabo una limpieza regular de todos los residuos generados en toda el área de trabajo.
- Antes de iniciar las tareas diarias, se llevará a cabo una charla de 10 minutos que abordará temas de cuidado del medio ambiente, seguridad y salud ocupacional.

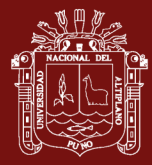

- Antes de iniciar los trabajos, todo el personal deberá contar con el equipo de protección personal necesario para prevenir accidentes y riesgos laborales.
- Con el fin de evitar la generación de polvo y la emisión de material particulado, se deberá humedecer de las áreas de trabajo, como los patios de carga y maniobras.
- La ubicación del área de almacenamiento de los materiales extraídos deberá ser en zonas desprovistas de cobertura vegetal y alejadas de los cuerpos de agua.
- Los materiales no aptos deberán ser colocados y almacenados en lugares y formas apropiadas para su acopio.
- Con el objetivo de prevenir futuros accidentes y evitar el acceso de personas ajenas a la explotación de la cantera, es necesario establecer una delimitación y señalización adecuada en todas las áreas de trabajo.

## **4.3.1 Programa de abandono**

El programa propuesto se desarrollará tomando en cuenta las siguientes consideraciones:

- Es necesario verificar que en cada área de trabajo no haya residuos inorgánicos u orgánicos, y en caso de encontrarlos, se deberá realizar la limpieza correspondiente en esas zonas. Los residuos encontrados serán trasladados a una zona de depósito para su disposición y acondicionamiento final.
- Con el objetivo de prevenir desbordamientos durante períodos de crecimiento y/o avenidas, se llevará a cabo la restauración de la morfología del cauce, incluyendo las márgenes del río. Esta actividad se realizará debido a que los taludes son modificados durante el proceso de extracción.
- Con el fin de prevenir desprendimientos y erosión de las riberas, es necesario reducir el ángulo de reposo natural del material suelto en los taludes. Dicha reducción se basará en consideraciones como la topografía, geología, tipo de material y propiedades físicas y mecánicas del terreno.

## **4.3.2 Discusión**

Se propone medidas preventivas durante el proceso de explotación de materiales y un plan de abandono para garantizar la sostenibilidad del ecosistema afectado por la explotación artesanal de las canteras de la región de Puno. En su

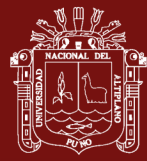

investigación, Torres et al. (2019) sugieren un proceso que consta de ocho etapas, que aborda aspectos relacionados con la rehabilitación minera, económica y social. Concluyen que esta metodología contribuye de manera significativa a la sostenibilidad del ecosistema afectado.

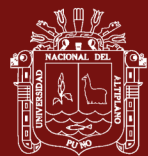

## **CONCLUSIONES**

- ➢ En base a las actividades de explotación artesanal de agregados llevadas a cabo en las canteras de la región de Puno, se identificó que los impactos ambientales más significativos son la modificación de la topografía, la compactación del suelo, la contaminación del agua y el aire, y el deterioro del paisaje. En cuanto a los aspectos sociales, se destacaron la generación de empleo y el riesgo de accidentes.
- ➢ Se realizo la evaluación utilizando la matriz de Leopold y Conesa. Los resultados revelaron que la cantera que presenta una magnitud e importancia mayor, según la matriz de Leopold, es Cabanillas. Específicamente, se encontró que el 15% de los impactos son de importancia severa, el 62% de importancia moderada y el 23% de importancia irrelevante, según la matriz de Conesa. Además, la calidad del agua en la cantera Cabanillas se clasifica como mala. Por último, en cuanto a los aspectos sociales, se evidenció que la población reconoce los impactos ambientales y sociales generados por la explotación artesanal de agregados.
- $\triangleright$  Con las medidas preventivas propuestas en cada actividad de explotación artesanal de agregados se reducirían y minimizarían los impactos negativos y se fomentaría el desarrollo sostenible en el área de explotación artesanal de las canteras de la región de Puno.

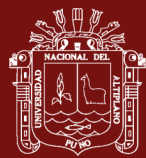

#### **RECOMENDACIONES**

- ➢ Se recomienda realizar programas de monitoreo y control de la calidad del agua en las áreas de extracción de agregados, con el fin de garantizar su conservación y evitar la contaminación.
- ➢ Se recomienda implementar prácticas de manejo más selectivas y conservacionistas que permitan minimizar el impacto en el entorno y preservar la biodiversidad local. Además, es importante considerar los resultados de las encuestas realizadas a la población, donde se reconoce la existencia de los impactos ambientales y sociales. Por lo tanto, se recomienda establecer programas de participación y comunicación con la comunidad local, con el objetivo de involucrar a los residentes en la toma de decisiones y promover la sensibilización sobre la importancia de prácticas más sostenibles en la explotación de agregados.
- ➢ Para promover el desarrollo sostenible en el área de explotación artesanal de estas canteras, se sugiere implementar prácticas de manejo ambiental adecuadas desde las etapas iniciales de apertura de accesos y extracción de materiales. Esto implica la adopción de medidas preventivas y de mitigación para minimizar los impactos negativos en el entorno.

## **BIBLIOGRAFÍA**

- Alvarado-Villalόn, F., Harrison, D., & Steadman, E. (2003). Alluvial Mining of Aggregates in Costa Rica. *British Geologival Survey*, *03*, 23. https://nora.nerc.ac.uk/id/eprint/527305/
- ANA. (2018). Metodología para la determinación del Índice de Calidad de Agua de los Recursos Hídricos Superficiales en el Perú (ICA-PE). In *Ediciones ANA*. http://www.ana.gob.pe/sites/default/files/normatividad/files/propuesta\_metodologo gia\_ica-pe.pdf
- Bhattacharya, R. K., Das Chatterjee, N., & Das, K. (2019). Geomorphic response to riverine land cover dynamics in a quarried alluvial river Kangsabati, South Bengal, India. *Environmental Earth Sciences*, *78*(22), 633. https://doi.org/10.1007/s12665- 019-8652-y
- Bhattacharya, R. K., Das Chatterjee, N., & Das, K. (2022a). Assessment of Habitat Quality in Quarried Reach of Alluvial River. In *River Health and Ecology in South Asia* (pp. 251–280). https://doi.org/https://doi.org/10.1007/978-3-030-83553-8\_11
- Bhattacharya, R. K., Das Chatterjee, N., & Das, K. (2022b). Multifunctional resilience of river health to human service demand in an alluvial quarried reach: a comparison amongst fuzzy logic, entropy, and AHP-based MCDM models. *Environ Sci Pollut Res*, *29*. https://doi.org/https://doi.org/10.1007/s11356-022-21040-0
- Cacilda-André, J., & Lastra-Rivero, J. F. (2019). Implicaciones socio-ambientales de la explotación artesanal de áridos en el municipio de Sumbe , Cuanza Sul , Angola. *Boletin de Geología*, *41*(3). https://doi.org/10.18273/revbol.v41n3-2019006
- Castagna, S., De Luca, D., & Lasagna, M. (2006). The quarry lakes in Piemonte alluvial plain and their relationships with hydrogeological setting and groundwater geochemistry. *Fifteenth International Symposium on Mine Planning & Equipment Selection*, 261–266. https://www.researchgate.net/publication/256445217

Castro, D. (2022). *Impactos de la extracción de agregados en el nivel socioeconómico de los pobladores del distrito de Curimaná, provincia de Padre Abad, región Ucayali – 2019* [Universidad Nacional de Ucayali]. http://repositorio.unu.edu.pe/handle/UNU/3964

No olvide citar adecuadamente esta tesis

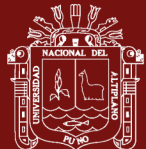

- Chenot, J., Jaunatre, R., Buisson, E., Bureau, F., & Dutoit, T. (2018). Impact of quarry exploitation and disuse on pedogenesis. *CATENA*, *160*, 354–365. https://doi.org/https://doi.org/10.1016/j.catena.2017.09.012
- Conesa, V. (2010). *Guía metodológica para la evaluación del impacto ambiental*. https://books.google.com.co/books?id=wa4SAQAAQBAJ
- Congreso de la Republica. (2005). *Ley N° 28611*. Diario Oficial El Peruano. https://www.minam.gob.pe/wp-content/uploads/2017/04/Ley-N°-28611.pdf
- Congreso de la República. (1997). *Ley N° 26737*. Diario Oficial El Peruano. www.leyes.congreso.gob.pe
- Congreso de la República. (2003). *Ley N<sup>o</sup> 27972*. Diario Oficial El Peruano. www.munlima.gob.pe
- Congreso de la República. (2009). *Ley N° 29338*. Diario Oficial El Peruano. http://www2.congreso.gob.pe/sicr/cendocbib/con4\_uibd.nsf/BE196E28BE7D295D 05257CE80052C303/\$FILE/DECRETO\_SUPREMO\_001\_2010\_AG\_REGLAME NTO\_29338\_LEY\_REC\_HIDR.pdf
- Congreso de la República. (2010). *Ley N° 28221*. Diario Oficial El Peruano. www.congreso.gob.pe
- Cuya, O. (2013). *La definición de impacto social en las normas y guías oficiales que orientan la elaboración de los estudios de impacto ambiental en el Perú* [Pontificia Universidad Catolica del Peru]. https://s3.amazonaws.com/rgidocuments/37f06342f4b454865c29bcdb471361b770fafc29.pdf
- Dethier, E. N., Silman, M., Leiva, J. D., Alqahtani, S., Fernandez, L. E., Pauca, P., Çamalan, S., Tomhave, P., Magilligan, F. J., Renshaw, C. E., & Lutz, D. A. (2023). A global rise in alluvial mining increases sediment load in tropical rivers. *Nature*, *620*, 787–793. https://doi.org/https://doi.org/10.1038/s41586-023-06309-9
- Espinel, R., Rivera, H., & Castellanos, C. (2017). Plan de manejo ambiental para los proyectos de extracción de material de arrastre, localizados en las Microcuencas Quebradas Volcan y Navarro del municipio de Pamplona, Norte de Santander. *Revista Ambiental Agua, Aire y Suelo*, *2*, 44–52.

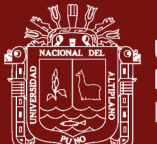

https://doi.org/https://doi.org/10.24054/19009178.v1.n1.2016.3282

- Ghosh, P. K., Bandyopadhyay, S., Jana, N. C., & Mukhopadhyay, R. (2016). Sand quarrying activities in an alluvial reach of Damodar River, Eastern India: towards a geomorphic assessment. *International Journal of River Basin Management*, *14*(4), 477–489. https://doi.org/10.1080/15715124.2016.1209509
- Häberer, H. (1998). *Guía de manejo ambiental para minería no metálica*. Ministerio de Energía y y Minas. http://www.minem.gob.pe/minem/archivos/file/DGAAM/guias/guiamanejoambien tal.pdf

Hernández Sampieri, R. Fernández Collado, C. Baptista, P. (2010). *Metodología de la Investigación*. https://www.uca.ac.cr/wpcontent/uploads/2017/10/Investigacion.pdf

- Ibañez, G. (2012). *Elaboración de un plan de manejo ambiental para la conservación de la sub cuenca del río San Pablo en el Cantón La Maná, provincia de Cotopaxi* [Universidad técnica de Cotopaxi]. http://repositorio.utc.edu.ec/handle/27000/1577
- Interempresas. (2017). *Minería artesanal y de pequeña escala (MAPE), infra-mundo laboral*. Interempresas. https://www.interempresas.net/Proteccionlaboral/Articulos/212825-Mineria-artesanal-y-de-pequena-escala-(MAPE)-inframundo-laboral.html
- López Garavito, L., & Sepúlveda, D. (2014). Caracterización física de diferentes muestras de agregados pétreos para el concreto - zona norte de Bogotá. *Lincolin Arsyad*, *3*(2), 1–46. http://hdl.handle.net/10983/1801
- Luque-Quino, E., & Rodríguez-Achata, L. (2022). Evaluación ambiental de la calidad del agua en pozas formadas por trabajos de extracción de minería no metálica, Madre de Dios. *Revista Biodiversidad Amazónica*, *1*, 1–15. https://doi.org/https://doi.org/10.55873/rba.v1i1.170
- Macedo, A. B. (1998). Recursos minerais não-metálicos. *ESTUDOS AVANÇADOS*, *12*(33), 67–87. https://doi.org/http://doi.org/10.1590/S0103-40141998000200005

Machaca, Y. (2021). Análisis de los impactos ambientales generado por la explotación

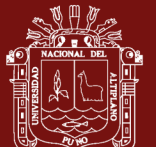

artesanal de materiales de la cantera Cutimbo - Puno. In *Universidad Nacional del Altiplano, Escuela de Posgrado, Maestría en Ciencias de la Ingeniería Agrícola*. http://tesis.unap.edu.pe/bitstream/handle/20.500.14082/18628/Yessica\_Noemi\_Ma chaca\_Fernandez.pdf?sequence=1&isAllowed=y

- Macháček, J. (2020). Alluvial Artisanal and Small-Scale Mining in A River Stream— Rutsiro Case Study (Rwanda). *Forests*, *11*(7), 762. https://doi.org/https://doi.org/10.3390/f11070762
- Marchevsky, N. J., Giubergia, A. A., & Ponce, N. H. (2018). Evaluación de impacto ambiental de la cantera "La Represa", en la provincia de San Luis, Argentina. *Tecnura*, *22*(56), 51–61. https://doi.org/https://doi.org/10.14483/22487638.12907
- R.M. N° 068, El peruano 18 (2013). www.minam.gob.pe/disposiciones/resolucionministerial-n-068-2013-minam/
- OmniaSolution. (2023). *El impacto de la minería no metálica en la economía peruana en 2023*. Mercadeo Omnia. https://omniasolution.com/2023/09/19/el-impacto-de-lamineria-no-metalica-en-la-economia-peruana-en-2023
- OSINERGMIN. (2016). *Reporte de Análisis Económico Sectorial - Minería, Año 5 – N° 7*. https://cdn.www.gob.pe/uploads/document/file/1400825/RAES-Minería-Año 5- N<sup>o</sup> 7.pdf
- Ozcelik, M. (2022). Comparison of the Environmental Impact and Production Cost Rates of Aggregates Produced from Stream Deposits and Crushed Rock Quarries (Boğaçay Basin/Antalya/Turkey). *Geoheritage*, *14*(1), 18. https://doi.org/https://doi.org/10.1007/s12371-022-00659-y
- Palomino, J., Hennings, J., & Echevarria, V. (2017). Análisis macroeconómico del sector construcción en el Perú. *QUIPUKAMAYOC*, *25*(47), 95–101. https://doi.org/http://doi.org/10.15381/quipu.v25i47.13807

Pinasco, C. (2017). Grados de aplicación de políticas públicas sociales y ambientales de canteras de arena en la carretera Iquitos-Nauta, Loreto-Perú. In *Universidad Nacional de la Amazonia Peruana*. http://repositorio.unapiquitos.edu.pe/handle/20.500.12737/5198

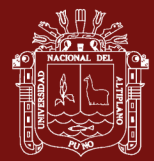

- Redondo-Vega, J. M., Gómez-Villar, A., Santos-González, J., González-Gutiérrez, R. B., & Álvarez-Martínez, J. (2017). Changes in land use due to mining in the northwestern mountains of Spain during the previous 50 years. *Catena*, *149*, 844–856. https://doi.org/https://doi.org/10.1016/j.catena.2016.03.017
- Sucari León, A., Chambi-Condori, N., & Llanque-Maquera, O. E. (2022). Evaluación del impacto ambiental en la cantera de roca San Luis de Alba, Puno Perú. *DYNA*, *89*(220), 195–202. https://doi.org/10.15446/dyna.v89n220.92992
- Torres-Batista, Y., Rodríguez-Córdova, R. G., & Reynaldo-Argüelles, C. L. (2019). Propuesta de un procedimiento para la rehabilitación minera en explotaciones a cielo abierto. *Minería y Geología*, *35*(1), 25–44. http://scielo.sld.cu/scielo.php?script=sci\_arttext&pid=S1993- 80122019000100025&lng=es&tlng=es.
- Turpo, B. (2015). Proteccion ambiental y social para la explotacion sostenible y produccion de concretos de calidad en el rio Cutimbo Puno. In *Universidad Andina Néstor Cáceres Velásquez*. http://repositorio.uancv.edu.pe/handle/UANCV/372
- Unión Internacional para la Conservación de la Naturaleza. (2009). *Guía de gestión ambiental para minería no metálica* (Editorial). www.iucn.org/mesoamerica%0A2
- Vanclay, F., Esteves, A. M., Aucamp, I., & Franks, D. M. (2015). Evaluación de Impacto Social : Lineamientos para la evaluación y gestión de impactos sociales de proyectos. In *IAIA Asociación Internacional para la Evaluación de Impactos.* (pp. 1–110). www.iaia.org
- Vásconez, N. X. L., Arias, O. B. G., Guamán, J. P., & Salazar, E. (2017). Diseño De Un Plan De Manejo Ambiental Para La Planta De Producción De Materiales Pétreos, Hormigón Y Asfalto La Josefina, Cantón Gualaceo, Provincia Del Azuay. *European Scientific Journal, ESJ*, *13*(26), 157. https://doi.org/10.19044/esj.2017.v13n26p157
- Vitorio, C. V. A., Matta, P. S., Cunha, T. S., Aguiar, L. A., & Almeida, J. R. (2022). Evaluaciones de impacto ambiental. *Management Journal*, *4*, 14–26. https://doi.org/http://doi.org/10.6008/CBPC2674-6417.2022.001.0002

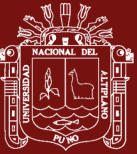

77

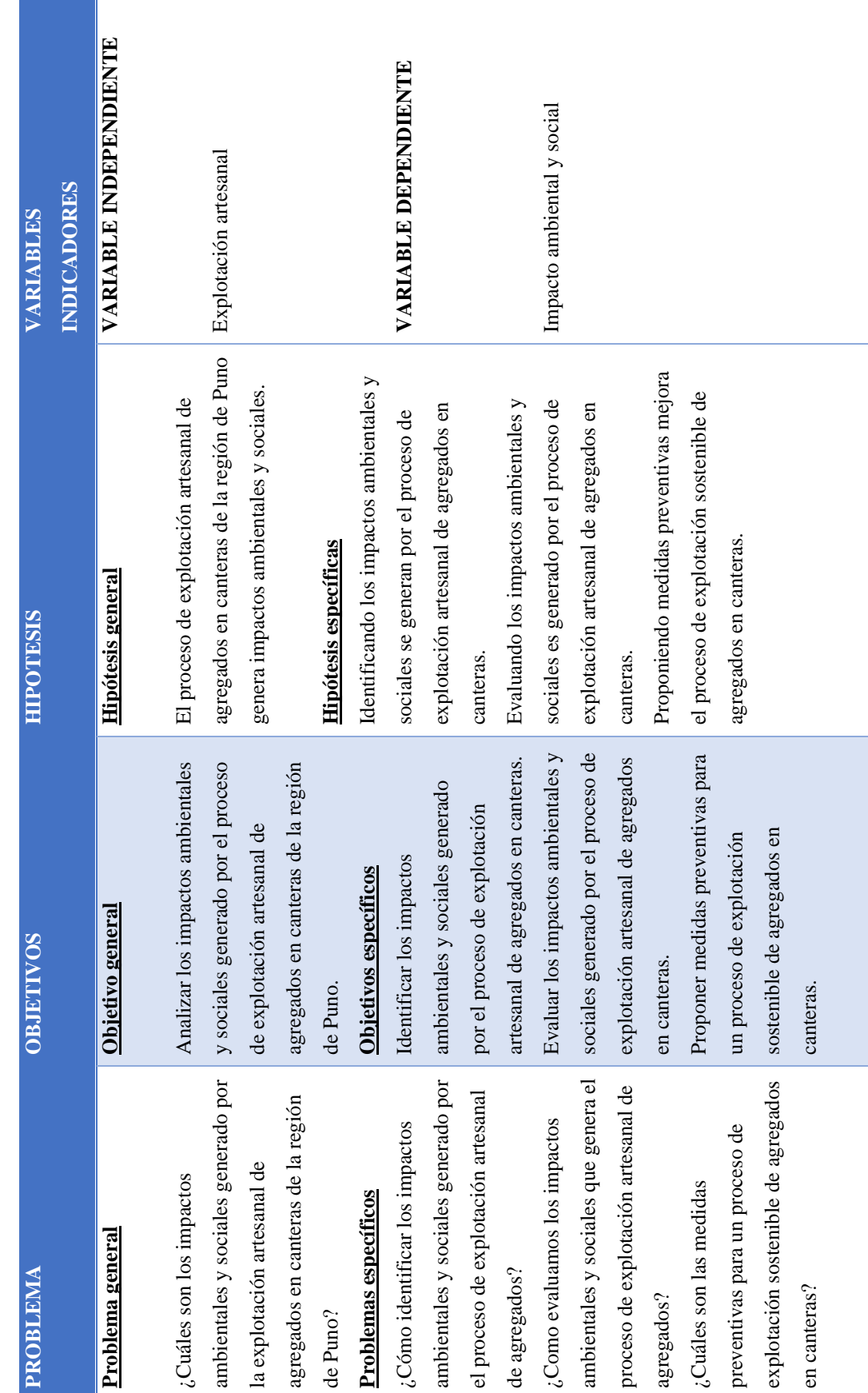

**Anexo 1. Matriz de consistencia**

Anexo 1. Matriz de consistencia

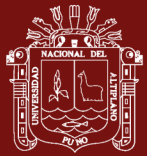

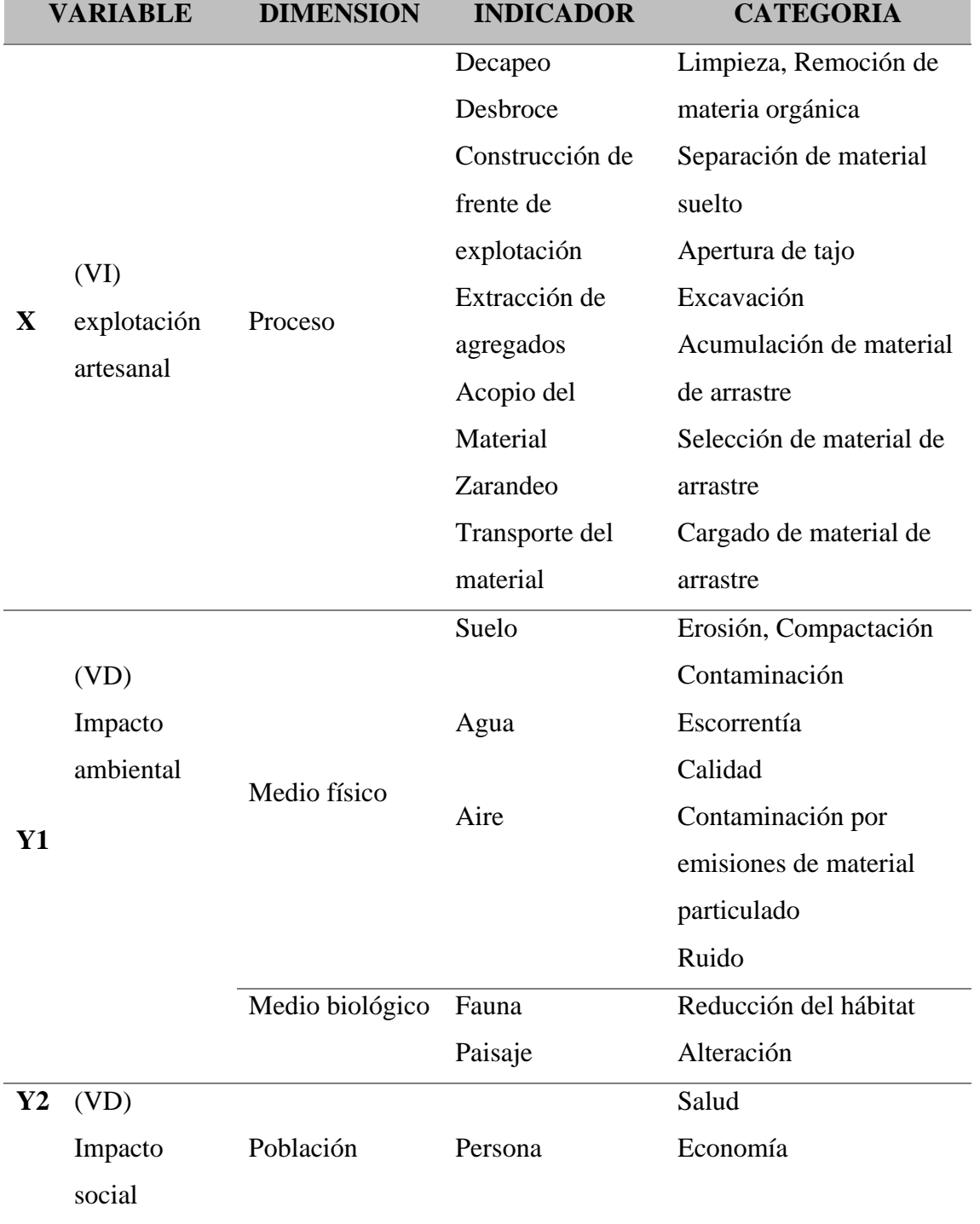

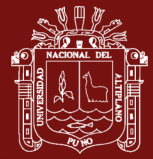

## **Anexo 2. Matriz de Conesa simplificado (2010)**

#### **1. Naturaleza**

El signo del impacto hace alusión al carácter beneficioso (+) o perjudicial (-) de las distintas acciones que van a actuar sobre los distintos factores ambientales considerados (Conesa, 2010).

### **2. Intensidad (IN)**

Se refiere al grado de incidencia de la acción sobre el factor. Expresa el grado de destrucción del factor considerado, independientemente de la extensión afectada (Conesa, 2010).

#### **Tabla 29**

*Calificación de intensidad del impacto*

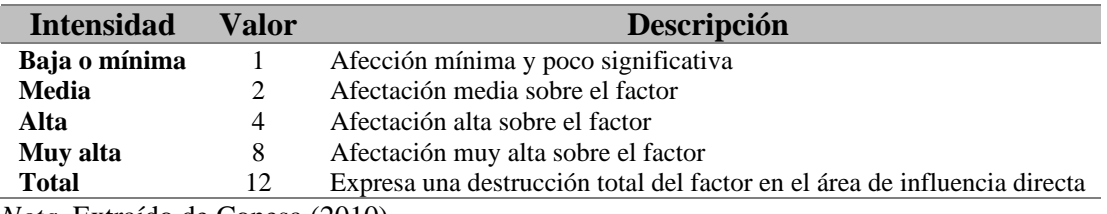

*Nota.* Extraído de Conesa (2010)

#### **3. Extensión (EX)**

La extensión es el atributo que refleja la fracción del medio afectada por la acción del Proyecto. Se refiere al área de influencia teórica del impacto en relación con el entorno del Proyecto en que se sitúa el actor (Conesa, 2010).

#### **Tabla 30**

*Calificación de extensión del impacto*

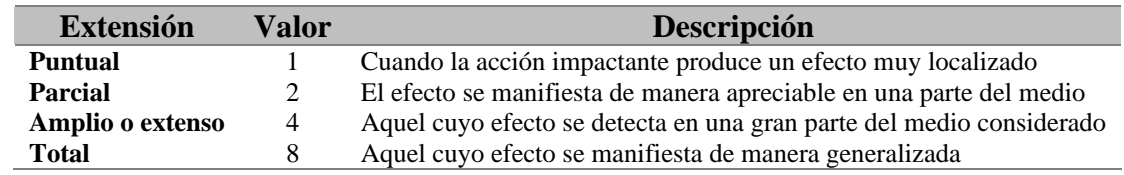

*Nota.* Extraído de Conesa (2010)

#### **4. Momento (MO)**

Es el plazo de manifestación del impacto. Alude al tiempo que transcurre entre la aparición de la acción y el comienzo del efecto sobre el factor del medio considerado (Conesa, 2010).

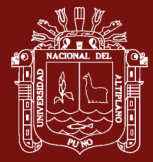

## **Tabla 31**

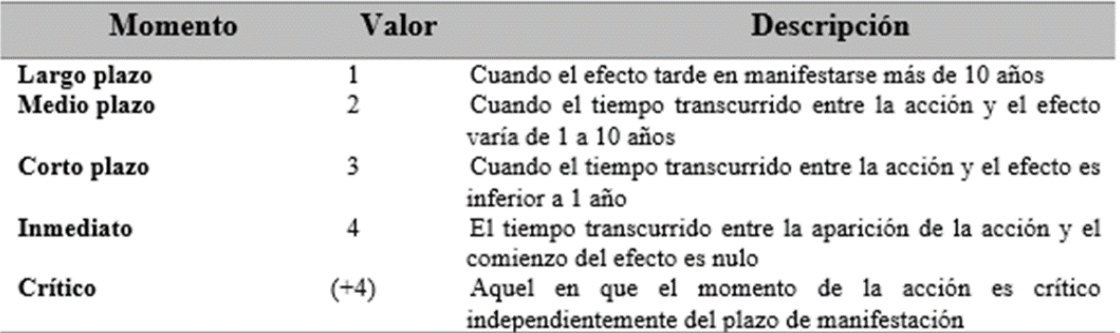

*Calificación de momento del impacto*

*Nota.* Extraído de Conesa (2010)

#### **5. Persistencia (PE)**

Está referido al tiempo que, supuestamente, permanecería el efecto desde su aparición y, a partir del cual el factor afectado retornaría a las condiciones iniciales previas a la acción (Conesa, 2010).

## **Tabla 32**

*Calificación de persistencia del impacto*

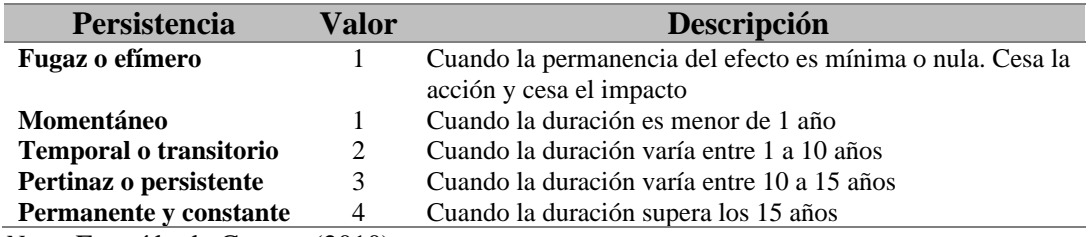

*Nota.* Extraído de Conesa (2010)

#### **6. Reversibilidad (RV)**

Está referido a la posibilidad de reconstrucción del factor afectado por el proyecto (Conesa, 2010).

#### **Tabla 33**

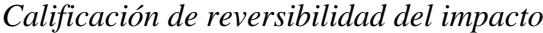

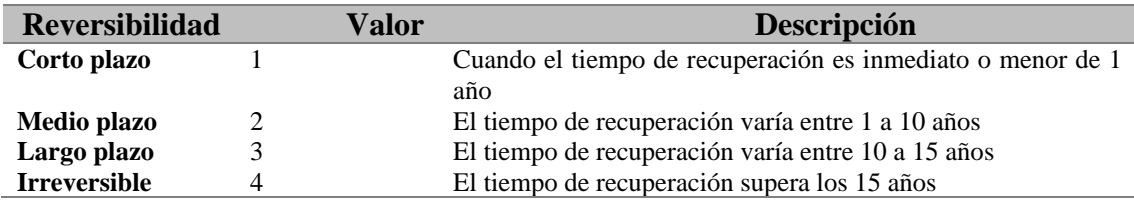

*Nota.* Extraído de Conesa (2010)

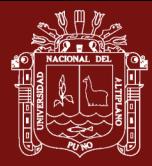

## **7. Sinergia (SI)**

La sinergia se refiere a la acción de dos o más causas cuyo efecto es superior a la suma de los efectos individuales (Conesa, 2010).

## **Tabla 34**

*Calificación de sinergia del impacto*

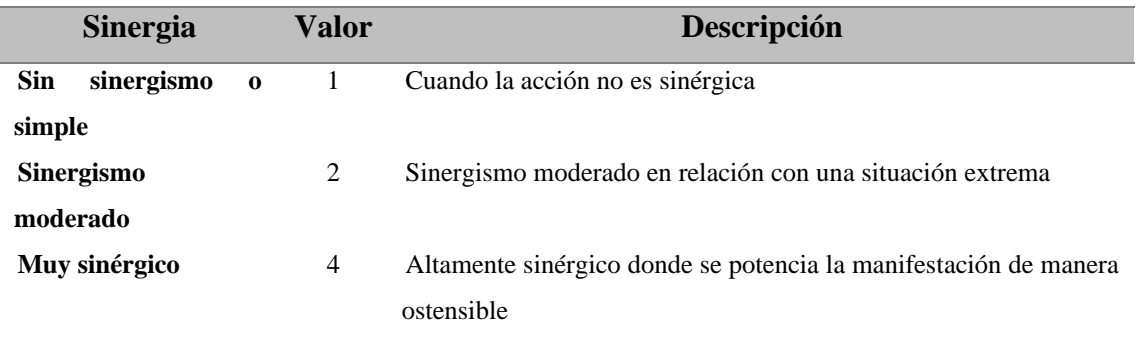

*Nota.* Extraído de Conesa (2010)

### **8. Acumulación (AC)**

Este atributo da idea del incremento progresivo de la manifestación del efecto, cuando persiste de forma continuada o reiterada la acción que lo genera (Conesa, 2010).

### **Tabla 35**

*Calificación de acumulación del impacto*

| <b>Acumulación</b> | Valor          | Descripción                                                           |
|--------------------|----------------|-----------------------------------------------------------------------|
| <b>Simple</b>      |                | Cuando la acción se manifiesta sobre un solo componente o cuya acción |
|                    |                | es individualizada                                                    |
| <b>Acumulativo</b> | $\overline{4}$ | Cuando la acción al prolongarse el tiempo incrementa la magnitud del  |
|                    |                | efecto                                                                |

*Nota.* Extraído de Conesa (2010)

#### **9. Efecto (EF)**

Este atributo se refiere a la relación Causa-Efecto, o sea, a la forma de manifestación del efecto sobre un factor, como consecuencia de una acción (Conesa, 2010).

#### **Tabla 36**

*Calificación de efecto del impacto*

| <b>Efecto</b>          |                | Valor Descripción                 |
|------------------------|----------------|-----------------------------------|
| Indirecto o secundario |                | Producido por un impacto anterior |
| Directo o primario     | $\overline{4}$ | Relación causa efecto directo     |

*Nota.* Extraído de Conesa (2010)

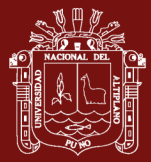

### **10. Periodicidad (PR)**

La periodicidad se refiere a la regularidad de manifestación del efecto, bien sea de manera continua (las acciones que lo producen permanecen constantes en el tiempo), o de manera discontinua (las acciones que lo producen actúan de manera regular o intermitente, o irregular o esporádica en el tiempo) (Conesa, 2010).

## **Tabla 37**

*Calificación de la periodicidad del impacto*

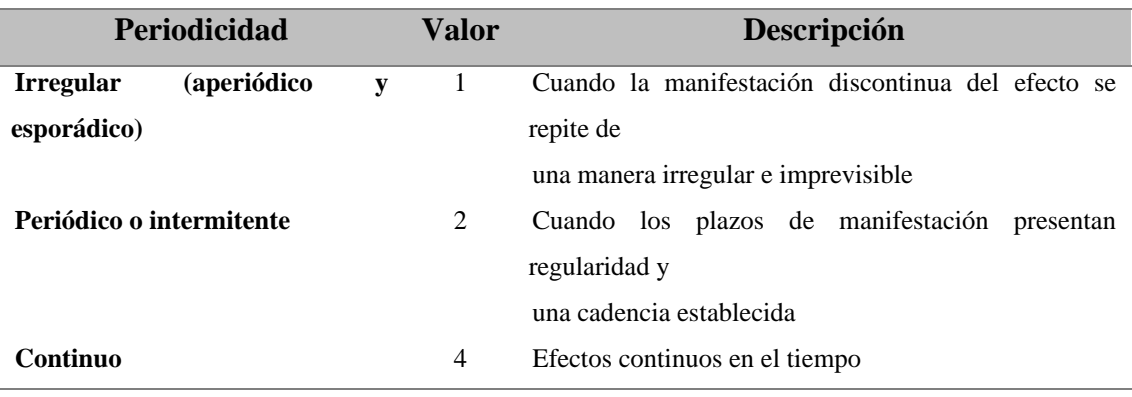

*Nota.* Extraído de Conesa (2010)

## **11. Recuperabilidad (MC)**

Se refiere a la posibilidad de reconstrucción, total o parcial del factor afectado (Conesa, 2010).

## **Tabla 38**

*Calificación de la recuperabilidad del impacto*

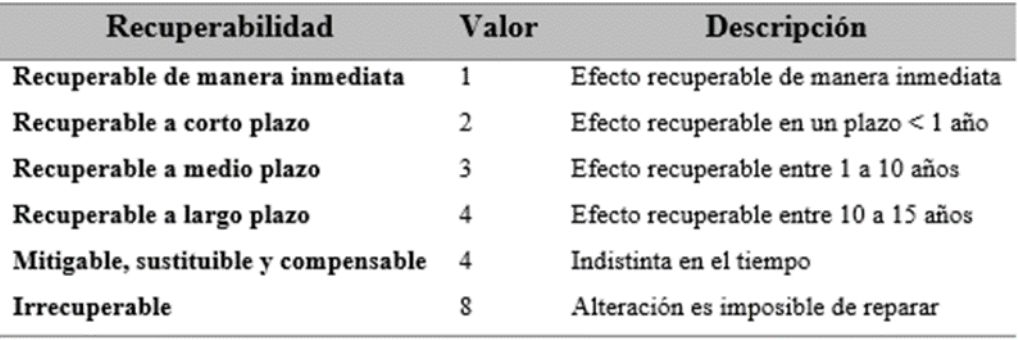

*Nota.* Extraído de Conesa (2010)

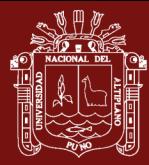

**Anexo 3. Resultados de laboratorio**

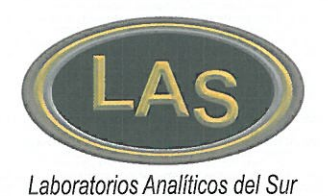

## **LABORATORIO DE ENSAYO ACREDITADO POR** LA DIRECCIÓN DE ACREDITACIÓN DEL **INACAL CON REGISTRO N° LE-050**

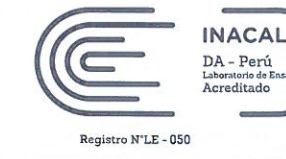

#### INFORME DE ENSAYO LAS01-AG-AC-20-00087 Fecha de emisión:16/03/2020

Página 1 de 4

: INGS CONTRAT ASESORERIA Y SERV GENERALES Señores Dirección : AV. LA TORRE Nº710 - PUNO

: YESSICA NOEMI MACHACA FERNANDEZ Atención

ANÁLISIS DE LOS IMPACTOS AMBIENTALES GENERADO POR LA EXPLOTACIÓN ARTESANAL DE MATERIALES DE LA CANTERA CUTIMBO -Proyecto PUNO

#### **PROTOCOLO DE MUESTREO**

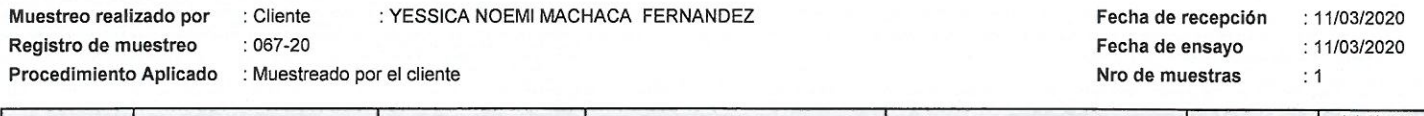

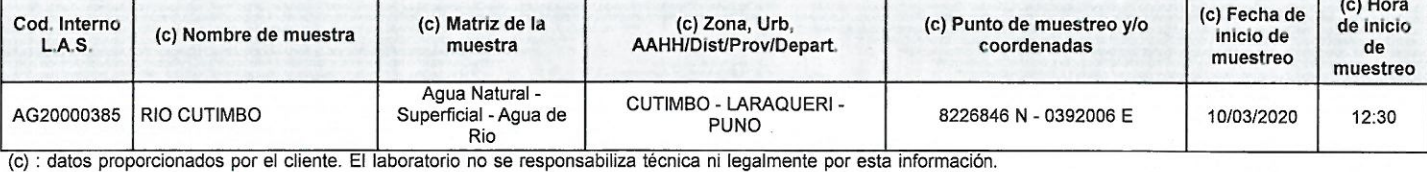

Condiciones de recepción de la muestra Cooler refrigerado

Observación

Laboratorios Analíticos del Sur E.I.R.L. Omar A. Juárez Soto M. So ingeniero utilinido CIP 114426

(\*) Los métodos indicados no han sido acreditados por el INACAL-DA.<br>"ª<Valor numérico" = Límite de detección del método, "e>Valor Numérico" = Límite de cuantificación del método.

Los resultados de los ensayos no deben ser utilizados como una certificación de conformidad con normas de producto o como certificado del sistema de calidad de la entidad que lo produce. Los resultados presentados solo están relacionados a la muestra ensayada. Está terminantemente prohibida la reproducción parcial o total de este documento sin la autorización escrita de LAS. Cualquier enmienda o corrección en el contenido del presente documento lo anula.

 $N<sub>0</sub>$ 11190

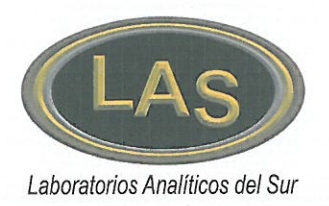

## **LABORATORIO DE ENSAYO ACREDITADO POR** LA DIRECCIÓN DE ACREDITACIÓN DEL **INACAL CON REGISTRO Nº LE-050**

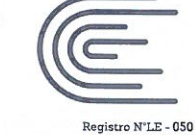

**INACAL** DA - Perú Acreditado

**INFORME DE ENSAYO LAS01-AG-AC-20-00087** 

Fecha de emisión:16/03/2020

Página 2 de 4

#### **RESULTADOS DE ENSAYO FISICO QUIMICO**

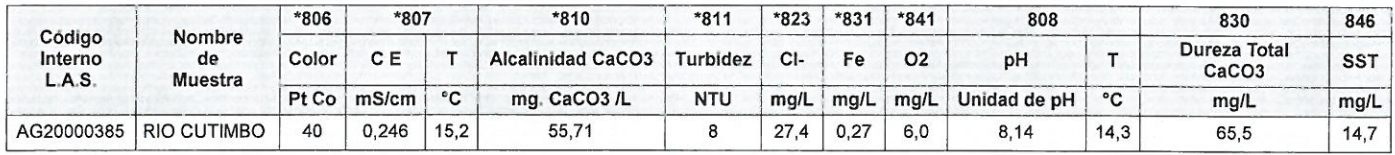

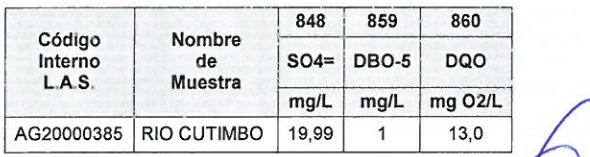

Laboratorios Analíticos del Sur E.I.R.L. Omar A. Juárez Soto Denvero Cultural CIP 114426

"Los ensayos acreditados del presente informe/certificado al estar en el marco de la acreditación del INACAL - DA, se encuentran dentro del ámbito de reconocimiento mutuo de los miembros firmantes de IAAC e ILAC"

(\*) Los métodos indicados no han sido acreditados por el INACAL-DA.<br>"ª<Valor numérico" = Límite de detección del método, "<sup>»</sup><Valor Numérico" = Límite de cuantificación del método.

Los resultados de los ensayos no deben ser utilizados como una certificación de conformidad con normas de producto o como certificado del sistema de calidad de la entidad que lo produce. Los resultados presentados solo están relacionados a la muestra ensayada. Está terminantemente prohibida la reproducción parcial o total de este documento sin la autorización escrita de LAS. Cualquier enmienda o corrección en el contenido del presente documento lo anula.

Nº 11191

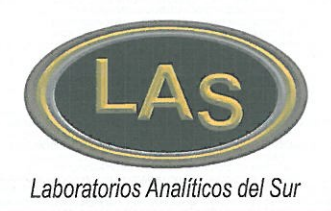

## **LABORATORIO DE ENSAYO ACREDITADO POR** LA DIRECCIÓN DE ACREDITACIÓN DEL **INACAL CON REGISTRO Nº LE-050**

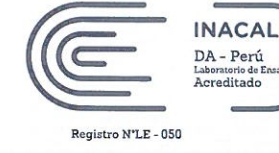

**INFORME DE ENSAYO LAS01-AG-AC-20-00087** 

Fecha de emisión:16/03/2020

Página 3 de 4

#### **RESULTADOS DE ENSAYO MICROBIOLOGICOS**

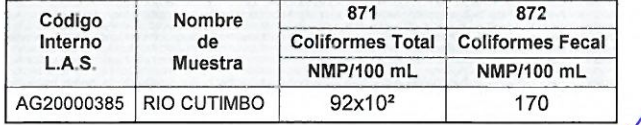

Laboratorios Analiticos del Sur E.I.R.L. Omar A. Juárez Soto M. Sc. Ingeniero Liumico CIP 114426

"Los ensayos acreditados del presente informe/certificado al estar en el marco de la acreditación del INACAL - DA, se encuentran dentro del ámbito de reconocimiento mutuo de los miembros firmantes de IAAC e ILAC"

(\*) Los métodos indicados no han sido acreditados por el INACAL-DA.<br>"ª<Valor numérico" = Límite de detección del método, "º<Valor Numérico" = Límite de cuantificación del método.

Los resultados de los ensayos no deben ser utilizados como una certificación de conformidad con normas de producto o como certificado del sistema de calidad de la entidad que lo produce. Los resultados presentados solo están relacionados a la muestra ensayada. Está terminantemente prohibida la reproducción parcial o total de este documento sin la autorización escrita de LAS. Cualquier enmienda o corrección en el contenido del presente documento lo anula.

Parque Industrial Rio Seco C - 1 Cerro Colorado - Arequipa - Perú Teléfono (054) 443294 Fax (054) 444582 www.laboratoriosanaliticosdelsur.com

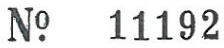

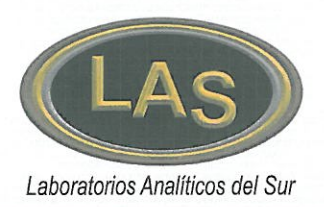

## **LABORATORIO DE ENSAYO ACREDITADO POR LA DIRECCIÓN DE ACREDITACIÓN DEL INACAL CON REGISTRO Nº LE-050**

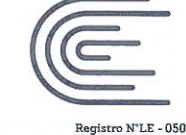

**INACAL** DA - Perú Laboratorio de<br>Acreditado

Página 4 de 4

## **INFORME DE ENSAYO LAS01-AG-AC-20-00087**

Fecha de emisión: 16/03/2020

#### **METODOS DE ENSAYO UTILIZADOS**

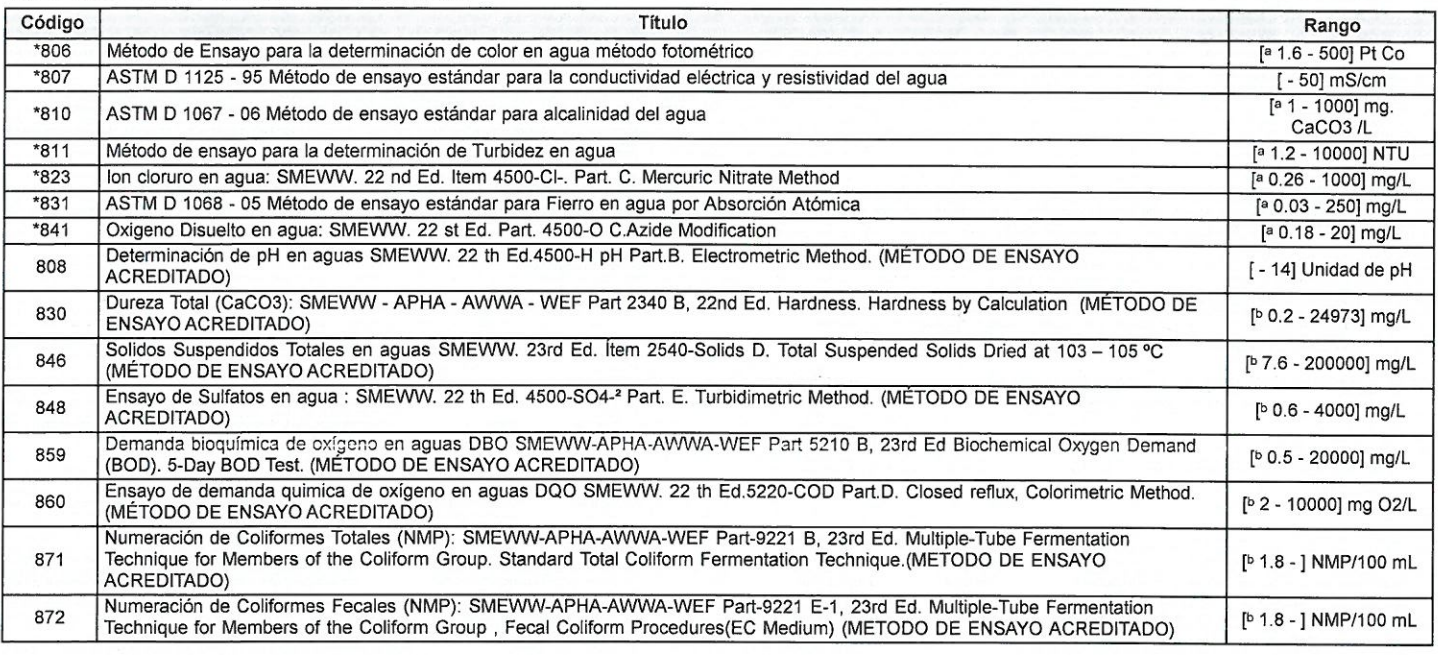

a : Límite detección

b : Límite de cuantificación

Fin del informe -

Laboratorios Analiticos del Sur E.I.R.L. Omar A. Juárez Soto M. Sc. Ingeniero Quimico CIP 114426

(\*) Los métodos indicados no han sido acreditados por el INACAL-DA.<br>"«<Valor numérico" = Límite de detección del método, " <Valor Numérico" = Límite de cuantificación del método.

Los resultados de los ensayos no deben ser utilizados como una certificación de conformidad con normas de producto o como certificado del sistema de calidad de la entidad que lo produce. Los resultados presentados solo están relacionados a la muestra ensayada. Está terminantemente prohibida la reproducción parcial o total de este documento sin la autorización escrita de LAS. Cualquier enmienda o corrección en el contenido del presente documento lo anula.

N<sub>9</sub> 11193

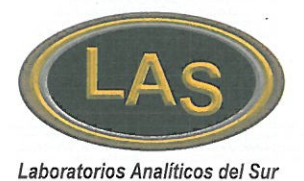

LABORATORIO DE ENSAYO ACREDITADO POR LA DIRECCIÓN DE ACREDITACIÓN DEL INACAL CON REGISTRO Nº LE-050

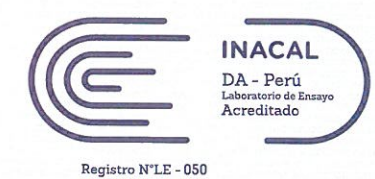

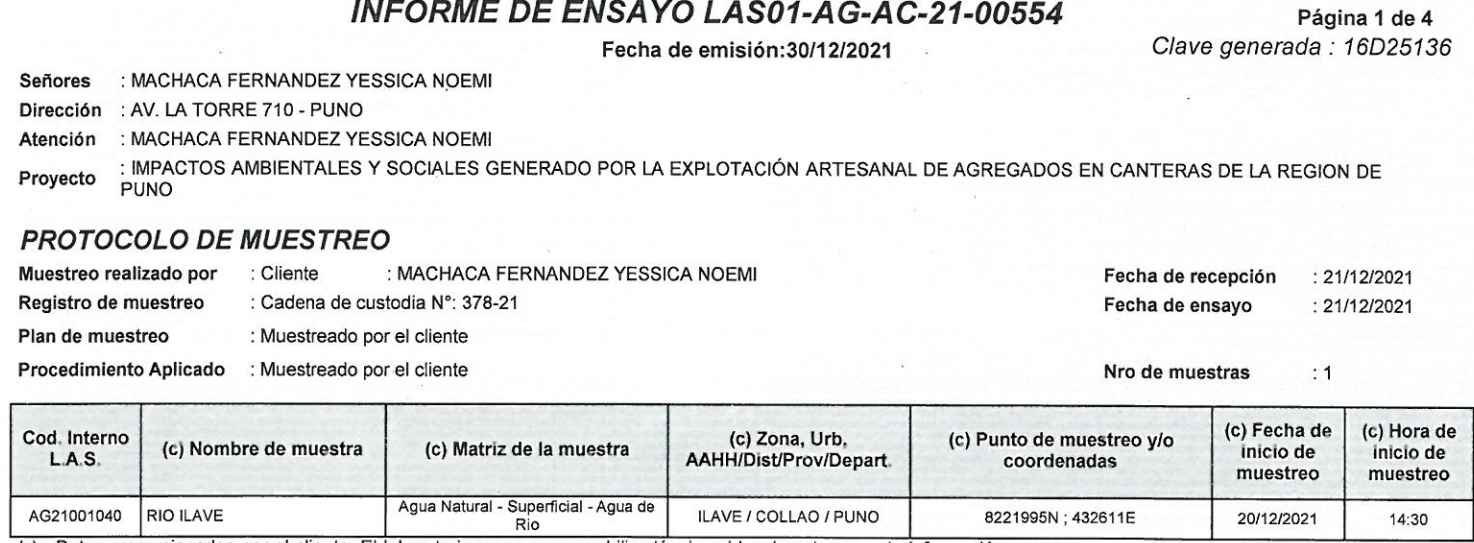

(c) : Datos proporcionados por el cliente. El laboratorio no se responsabiliza técnica ni legalmente por esta información.

#### Condiciones de recepción de la muestra Cooler refrigerado

Observación

Laboratorios Analíticos del Sur E.I.R.L  $\Delta$ Sixto Vicento Juárez Neira Ing. Químico C.I.P. 19474

"Los ensayos acreditados del presente informe/certificado al estar en el marco de la acreditación del INACAL - DA, se encuentran dentro del ambito de reconocimiento mutuo del os miembros firmantes de IAAC e ILAC"

(\*) Los métodos indicados no han sido acreditados por el INACAL-DA.

"a<Valor numérico"=Límite de detección del método, "b<Valor Numérico"=Limite de cuantificación del método

Los resultados de los ensayos no deben ser utilizados como una certificación de conformidad con normas de producto o como certificado ≧∫ del sistema de calidad de la entidad que lo produce. Los resultados presentados sólo están relacionados a la muestra ensayada. wet Está terminantemente prohibida la reproducción parcial o total de este documento sin autorización escrita de LAS. Cualquier enmienda o corrección en el contenido del presente documento lo anula.

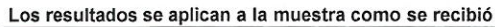

Web: https://www.laboratoriosanaliticosdelsur.com. Parque Ind. Río Seco C-1 C. Colorado-Arequipa-Perú.(054)443294 - (054)

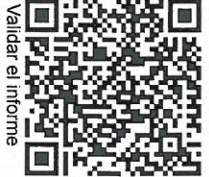

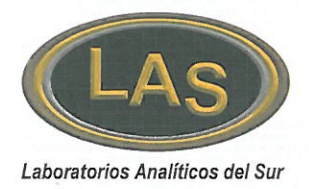

LABORATORIO DE ENSAYO ACREDITADO POR LA DIRECCIÓN DE ACREDITACIÓN DEL INACAL CON REGISTRO Nº LE-050

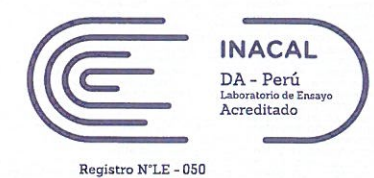

### **INFORME DE ENSAYO LAS01-AG-AC-21-00554**

Página 2 de 4 Clave generada: 16D2513t

Fecha de emisión: 30/12/2021

#### **RESULTADOS DE ENSAYO FISICO QUÍMICO**

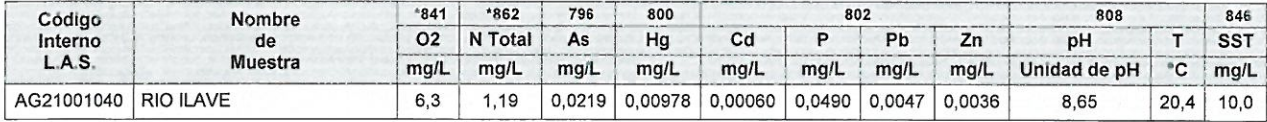

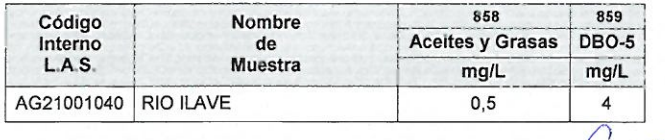

 $\Omega$  $\epsilon$ 

Laboratorios Analíticos del Sur E.I.R.L. Sixto Vicento Juárez Neira Gerente General Ing. Químico C.I.P. 19474

"Los ensayos acreditados del presente informe/certificado al estar en el marco de la acreditación del INACAL - DA, se encuentran dentro del ambito de reconocimiento mutuo del os miembros firmantes de IAAC e ILAC' (\*) Los métodos indicados no han sido acreditados por el INACAL-DA.

"a<Valor numérico"=Límite de detección del método, "b<Valor Numérico"=Limite de cuantificación del método

Los resultados de los ensayos no deben ser utilizados como una certificación de conformidad con normas de producto o como certificado del sistema de calidad de la entidad que lo produce. Los resultados presentados sólo están relacionados a la muestra ensayada. Está terminantemente prohibida la reproducción parcial o total de este documento sin autorización escrita de LAS. Cualquier enmienda o corrección en el contenido del presente documento lo anula. Los resultados se aplican a la muestra como se recibió

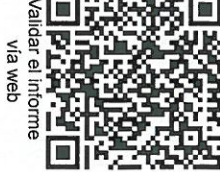

Web: https://www.laboratoriosanaliticosdelsur.com.

Parque Ind. Río Seco C-1 C. Colorado-Arequipa-Perú.(054)443294 - (054)444582.

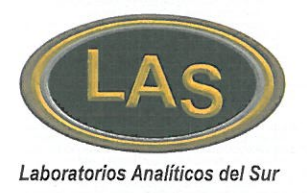

LABORATORIO DE ENSAYO ACREDITADO POR LA DIRECCIÓN DE ACREDITACIÓN DEL INACAL CON REGISTRO Nº LE-050

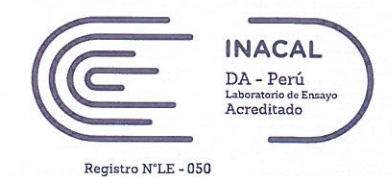

### **INFORME DE ENSAYO LAS01-AG-AC-21-00554**

Fecha de emisión: 30/12/2021

Página 3 de 4 Clave generada: 16D25136

#### **RESULTADOS DE ENSAYO MICROBIOLÓGICOS**

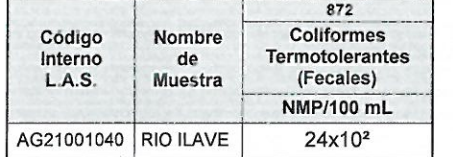

Laboratorios Analíticos del Sur E.I.R.I.

José A. Ortiz Condon Microbiología **Biólogo C.B.P. 13052** 

"Los ensayos acreditados del presente informe/certificado al estar en el marco de la acreditación del INACAL - DA, se encuentran dentro del ambito de reconocimiento mutuo del os miembros firmantes de IAAC e ILAC'

(\*) Los métodos indicados no han sido acreditados por el INACAL-DA.

"<sup>a</sup><Valor numérico"=Límite de detección del método, "<sup>b</sup><Valor Numérico"=Limite de cuantificación del método

Los resultados de los ensayos no deben ser utilizados como una certificación de conformidad con normas de producto o como certificado  $\frac{2}{50}$  del sistema de calidad de la entidad que lo produce. Los resultados presenta wet corrección en el contenido del presente documento lo anula.

Los resultados se aplican a la muestra como se recibió

Web: https://www.laboratoriosanaliticosdelsur.com.

Parque Ind. Río Seco C-1 C. Colorado-Arequipa-Perú.(054)443294 - (054)444582.

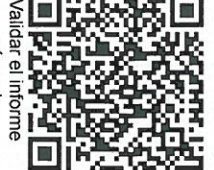

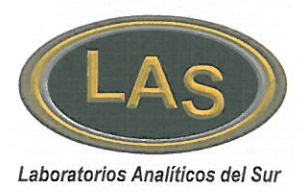

LABORATORIO DE ENSAYO ACREDITADO POR LA DIRECCIÓN DE ACREDITACIÓN DEL INACAL CON REGISTRO Nº LE-050

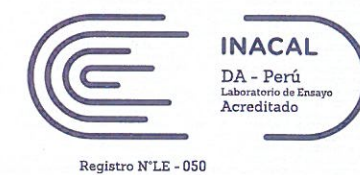

## **INFORME DE ENSAYO LAS01-AG-AC-21-00554**

Fecha de emisión: 30/12/2021

Página 4 de 4 Clave generada: 16D25136

#### **MÉTODOS DE ENSAYO UTILIZADOS**

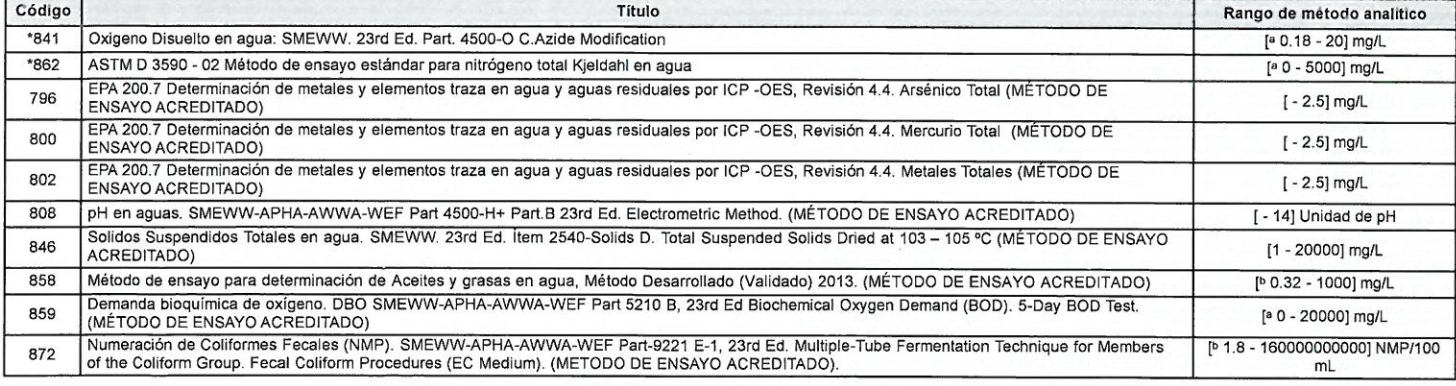

<sup>a</sup> : Límite detección

b : Límite de cuantificación

Fin del informe

 $\sigma_{\phi}$ Laboratorios Analíticos del Sur E.I.R.L.

Sixto Vicento Juárez Neira Gerente General Ing. Químico C.I.P. 19474

"Los ensayos acreditados del presente informe/certificado al estar en el marco de la acreditación del INACAL - DA, se encuentran dentro del ambito de reconocimiento mutuo del os miembros firmantes de IAAC e ILAC'

(\*) Los métodos indicados no han sido acreditados por el INACAL-DA.

"a<Valor numérico"=Límite de detección del método, "b<Valor Numérico"=Limite de cuantificación del método

Los resultados de los ensayos no deben ser utilizados como una certificación de conformidad con normas de producto o como certificado del sistema de calidad de la entidad que lo produce. Los resultados presentados sólo están relacionados a la muestra ensayada. Está terminantemente prohibida la reproducción parcial o total de este documento sin autorización escrita de LAS. Cualquier enmienda o corrección en el contenido del presente documento lo anula.

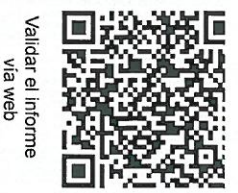

Los resultados se aplican a la muestra como se recibió

Web: https://www.laboratoriosanaliticosdelsur.com.

Parque Ind. Río Seco C-1 C. Colorado-Arequipa-Perú.(054)443294 - (054)444582.

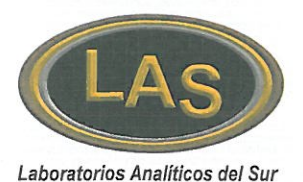

LABORATORIO DE ENSAYO ACREDITADO POR LA DIRECCIÓN DE ACREDITACIÓN DEL INACAL CON REGISTRO Nº LE-050

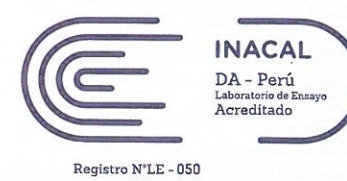

## **INFORME DE ENSAYO LAS01-AG-AC-21-00555**

Fecha de emisión: 30/12/2021

Página 1 de 4 Clave generada : 61D561A0

22/12/2021

15:00

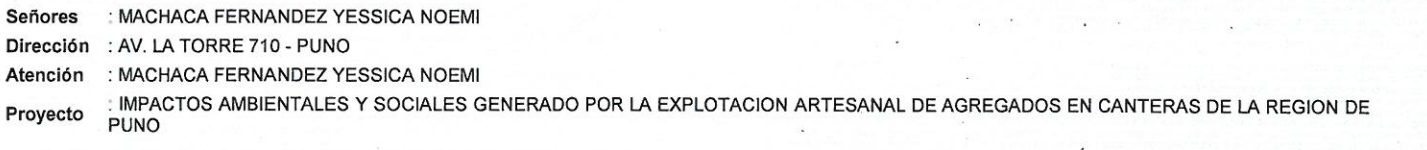

#### **PROTOCOLO DE MUESTREO**

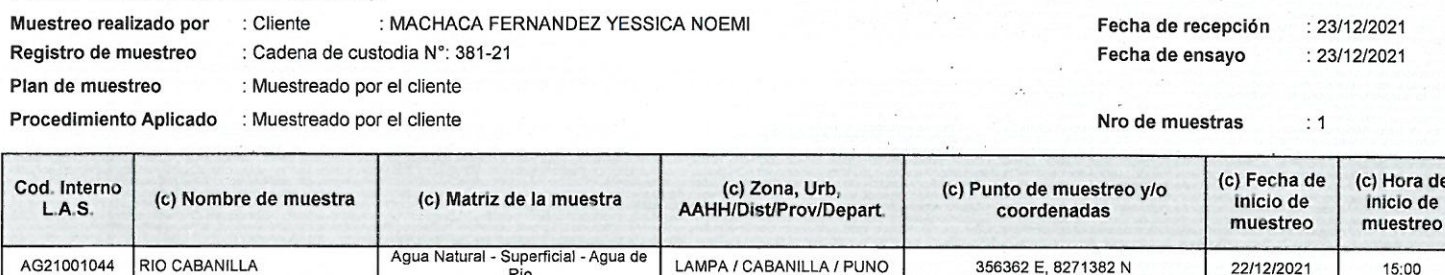

Supe<br>Rio (c) : Datos proporcionados por el cliente. El laboratorio no se responsabiliza técnica ni legalmente por esta información.

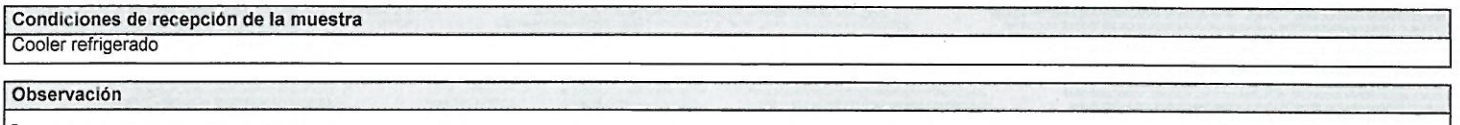

 $\theta$ ò

Laboratorios Analíticos del Sur E.I.R.L. Sixto Vicento Juárez Neira Gerente General Ing. Químico C.I.P. 19474

"Los ensayos acreditados del presente informe/certificado al estar en el marco de la acreditación del INACAL - DA, se encuentran dentro del ambito de reconocimiento mutuo del os miembros firmantes de IAAC e ILAC'

(\*) Los métodos indicados no han sido acreditados por el INACAL-DA.

"a<Valor numérico"=Límite de detección del método, "b<Valor Numérico"=Limite de cuantificación del método

Los resultados de los ensayos no deben ser utilizados como una certificación de conformidad con normas de producto o como certificado e™ del sistema de calidad de la entidad que lo produce. Los resultados presentados sólo están relacionados a la muestra ensayada. Está terminantemente prohibida la reproducción parcial o total de este documento sin autorización escrita de LAS. Cualquier enmienda o ≫et corrección en el contenido del presente documento lo anula.

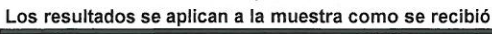

Web: https://www.laboratoriosanaliticosdelsur.com.

Parque Ind. Río Seco C-1 C. Colorado-Arequipa-Perú.(054)443294 - (054)

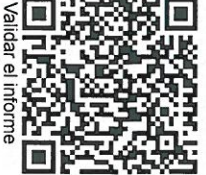

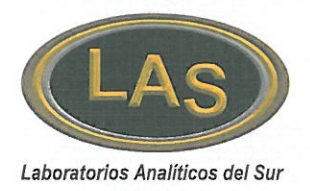

LABORATORIO DE ENSAYO ACREDITADO POR LA DIRECCIÓN DE ACREDITACIÓN DEL INACAL CON REGISTRO Nº LE-050

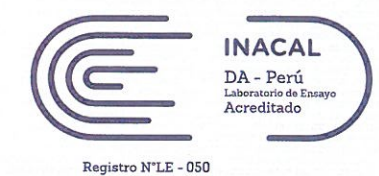

#### **INFORME DE ENSAYO LAS01-AG-AC-21-00555**

Fecha de emisión: 30/12/2021

Página 2 de 4 Clave generada : 61D561Al

#### **RESULTADOS DE ENSAYO FISICO QUÍMICO**

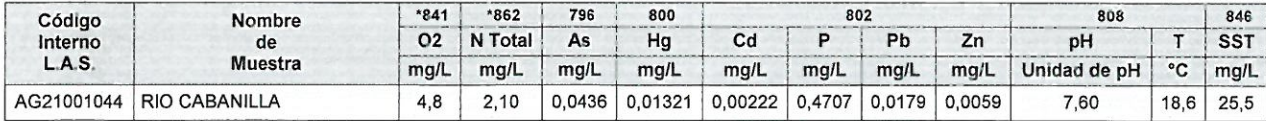

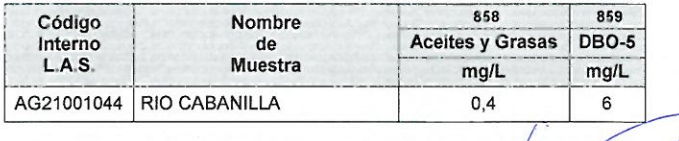

Laboratorios Analíticos del Sur E.I.R.L. Sixto Vicento Juárez Neira Ing. Químico C.I.P. 19474

"Los ensayos acreditados del presente informe/certificado al estar en el marco de la acreditación del INACAL - DA, se encuentran dentro del ambito de reconocimiento mutuo del os miembros firmantes de IAAC e ILAC" (\*) Los métodos indicados no han sido acreditados por el INACAL-DA.

"a<Valor numérico"=Límite de detección del método, "b<Valor Numérico"=Limite de cuantificación del método

Los resultados de los ensayos no deben ser utilizados como una certificación de conformidad con normas de producto o como certificado ≦ del sistema de calidad de la entidad que lo produce. Los resultados presentados sólo están relacionados a la muestra ensayada.<br>Está terminantemente prohibida la reproducción parcial o total de este documento sin autorizaci web corrección en el contenido del presente documento lo anula.

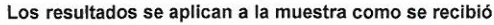

**Dal** உ் Intorme m

Web: https://www.laboratoriosanaliticosdelsur.com. Parque Ind. Río Seco C-1 C. Colorado-Arequipa-Perú.(054)443294 - (054)444582.

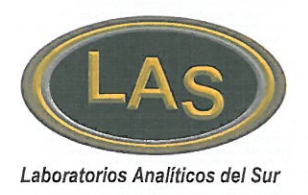

LABORATORIO DE ENSAYO ACREDITADO POR LA DIRECCIÓN DE ACREDITACIÓN DEL INACAL CON REGISTRO Nº LE-050

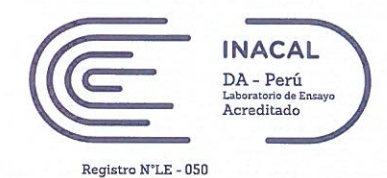

### **INFORME DE ENSAYO LAS01-AG-AC-21-00555**

Fecha de emisión: 30/12/2021

Página 3 de 4 Clave generada : 61D561A0

#### RESULTADOS DE ENSAYO MICROBIOLÓGICOS

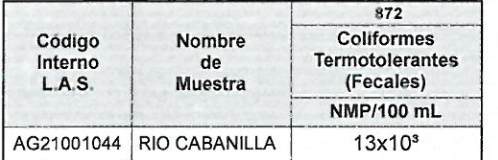

**Laboral prios Analíticos del Sur ETR** José A. Ortíz Condori

Microbiología Biólogo C.B.P. 13052

"Los ensayos acreditados del presente informe/certificado al estar en el marco de la acreditación del INACAL - DA, se encuentran dentro del ambito de reconocimiento mutuo del os miembros firmantes de IAAC e ILAC"

(\*) Los métodos indicados no han sido acreditados por el INACAL-DA.

"a<Valor numérico"=Límite de detección del método, "b<Valor Numérico"=Limite de cuantificación del método

Los resultados de los ensayos no deben ser utilizados como una certificación de conformidad con normas de producto o como certificado del sistema de calidad de la entidad que lo produce. Los resultados presentados sólo están relacionados a la muestra ensayada. Está terminantemente prohibida la reproducción parcial o total de este documento sin autorización escrita de LAS. Cualquier enmienda o a corrección en el contenido del presente documento lo anula.

Los resultados se aplican a la muestra como se recibió

Web: https://www.laboratoriosanaliticosdelsur.com. Parque Ind. Río Seco C-1 C. Colorado-Arequipa-Perú.(054)443294 - (054)444582.

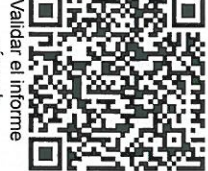

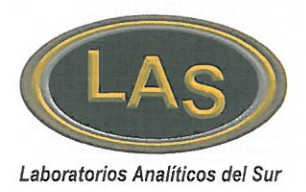

LABORATORIO DE ENSAYO ACREDITADO POR LA DIRECCIÓN DE ACREDITACIÓN DEL INACAL CON REGISTRO Nº LE-050

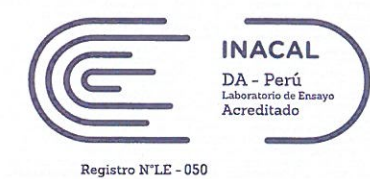

## **INFORME DE ENSAYO LAS01-AG-AC-21-00555**

Fecha de emisión: 30/12/2021

Página 4 de 4 Clave generada : 61D561A0

#### **MÉTODOS DE ENSAYO UTILIZADOS**

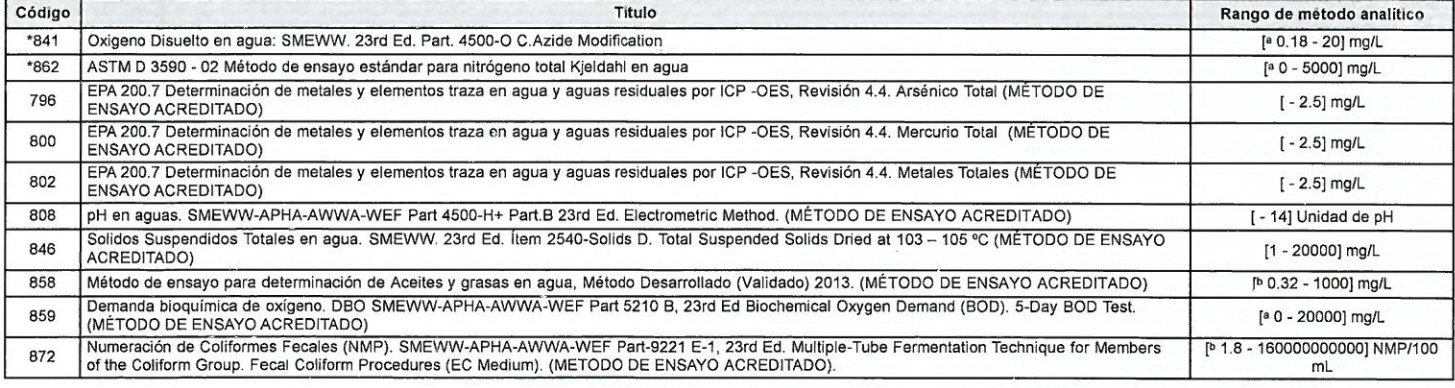

<sup>a</sup> : Límite detección

b : Límite de cuantificación

Fin del informe

 $\epsilon$ allicos del Sur El RL

Sixto Vicento Juárez Neira Ing. Químico C.I.P. 19474

"Los ensayos acreditados del presente informe/certificado al estar en el marco de la acreditación del INACAL - DA, se encuentran dentro del ambito de reconocimiento mutuo del os miembros firmantes de IAAC e ILAC'

(\*) Los métodos indicados no han sido acreditados por el INACAL-DA.

"a<Valor numérico"=Límite de detección del método, "b<Valor Numérico"=Limite de cuantificación del método

Los resultados de los ensayos no deben ser utilizados como una certificación de conformidad con normas de producto o como certificado del sistema de calidad de la entidad que lo produce. Los resultados presentados sólo están relacionados a la muestra ensayada. Está terminantemente prohibida la reproducción parcial o total de este documento sin autorización escrita de LAS. Cualquier enmienda o corrección en el contenido del presente documento lo anula.

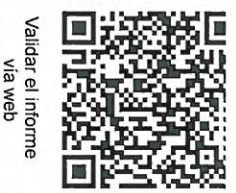

Los resultados se aplican a la muestra como se recibió

Web: https://www.laboratoriosanaliticosdelsur.com. Parque Ind. Río Seco C-1 C. Colorado-Arequipa-Perú.(054)443294 - (054)444582.

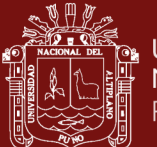

### **Anexo 4. Cálculo del índice de calidad de agua**

Para determinar el índice de calidad del agua se consideran varios factores, como el alcance (F1), la frecuencia (F2) y la amplitud (F3). El resultado obtenido es un valor que oscila entre 0 y 100, el cual refleja y describe el estado de la calidad del agua en un punto de monitoreo, curso de agua, río o cuenca (ANA, 2018).

 $F1 = \frac{\text{Número de parámetros que no cumple n los ECA} - \text{ Agua}}{\text{Número Total de parámetros a evaluar}}$ 

 $F2 = \frac{\text{Número de parámetros que no cumphen los ECA} - Agua}{\text{Número Total de parámetros a evaluar}}$ 

 $F3 = \frac{\text{Suma Normalizada de Excelente (nse)}}{\text{Suma Normalizada de Excelentes} + 1} * 100$ 

 $nse = \frac{\sum i}\n= 1\,\mathrm{Excedente}}{\mathrm{Total\,de\,Datos}}$ 

El **excedente** se calcula individualmente para cada parámetro, y corresponde a la diferencia entre el valor del Estándar de Calidad Ambiental (ECA) y el valor del dato en relación con el valor del ECA para el parámetro del agua.

En el **caso 1**, cuando la concentración del parámetro excede el valor establecido en el Estándar de Calidad Ambiental (ECA) - Agua, el cálculo del excedente se efectúa de la siguiente manera:

Excedentei = Valor del parámetro que no cumple el ECA − Agua Valor establecido del parámetro en ECA <sup>−</sup> Agua <sup>−</sup> <sup>1</sup>

En el **caso 2**, cuando la concentración del parámetro es menor que el valor establecido en el Estándar de Calidad Ambiental (ECA) - Agua, lo que indica un incumplimiento de la condición establecida, el procedimiento para calcular el excedente es el siguiente:

$$
Excedentei = \frac{Value\ established\ del\ parámetro\ en\ el\ ECA - Agua}{Value\ del\ parámetro\ que\ no\ cumple\ el\ ECA - Agua} - 1
$$

Una vez obtenido el valor de los factores (F1, F2, y F3) se procede a realizar el Cálculo del Índice de Calidad de Agua; valor que se presenta en un rango de 100, como un ICA de excelente calidad a 0, como valor que representa un ICA de pésima calidad (tabla 45). Se expresa en la siguiente ecuación:
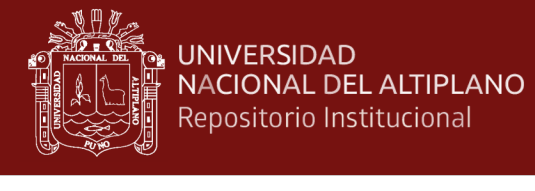

$$
C C M E_{WQI} = 100 - \sqrt{\frac{F1^2 + F2^2 + F3^2}{3}}
$$

## **Tabla 39**

*Interpretación de la calificación ICA- PE*

| ICA-      | Calificación     | Interpretación                                  |
|-----------|------------------|-------------------------------------------------|
| PE        |                  |                                                 |
| $90 -$    | <b>Excelente</b> | La calidad del agua está protegida con ausencia |
| 100       |                  | de amenazas o daños. Las condiciones son        |
|           |                  | muy cercanas a niveles naturales o deseados     |
| 75-89     | <b>Bueno</b>     | La calidad del agua se aleja un poco de la      |
|           |                  | calidad natural del agua. Sin embargo, las      |
|           |                  | condiciones deseables pueden estar con          |
|           |                  | algunas amenazas o daños de poca magnitud.      |
| 45-74     | Regular          | La calidad del agua natural ocasionalmente es   |
|           |                  | amenazada o dañada. La calidad del agua a       |
|           |                  | menudo se aleja de los valores deseables.       |
|           |                  | Muchos de los usos necesitan tratamiento        |
| $30 - 44$ | Malo             | La calidad del agua no cumple con los           |
|           |                  | objetivos de calidad, frecuentemente las        |
|           |                  | condiciones deseables están amenazadas o        |
|           |                  | dañadas. Muchos de los usos necesitan           |
|           |                  | tratamiento.                                    |
| $0 - 29$  | Pésimo           | La calidad de agua no cumple con los objetivos  |
|           |                  | de calidad, casi siempre está amenazada o       |
|           |                  | dañada. Todos los usos necesitan previo         |
|           |                  | tratamiento.                                    |

97

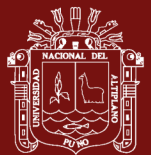

## **Anexo 5. Cuestionario**

## **IMPACTOS AMBIENTALES Y SOCIALES GENERADO POR LA EXPLOTACIÓN ARTESANAL DE AGREGADOS EN CANTERAS DE LA REGION DE PUNO**

Localidad:

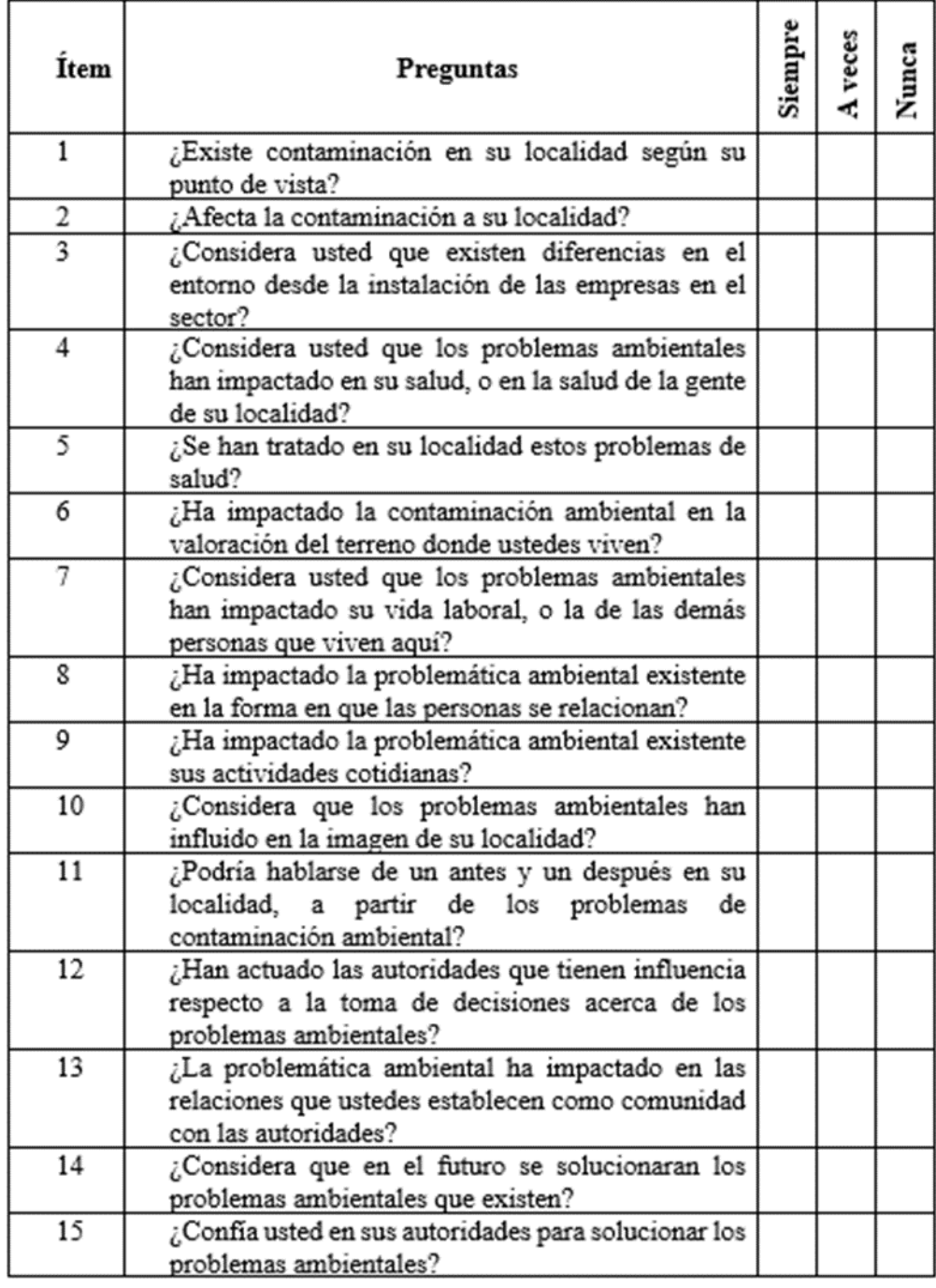

98

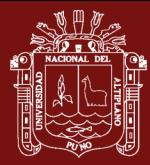

Anexo 6. Planos

99

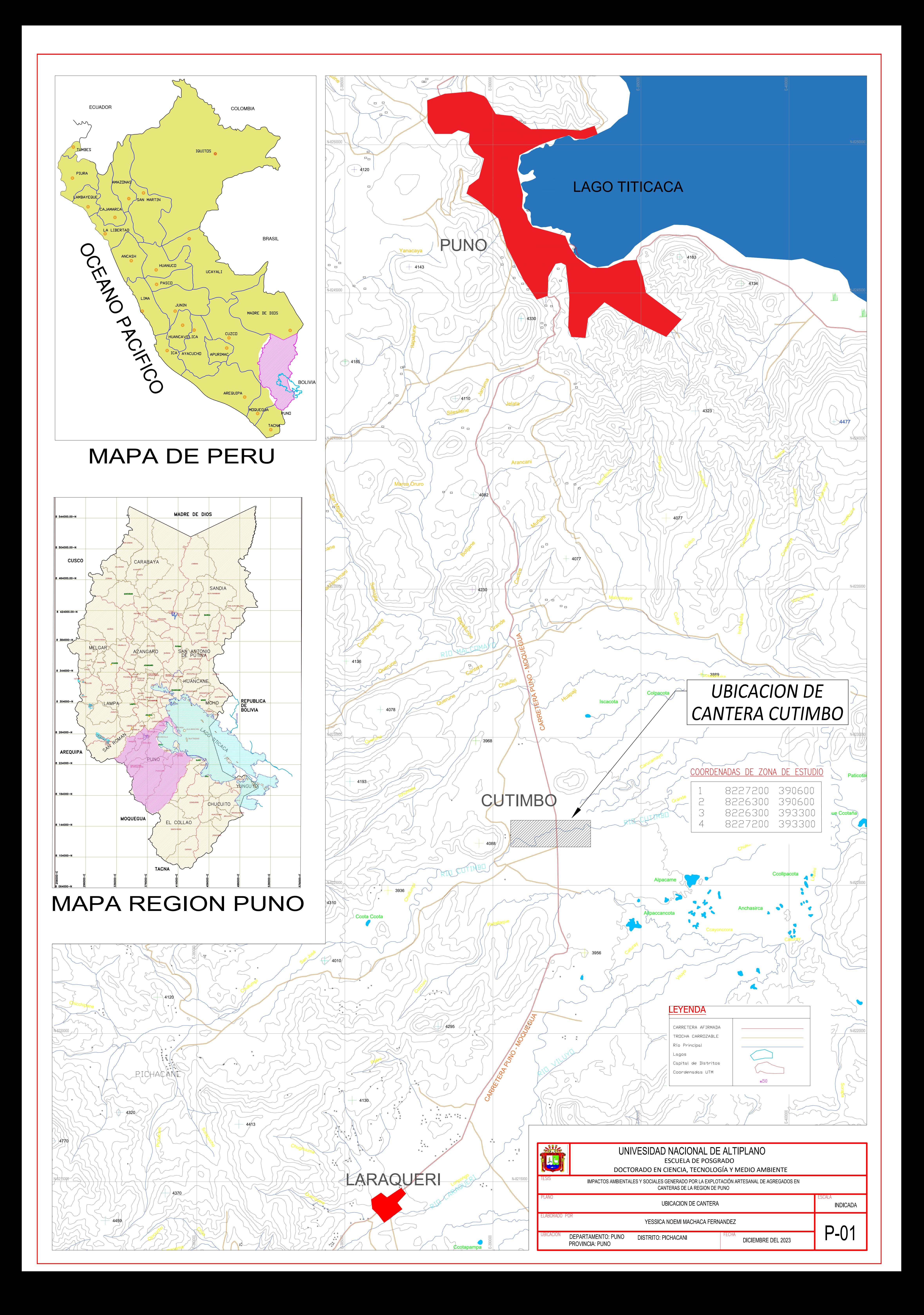

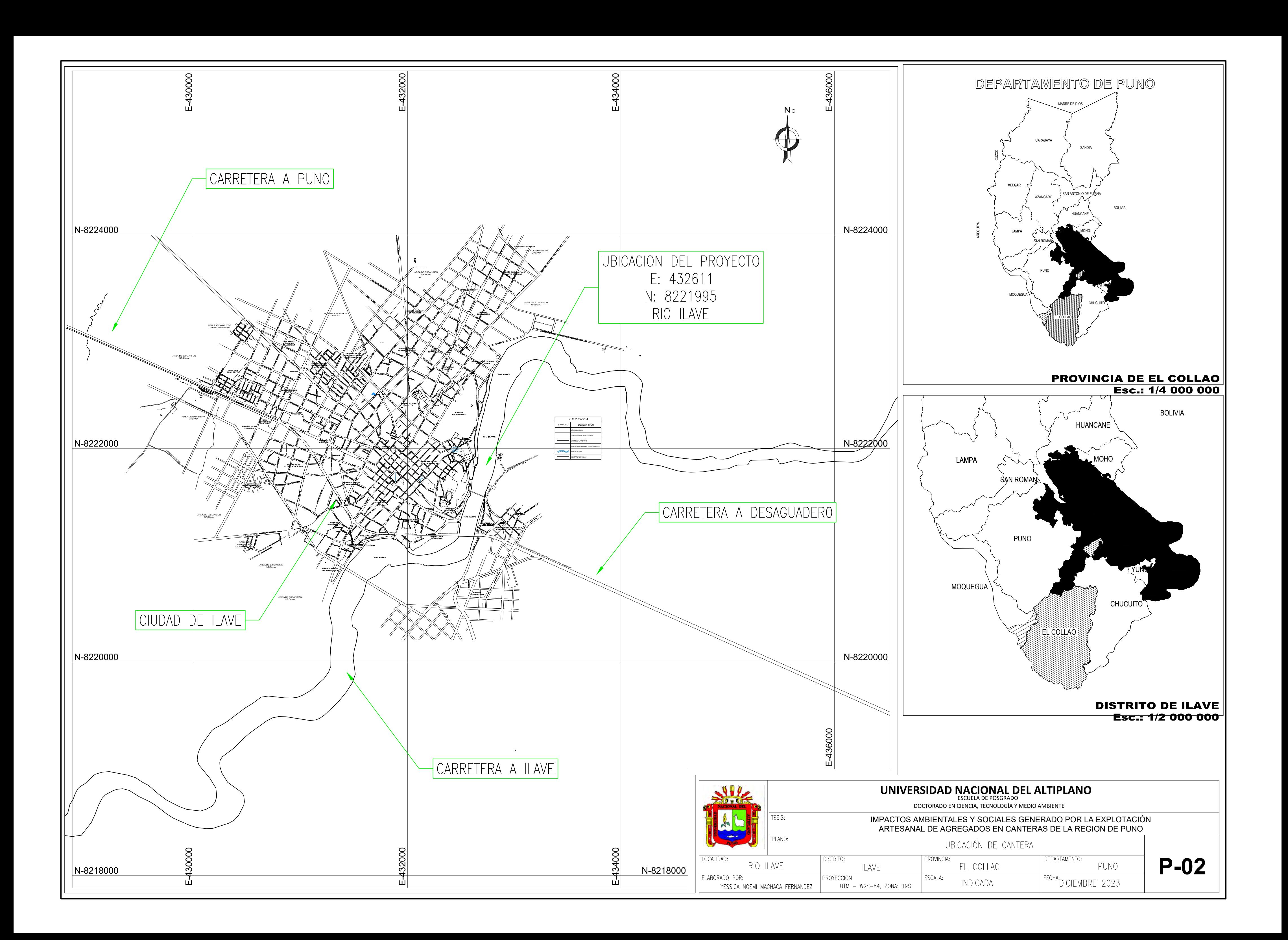

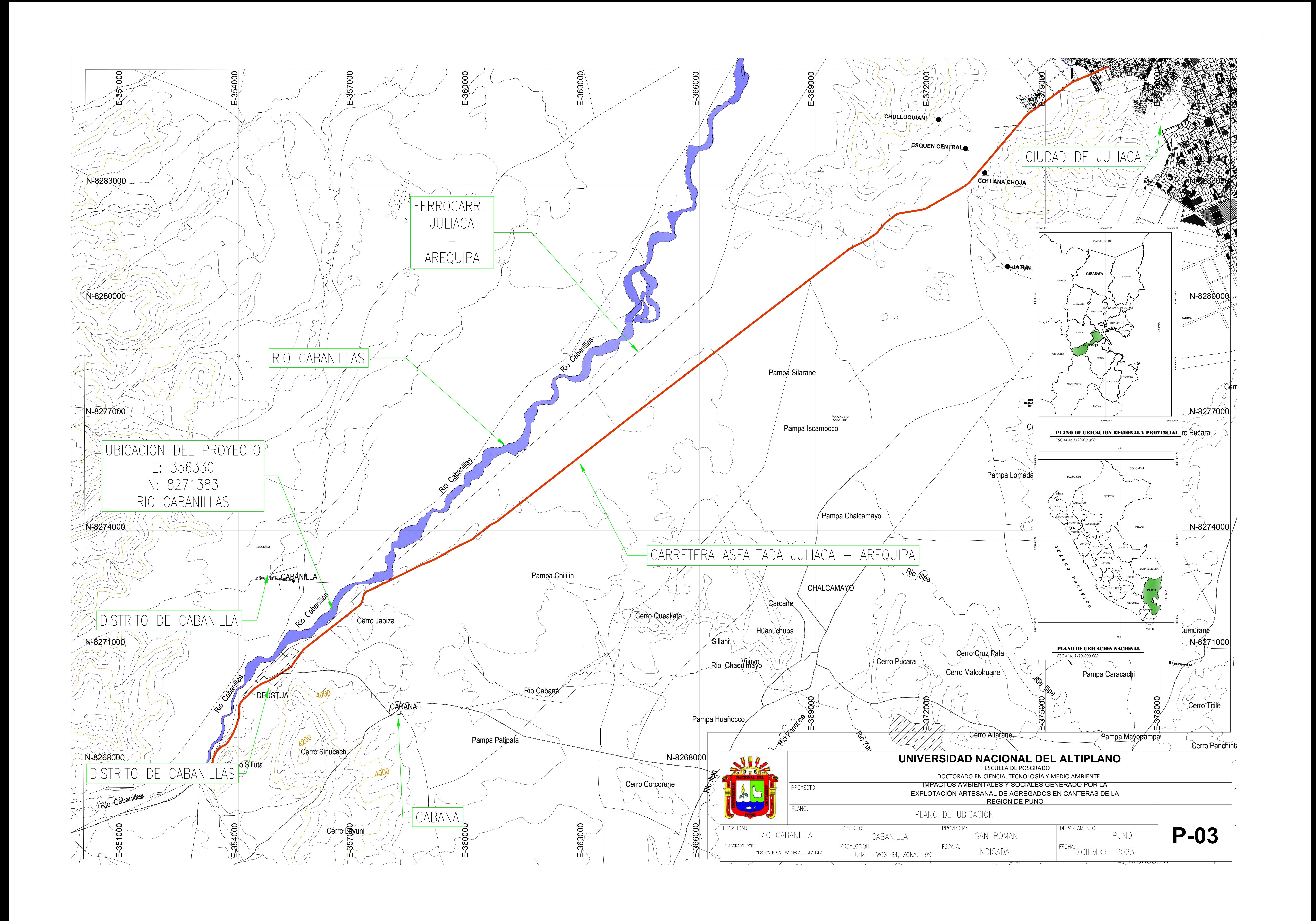

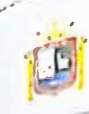

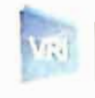

## DECLARACIÓN JURADA DE AUTENTICIDAD DE TESIS

por el presente documento, Yo Yessica Noani Machaca. Fernandoz identificado con DNI 70316688 en mi condición de egresado de:

□ Escuela Profesional, □ Programa de Segunda Especialidad, 2 Programa de Maestría o Doctorado

Doctorado en Crancia, Ternología y Madio Ambrante

informo que he elaborado el/la & Tesis o D Trabajo de Investigación denominada: AMBIENTALES Y SOCIALES GENERADO POR LA IMPACTOS

EXPLOTACIÓN ARTESANAL DE AGREGADOS EN CANTERAS DE LA

REGION DE PUNO

Es un terna original.

Declaro que el presente trabajo de tesis es elaborado por mi persona y no existe plagio/copia de ninguna naturaleza, en especial de otro documento de investigación (tesis, revista, texto, congreso, o similar) presentado por persona natural o jurídica alguna ante instituciones académicas, profesionales, de investigación o similares, en el país o en el extranjero.

Dejo constancia que las citas de otros autores han sido debidamente identificadas en el trabajo de investigación, por lo que no asumiré como suyas las opiniones vertidas por terceros, ya sea de fuentes encontradas en medios escritos, digitales o Internet.

Asimismo, ratifico que soy plenamente consciente de todo el contenido de la tesis y asumo la responsabilidad de cualquier error u omisión en el documento, así como de las connotaciones éticas y legales involucradas.

En caso de incumplimiento de esta declaración, me someto a las disposiciones legales vigentes y a las sanciones correspondientes de igual forma me someto a las sanciones establecidas en las Directivas y otras normas internas, así como las que me alcancen del Código Civil y Normas Legales conexas por el incumplimiento del presente compromiso

Puno  $Z - 1$  de  $A \nvert F$ del 20  $\geq$  4

**FIRMA** (obligatoria)

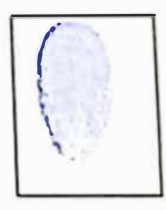

Huella

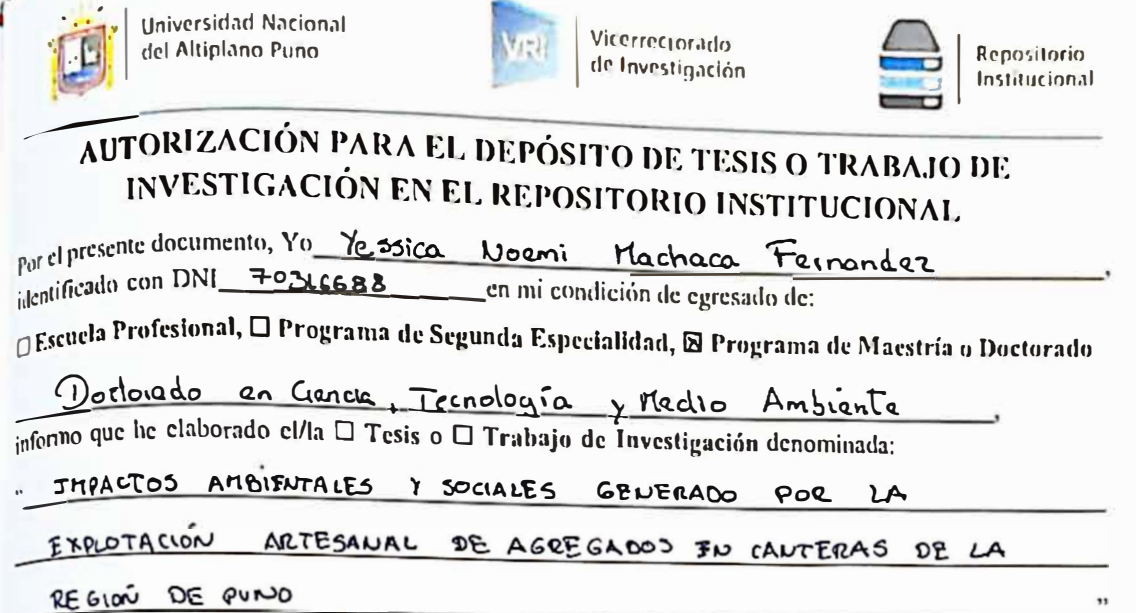

para la obtención de  $\mathbb Q$ Grado,  $\Box$  Título Profesional o  $\Box$  Segunda Especialidad.

Por medio del presente documento, afirmo y garantizo ser el legítimo, único y exclusivo titular de todos los derechos de propiedad intelectual sobre los documentos arriba mencionados, las obras, los contenidos, los productos y/o las creaciones en general (en adelante, los "Contenidos") que serán incluidos en el repositorio institucional de la Universidad Nacional del Altiplano de Puno.

También, doy seguridad de que los contenidos entregados se encuentran libres de toda contrascña, restricción o medida tecnológica de protección, con la finalidad de permitir que se puedan leer, descargar, reproducir, distribuir, imprimir, buscar y enlazar los textos completos, sin limitación alguna.

Autorizo a la Universidad Nacional del Altiplano de Puno a publicar los Contenidos en el Repositorio Institucional y, en consecuencia, en el Repositorio Nacional Digital de Ciencia, Tecnología e Innovación de Acceso Abierto, sobre la base de lo establecido en la Ley Nº 30035, sus normas reglamentarias, modificatorias, sustitutorias y conexas, y de acuerdo con las políticas de acceso abierto que la Universidad aplique en relación con sus Repositorios Institucionales. Autorizo expresamente toda consulta y uso de los Contenidos, por parte de cualquier persona, por el tiempo de duración de los derechos patrimoniales de autor y derechos conexos, a título gratuito y a nivel mundial.

En consecuencia, la Universidad tendrá la posibilidad de divulgar y difundir los Contenidos, de manera total o parcial, sin limitación alguna y sin derecho a pago de contraprestación, remuneración ni regalía alguna a favor mio; en los medios, canales y plataformas que la Universidad y/o el Estado de la República del Perú determinen, a nivel mundial, sin restricción geográfica alguna y de manera indefinida, pudiendo crear y/o extraer los metadatos sobre los Contenidos, e incluir los Contenidos en los índices y buscadores que estimen necesarios para promover su difusión.

Autorizo que los Contenidos sean puestos a disposición del público a través de la siguiente licencia:

Creative Commons Reconocimiento-NoComercial-CompartirIgual 4.0 Internacional. Para ver una copia de esta licencia, visita: https://creativecommons.org/licenses/by-nc-sa/4.0/

En señal de conformidad, suscribo el presente documento.

 $de$   $A$   $6$   $ri$   $l$  $24$ del 202 $4$ 

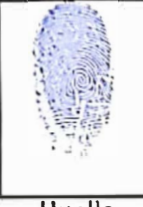

FIRMA (obligatoria)

Huella